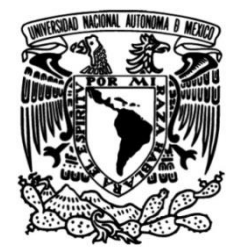

### **UNIVERSIDAD NACIONAL AUTÓNOMA DE MÉXICO**

### **FACULTAD DE INGENIERÍA**

 **Cálculo de segundo y tercer orden de la dispersión de velocidad de grupo en un compresor de prismas para pulsos de femtosegundos**

### **TESIS**

Que para obtener el título de **Ingeniero en Telecomunicaciones**

**P R E S E N T A** 

Aldo Enríquez Nieto

### **DIRECTOR DE TESIS**

Dra. Martha Rosete Aguilar

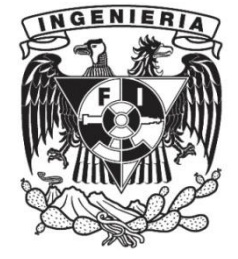

**Ciudad Universitaria, Cd. Mx., 2016**

## Agradecimientos

Aldo Enriquez Nieto agradece a la Dirección General de Asuntos del Personal Académico-Universidad Nacional Autónoma de México (DGAPA-UNAM) PAPIIT IN-104112 y PAPIIT IG-IG100615, por el apoyo de beca para concluir su trabajo de tesis.

Agradezco a la Universidad Nacional Autónoma de México por permitirme ser parte de ella, así como brindarme los conocimientos necesarios para desarrollarme profesionalmente.

Agradezco a la Facultad de Ingeniería por otorgarme buenos estudios, excelentes profesores y amigos durante mi estancia, lo cual me permitió madurar tanto profesional mete como de forma personal.

Agradezco infinitamente a mi tutora de tesis, Dra. Martha Rosete Aguilar por toda la dedicación, paciencia, su tiempo y apoyo que me brindo a lo largo de este proyecto.

Agradezco a mis sinodales Dr. Neil Bruce Davidson, Dr. Jesús Garduño Mejia, Dra. Selene Perez García y el Dr. Ramon Gutierrez Castrejon por revisar y mejorar mi trabajo de tesis mediante sus conocimientos.

Agradezco a mi Mamá, por toda su dedicación, desvelos, apoyo, regaños, ejemplo y cariño que me ha brindado a lo largo de mi vida, a mi tío Armando Nieto por ser parte importante en mi desarrollo profesional y personal, a mi tía Teresa Nieto que fue un pilar en mi educación.

# Í ndice

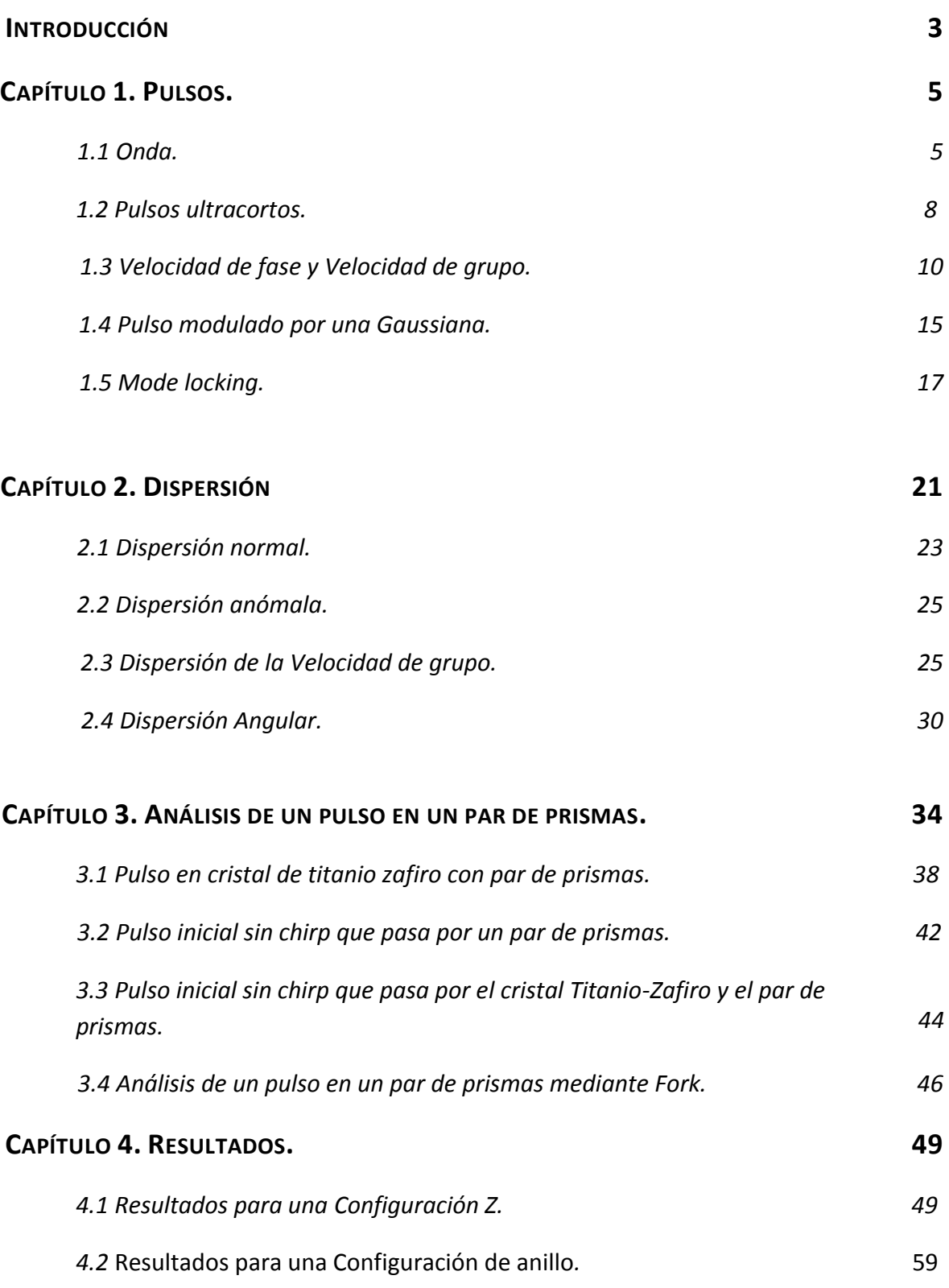

1

*4.3 Programas Ejecutables. 67*

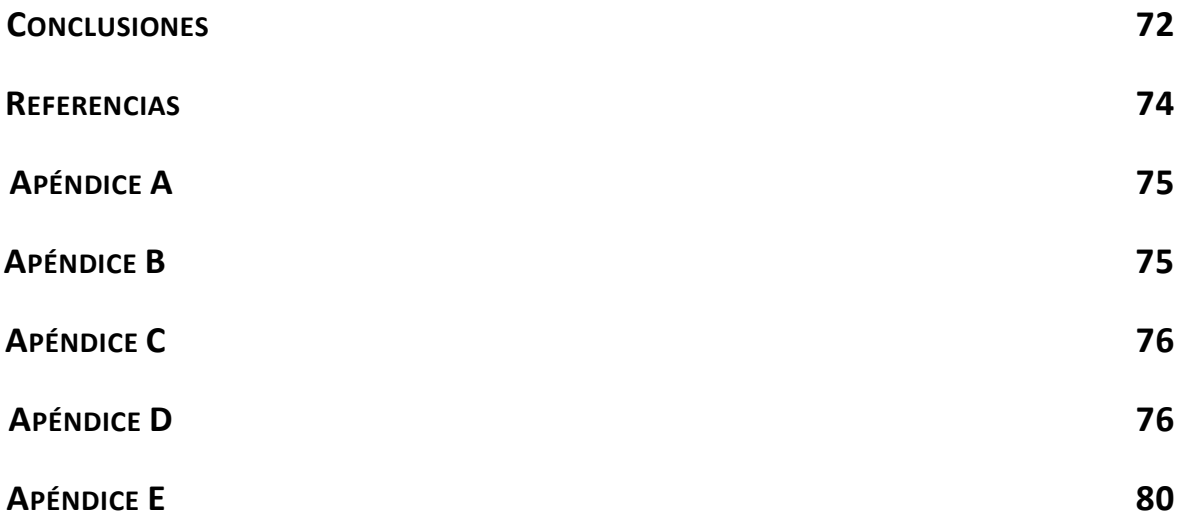

## Introducción

En este trabajo se presenta el análisis de dos configuraciones de compresión de pulsos ultracortos de luz, a una de estas se le conoce como configuración lineal, mientras que la otra recibe el nombre de configuración de anillo. Estas configuraciones tienen algo en común, manejan un par de prismas y un cristal, que representan el medio activo. La diferencia que hay entre estas dos configuraciones, es que el pulso en la configuración lineal pasa dos veces tanto por los primas como por el cristal, mientras que en la configuración de anillo pasa una vez por el cristal y dos veces por los prismas.

Cuando un pulso pasa por el cristal se produce dispersión de velocidad de grupo positiva, GVD, por sus siglas en inglés Group Velocity Dispersion, por lo que la función del par de prismas es generar una GVD negativa para que se cancelen la GVD del cristal con la GVD de los prismas, cabe mencionar que manejamos dos GVD; una de segundo orden y otra de tercer orden, el objetivo del presente trabajo es realizar un análisis para que la GVD de segundo orden sea igual a cero.

El trabajo consta de cuatro capítulos, en el primer capítulo se describe a un pulso laser y se analiza partir de la suma de ondas de diferente frecuencia, que en un cierto tiempo y espacio tienen la misma fase inicial, de aquí se parte para explicar lo que son los pulsos ultracortos los cuales tienen duraciones temporales del orden de femtosegundos (10<sup>-15</sup>seg) y picosegundos (10<sup>-12</sup>seg). Se tratan temas como la velocidad de fase y la velocidad de grupo ya que no es lo mismo propagar el pulso en el vacío que en un medio, y el tema de propagar el pulso en un medio es fundamental ya que en el trabajo se propaga tanto en un cristal como en un par de prismas, por último en este capítulo se menciona un método para generar pulsos ultracortos, el cual se conoce como "amarre de modos".

En el capítulo dos redacta sobre la dispersión y los tipos de dispersión que tiene un pulso cuando se propaga en un medio dispersivo, el fenómeno de dispersión se explica partiendo de la polarización eléctrica, la segunda ley de Newton y así con ello describir el tema de dispersión normal y dispersión anómala, posteriormente se explica la dispersión de velocidad de grupo de segundo y tercer orden mediante la serie de Taylor y finalizamos con la dispersión angular que expresa la separación angular entre dos longitudes de onda.

En el tercer capítulo se desarrolla un análisis de lo que ocurre cuando el pulso se propaga en un par de prismas, este análisis es crucial ya que se quiere lograr una dispersión de velocidad de grupo igual a cero, esto se logra en dos casos: uno cuando el pulso inicial sin chirp pasa por el par de prismas y otro cuando pasa por un cristal titanio zafiro y por los pares de prismas, en este análisis se tocan temas como ancho total cuando la intensidad máxima cae a la mitad, en inglés, full-width half máximum (FWHM), ángulo de Brewster, ángulo de desviación mínima y la ley de Snell.

El último capítulo es la conclusión de los capítulos anteriores, es decir son los resultados obtenidos de lo ya visto en los capítulos anteriores que se obtuvieron con una simulación en Matlab mediante el diseño de un programa. Se presentan resultados para cuatro casos: dos con la configuración de anillo y dos con la configuración lineal, la diferencia en los dos ejemplos para cada configuración es el material de los prismas, para un caso el material es de baja dispersión (Silicio Fundido) y para el otro caso es de alta dispersión (SF14), mientras que para el cristal se utiliza el mismo material para todos los casos que es de titanio zafiro.

De estos casos se obtuvieron los siguientes resultados, una que el material de SF14 genera mayor GVD de tercer orden que el del Silicio Fundido. Cabe aclarar que para todos los casos la GVD de segundo orden es igual a cero, dado que la configuración del par de prismas se diseña para que así funcione, y por otro lado se concluye que la configuración de anillo genera menor cantidad de GVD que la configuración lineal, cuando se usa un cristal del mismo espesor.

## Capítulo 1

#### **PULSOS**

Un pulso se genera mediante la suma de ondas de diferente frecuencia y cuya fase inicial es igual.

La forma más sencilla de generar un pulso es sumando dos ondas de diferente frecuencia que tienen la misma fase inicial, supondremos una fase inicial igual a 0 (i.e., φ=0). Cabe mencionar que la amplitud de las ondas puede ser la misma o estar modulada por una función gaussiana, o cualquier otra función como una secante hiperbólica, etc.

Las componentes de un pulso son la onda envolvente y la onda portadora. La onda envolvente modula la amplitud de la onda portadora.

#### **1.1 ONDA**

Para hablar de un pulso, antes se debe de mencionar que es una onda. Por ejemplo las ondas son simplemente la propagación de una perturbación de alguna propiedad de un medio, por ejemplo la oscilacion, ahora si hablamos de la expresión simple de una onda de cantidad variable ψ, que viaja en la dirección x con la velocidad c es:

$$
\psi = f(x - ct) \tag{1.1}
$$

La variable ψ, puede representar cualquier cantidad física, campo eléctrico, campo gravitacional, o cualquier otra cantidad que varíe tanto en el tiempo como de la distancia.

La onda general  $\psi = f(x - ct)$  puede tener cualquier forma, siempre y cuando mantenga dicha forma al propagarse. La siguiente forma de onda es matemáticamente correcta y es de la cual vamos a hablar:

$$
\psi = A\cos(wt - kx + \phi) \tag{1.2}
$$

Dónde:

A-Amplitud

w-Frecuencia angular

k-Número de onda

ф-fase inicial

La ecuación (1.2) describe una onda coseno que se propaga en dirección al eje x, como se muestra en la figura 1.1, en el tiempo t=0. La velocidad de esta onda es v=w/k.

El termino de fase ф determina la posición de la onda en t=0, esto quiere decir que representa la fase inicial. Al sumar π/2 a la fase hace que la onda se vuelva la función seno.

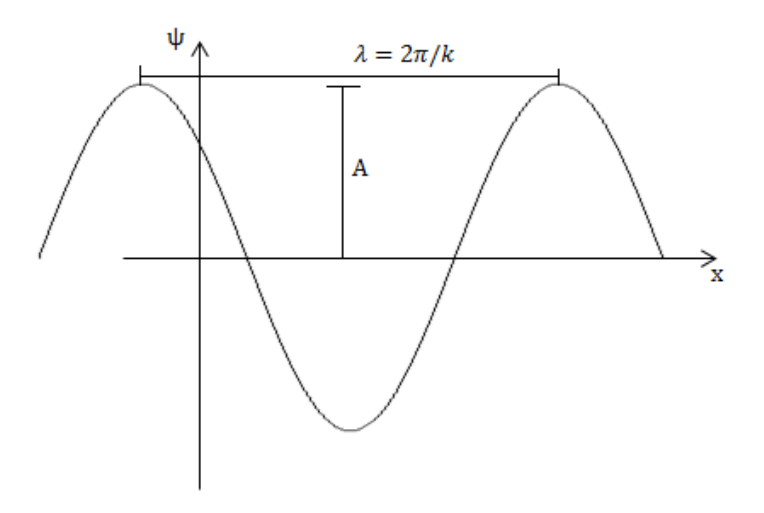

*Figura 1.1-Descripción gráfica de una onda cosenoidal.*

EL teorema de Fourier nos indica que cualquier onda periódica se puede representar como la suma de ondas senoidales.

A continuación describimos la propagación de una en la dirección del eje z por lo que  $y(z,t)$  = Acos(wt − kz + ф) a t=0. En la figura 1.2 se muestra la onda propagándose en el vacío y en la figura 1.3 cuando se propaga en un vidrio de material BK7 el cual tiene un índice de refracción de n=1.511 para una longitud de onda de 790nm. El valor del índice de refracción en términos de la longitud de onda de la luz en el vacío se puede calcular usando la ecuación de Sellmeier dada por :

$$
n^{2}(\lambda) - 1 = \frac{B_{1}\lambda^{2}}{\lambda^{2}C_{1}} + \frac{B_{2}\lambda^{2}}{\lambda^{2}C_{2}} + \frac{B_{3}\lambda^{2}}{\lambda^{2}C_{3}}
$$
\n(1.3)

Donde las constantes  $B_1$ ,  $B_2$ ,  $B_3$ ,  $C_1$ ,  $C_2$ ,  $C_3$ , reciben el nombre de constantes de Sellmeier y son proporcionadas por el fabricante del vidrio. En la tabla 1.1 se muestran las constantes de Sellmeier para tres vidrios: BK7, SF14 y Silica Fundida. Usando la ecuación (1.3) se calculó el índice de refracción del vidrio BK7 para la longitud de onda de 790nm, et al [1].

| Constante      | BK7                         | SF <sub>14</sub>          | Silica Fundida              |
|----------------|-----------------------------|---------------------------|-----------------------------|
| $B_1$          | 1.03961212                  | 1.69182538                | $6.69422575\times10^{-1}$   |
| B <sub>2</sub> | $2.31792344 \times 10^{-1}$ | $2.85919934\times10^{-1}$ | $4.34583937\times10^{-1}$   |
| $B_3$          | 1.01046945                  | 1.12595145                | $8.71694723\times10^{-1}$   |
| U1             | $6.00069867\times10^{-3}$   | $1.33151542\times10^{-2}$ | 4.48011239×10 <sup>-3</sup> |
| C <sub>2</sub> | $2.00179144\times10^{-2}$   | $6.12647445\times10^{-2}$ | 1.32847049×10 <sup>-2</sup> |
| Cء             | $1.03560653\times10^{2}$    | $1.18405242\times10^{2}$  | $9.5341482\times10^{1}$     |

*Tabla 1.1- Valores de las constantes de la ecuación de Sellmeier para tres tipos de vidrio[1].*

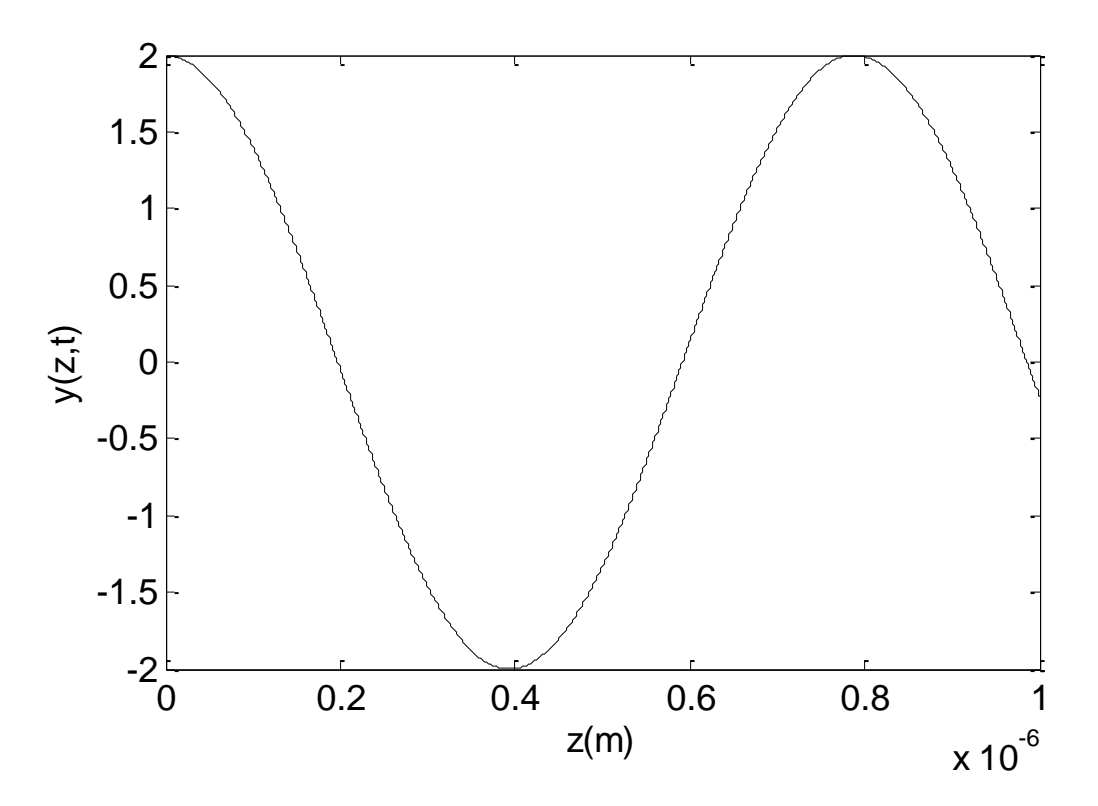

*Figura 1.2 Onda propagándose en el vacío a t=0, λ=790nm, w=2.386x10<sup>15</sup>rad/s, ф=0 y A=2.*

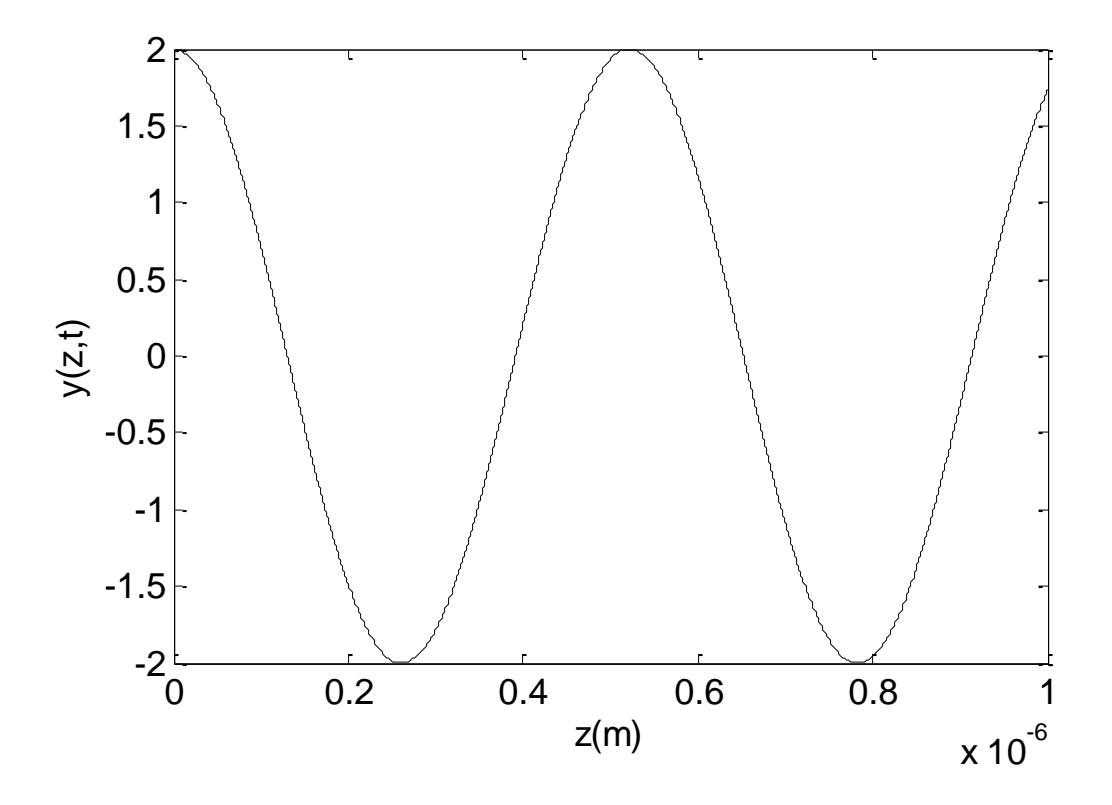

*Figura 1.3 Onda propagándose en vidrio BK7 a t=0, λ=790nm, n=1.511, w=2.386x10<sup>15</sup>rad/s,* 

*ф=0 y A=2.*

Si comparamos ambas gráficas podemos ver que la onda que se propaga en el vidrio BK7 tiene un desfasamiento con respecto a la onda que se propaga en el vacío, y la longitud de onda al propagarse en el vidrio BK7 disminuye.

#### **1.2 PULSOS ULTRACORTOS**

Los pulsos ultracortos son paquetes de ondas electromagnéticas, y por ello están bien definidos por el campo eléctrico en el espacio y tiempo. Entonces el pulso puede ser caracterizado por cantidades relacionadas con el campo eléctrico.

Los pulsos ultracortos son pulsos de luz que tienen una duración demasiado corta, las unidades que se utilizan son del orden de femtosegundos  $(10^{-15} \text{ [s]})$  o picosegundos  $(10^{-12} \text{ [s]})$ , el método que se utiliza para generar estos pulsos se conoce como amarre de modos (Mode Locking en inglés) el cual describiremos más adelante.

Como se mencionó anteriormente la forma más sencilla de modelar un pulso es sumando dos ondas de diferente frecuencia y misma fase inicial,  $\phi$ , la cual supondremos es igual a cero, cuyas amplitudes pueden ser la misma o estar modulada por una función. A este pulso se le conoce como un pulso sin chirp. La palabra chirp se refiere a la variación de la frecuencia de la onda portadora en el tiempo. Estas dos ondas las podemos expresar de la siguiente forma:

$$
\psi_1(x,t) = A\cos(w_1t - k_1x + \phi)
$$

 $\psi_2(x,t) = A\cos(w_2t - k_2x + \phi)$ 

Al sumarlas nos queda

$$
\psi(x,t) = A\cos(w_1t - k_1x + \phi) + A\cos(w_2t - k_2x + \phi)
$$

Suponiendo que tienen la misma amplitud y haciendo A=1 para las dos ondas y una fase inicial igual a cero, i.e.,  $\phi = 0$ , nos queda lo siguiente:

$$
\psi(x,t) = \cos(w_1t - k_1x) + \cos(w_2t - k_2x)
$$

Utilizando la siguiente identidad trigonométrica:

$$
\cos\alpha + \cos\beta = 2\cos\frac{(\alpha + \beta)}{2}\cos\frac{(\alpha - \beta)}{2}
$$

tenemos:

$$
\psi(x,t) = 2cos\left(\frac{w_1t - k_1x + w_2t - k_2x}{2}\right)cos\left(\frac{w_1t - k_1x - w_2t + k_2x}{2}\right)
$$

La cual se puede reescribir como:

$$
\psi(x,t) = 2\cos\left(\frac{(w_1 + w_2)t - (k_1 + k_2)x}{2}\right)\cos\left(\frac{(w_1 - w_2)t - (k_1 - k_2)x}{2}\right)
$$
(1.4)

De aquí podemos concluir lo siguiente:

Observamos que tenemos dos ondas, el primer coseno de la ecuación (1.4) representa lo que se conoce como la onda portadora cuya frecuencia angular y número de onda están dados por el promedio:

$$
w = \frac{w_1 + w_2}{2}, k = \frac{k_1 + k_2}{2}
$$

Y el segundo coseno de la ecuación (1.4) se conoce como la onda envolvente cuya frecuencia angular y número de onda están dados por:

$$
w_e = \frac{w_1 - w_2}{2}, k_e = \frac{k_1 - k_2}{2}
$$

Como se discutirá en la siguiente sección la onda envolvente y la onda portadora se propagan con diferentes velocidades cuando se propagan en medios dispersivos. En el vacío, ambas ondas se propagan con la misma velocidad dada por la velocidad de la luz en el vacío.

#### **1.3 VELOCIDAD DE FASE Y VELOCIDAD DE GRUPO.**

La velocidad de fase es la velocidad con la que se mueve la onda portadora dada por  $v = \frac{w}{\hbar}$  $\frac{w}{k} = \frac{c}{n}$ n donde n es el índice de refracción del medio por el cual se está propagando la onda portadora con frecuencia angular  $w$  y número de onda  $k$ .

Y la velocidad de grupo es la relación de la distancia recorrida en el tiempo de la onda envolvente:

$$
Vg = \frac{w_e}{k_e} = \frac{w_1 - w_2}{k_1 - k_2}
$$
 (1.5)

Cuando el intervalo de frecuencias  $\Delta w$ , centrado alrededor de w, es pequeño la velocidad de grupo está dada por:  $Vg=\frac{\partial w}{\partial k}$  . Cabe recalcar que la velocidad de fase y la velocidad de grupo en el vacío son iguales, es decir  $v = Vg = c$ .

Ahora modelaremos un pulso sumando dos ondas: suponiendo que  $\lambda_1$ =790 nm y  $\lambda_2$ =810 nm, entonces la frecuencia de estas ondas es igual a:  $v_1 = 3.7974 \times 10^{14}$  s<sup>-1</sup> y  $v_2 = 3.7037 \times 10^{14}$  s<sup>-1</sup>, respectivamente. Por lo que el ancho de banda es igual a  $\Delta v = 9.3764 \times 10^{12} \text{ seg}^{-1}$ . La duración del pulso,  $\tau_0$ , es inversamente proporcional al ancho de banda, cuando la amplitud de las ondas es la misma, por lo que:

$$
\tau_0 = \frac{1}{\Delta v} = 106.6499 \, fs
$$

La frecuencia angular y número de onda de la onda portadora generada al sumar estas dos ondas están dadas por:

$$
w = \frac{w_1 + w_2}{2}, k = \frac{k_1 + k_2}{2}
$$

donde  $w_1 = 2\pi v_1 = rad/seg$  y  $w_2 = 2\pi v_2 = rad/seg$ .

En la figura 1.4 se ilustra la suma de las dos ondas propagándose en el vacío y en la figura 1.5 la suma de las dos ondas propagándose en un vidrio BK7.

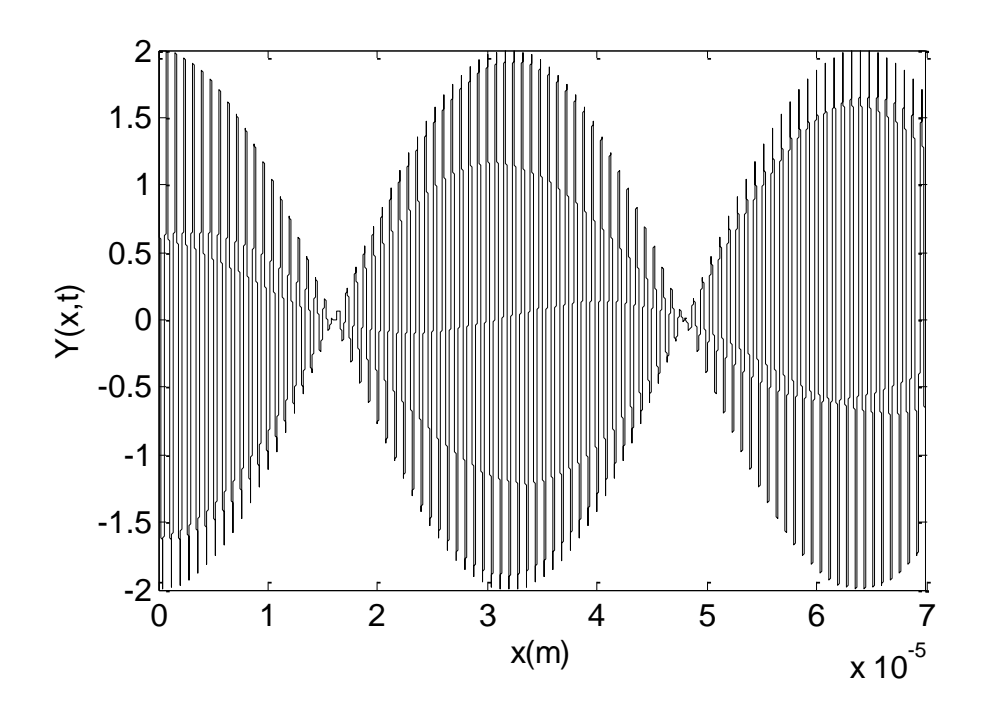

*Figura 1.4 Suma de dos ondas en el vacío t=0, λ1=790nm, λ2=810nm w1=2.386x10<sup>15</sup>rad/s, w2=2.327x10<sup>15</sup>rad/s, ф=0 y A=1.*

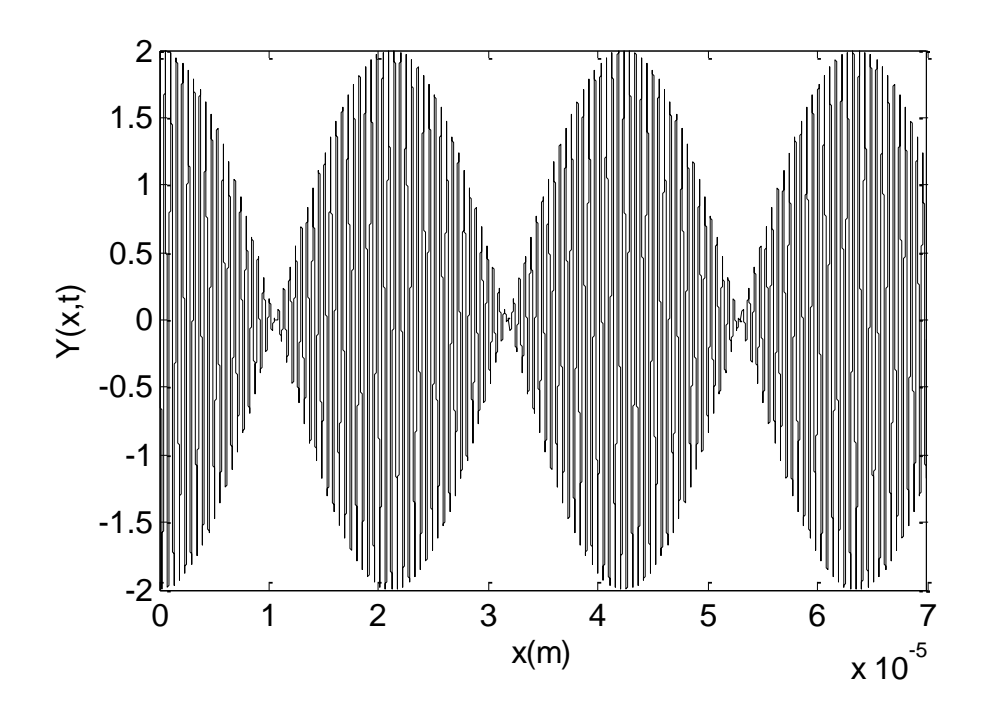

*Figura 1.5 Suma de dos ondas en un vidrio BK7 t=0, λ1=790nm, λ2=810nm w1=2.39x10<sup>15</sup>rad/s, w2=2.33x10<sup>15</sup>rad/s, n1=1.5097, n2=1.51058, ф=0 y A=1.*

A continuación sumaremos N números de ondas con diferentes frecuencias entre 790 nm y 810 nm, con la misma amplitud y una fase inicial ф=0. Suponiendo que la onda portadora es de 800 nm y una duración del pulso de  $\tau_0 = 10 fs$ , se obtiene un ancho de banda  $\Delta {\rm v} = 1 {\rm x} 10^{14}\,seg^{-1}$  .

$$
\Psi(x,t) = \sum_{i=1}^{N} Acos(w_i t - k_i x + \phi)
$$
\n(1.6)

En la figura 1.6 y figura 1.7 se muestra la suma de 21 ondas que se propagan en el vacío y en el vidrio BK7, respectivamente.

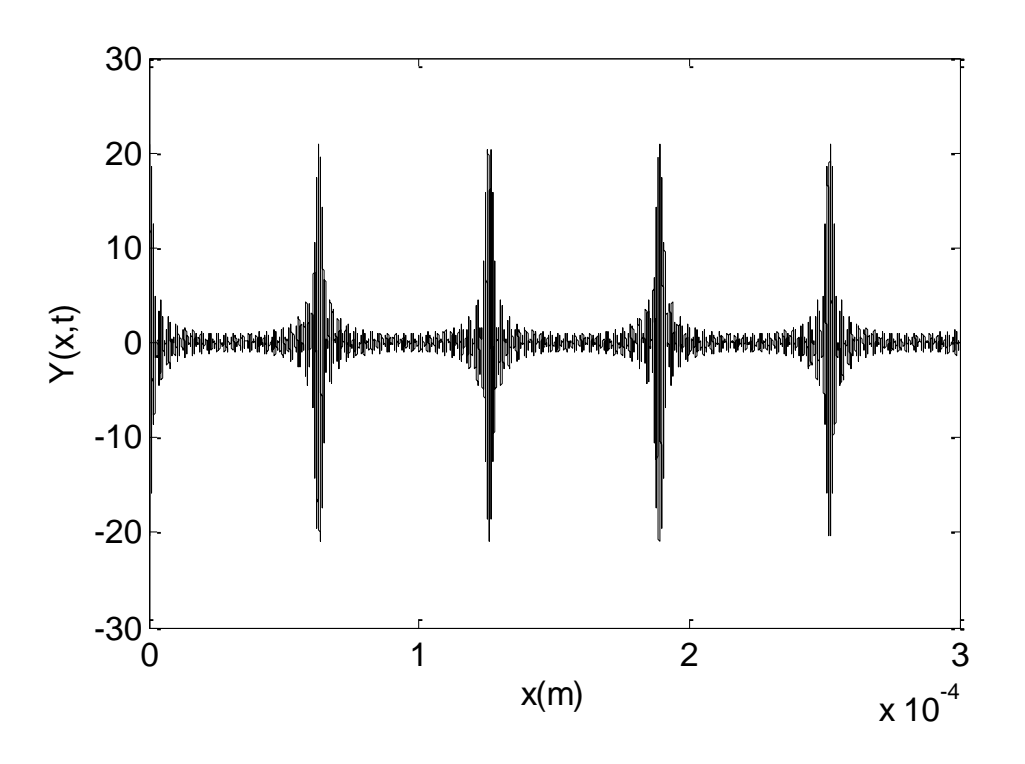

*Figura 1.6 Suma de 21 ondas en el vacío sobre el eje x.*

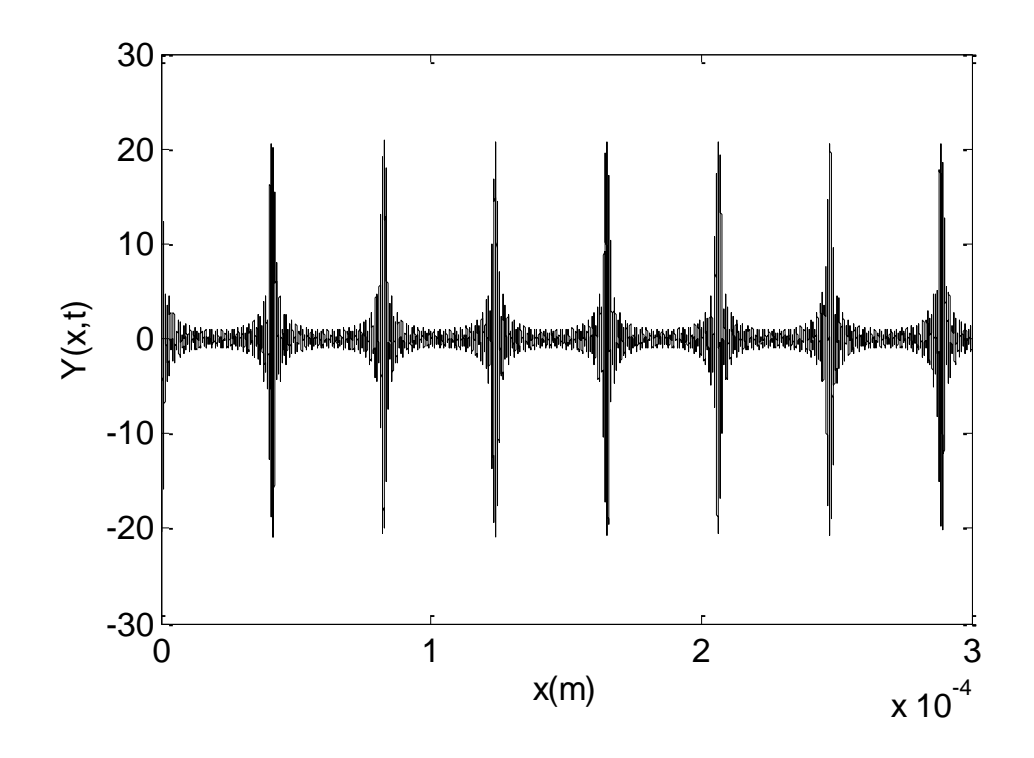

*Figura 1.7 Suma de 21 ondas en un vidrio BK7 sobre el eje x.*

Como se puede observar hay un atraso del pulso que se propaga en el vidrio BK7 con respecto al pulso que se propaga en el vacío.

Para facilitar mejor nuestros cálculos encontraremos la forma de calcular la velocidad de grupo en términos de la longitud de onda en el vacío de la portadora.

Si sabemos que  $k=\frac{2\pi}{3}$  $\frac{2\pi}{\lambda}$  y la velocidad de fase  $v = \frac{w}{k}$  $\frac{w}{k} = \frac{c}{n}$  $\frac{c}{n}$  por lo tanto  $Vg = \frac{c}{n_e}$  $\frac{c}{n_g}$  donde  $n_g$  es el índice de refracción de grupo.

La derivada de  $k = \frac{2\pi}{3}$  $\frac{a}{\lambda}$  con respecto a la longitud de onda está dada por:

$$
\partial k = -\frac{2\pi}{\lambda^2} \partial \lambda \tag{1.7}
$$

Y la derivada de  $w = v k$  con respecto a  $k$  está dada por:

$$
\frac{\partial w}{\partial k} = v + k \frac{\partial v}{\partial k} \tag{1.8}
$$

Sustituimos  $k = \frac{2\pi}{3}$  $\frac{m}{\lambda}$  y la ecuación 1.7 en la ecuación 1.8:

$$
\frac{\partial w}{\partial k} = v - \lambda \frac{\partial v}{\partial \lambda} \equiv Vg
$$

Ahora si  $n_g \equiv \frac{C}{V}$  $\frac{c}{v_g}$ ,  $v = \frac{c}{n}$  $\frac{c}{n}$ y  $\lambda = \frac{\lambda_0}{n}$  $\frac{a_0}{n}$ donde  $\lambda_0$  es la longitud de onda en el vacío y  $\lambda$  es la longitud de onda en el medio.

$$
\therefore n_g = \frac{c}{\nu - \lambda \frac{\partial \nu}{\partial \lambda}} = \frac{c}{\frac{c}{n} - \lambda \frac{\partial (c/n)}{\partial \lambda}} = \frac{1}{\frac{1}{n} - \frac{\lambda_0}{n} \frac{\partial (1/n)}{\partial (\lambda_0/n)}}
$$
(1.9)  

$$
n_g = n - \lambda_0 \frac{\partial n}{\partial \lambda_0}
$$
(1.10)

La derivación de la ecuación (1.9) se muestra en el apéndice A.

Sustituyendo la ecuación (1.10) en la expresión para la velocidad de grupo se tiene:

$$
Vg = \frac{c}{n - \lambda_0 \frac{\partial n}{\partial \lambda_0}}\tag{1.11}
$$

14

Ahora calcularemos la velocidad de fase ( $v = \frac{w}{l}$  $\frac{w}{k} = \frac{c}{n}$  $\frac{c}{n}$ ) y la velocidad de grupo (Ecuación 1.11) con la que se propaga un pulso tanto en el vacío como en el vidrio BK7, teniendo en cuenta que  $w = 2\pi v$  y  $v = c/\lambda$ . Los pulsos que se propagan en el vacío y en el vidrio BK7 son generados por la suma de dos ondas con longitudes de onda  $\lambda_1$ =790 nm y  $\lambda_2$ =810 nm, es decir, son los mismos que se muestran en las figuras 1.4 y 1.5, se utilizan estas longitudes de onda para obtener resultados en el orden de femtosegundos.

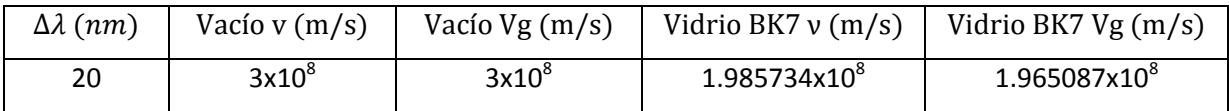

#### **1.4 PULSO MODULADO POR UNA GAUSSIANA**

Anteriormente se analizo un pulso en el cual la amplitud de todas las frecuencias que componen al pulso es la misma, ahora esta amplitud va a estar modulada por una función gaussiana como se muestra en la Figura 1.8, esta Gaussiana la expresaremos con la letra  $F(\Omega)$  que es la función dada por:

$$
F(\Omega) = \sqrt{\frac{1}{4\alpha}} \exp\left(\frac{-\Omega^2}{4\alpha}\right)
$$

Donde  $\alpha$  es igual a:

$$
\alpha = \frac{2 \ln 2}{t_0^2}
$$

Donde  $t_0$  es la duración del pulso medido cuando la intensidad pico cae a la mitad.

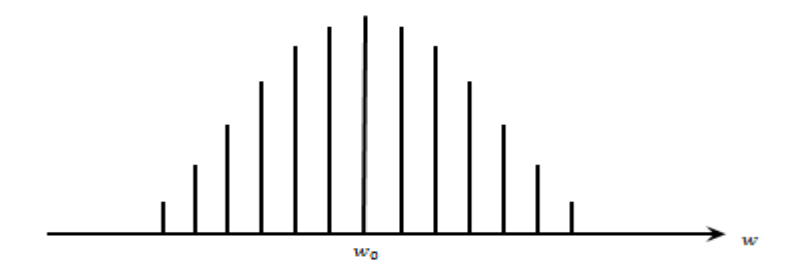

*Figura 1.8.- Modos de oscilación modulados por una gaussiana.*

A continuación se describe un pulso expresado como la suma de N ondas cuya amplitud de las frecuencias que componen al pulso esta modulada por una gaussiana la cual está dada por la función  $F(\Omega)$ . En las figuras 1.9 y 1.10 se muestra un pulso que tiene una duración de  $t_0$ =100 fs, la amplitud de sus frecuencias están moduladas por una Gaussiana y la longitud de onda portadora es  $\lambda_0$ =800 nm. En la figura 1.9 se muestra el pulso después de que se ha propagado una distancia de 100 mm en el vidrio BK7. Cabe mencionar que el centro de la abscisa se encuentra en el pico del pulso que está localizado en  $L/Vg$ , donde  $L$  es la distancia que recorrió el pulso sobre el vidrio y  $Vg$  es la velocidad de grupo que está dada por la ecuación 1.11.

Para comparación también se muestra en la figura 1.10 un pulso que tiene la misma duración inicial de  $t_0$ =100 fs, la longitud de onda portadora es  $\lambda_0$ =800 nm, pero cuyas amplitudes de sus frecuencias son las mismas, después de que se ha propagado una distancia de 100 mm en vidrio BK7.

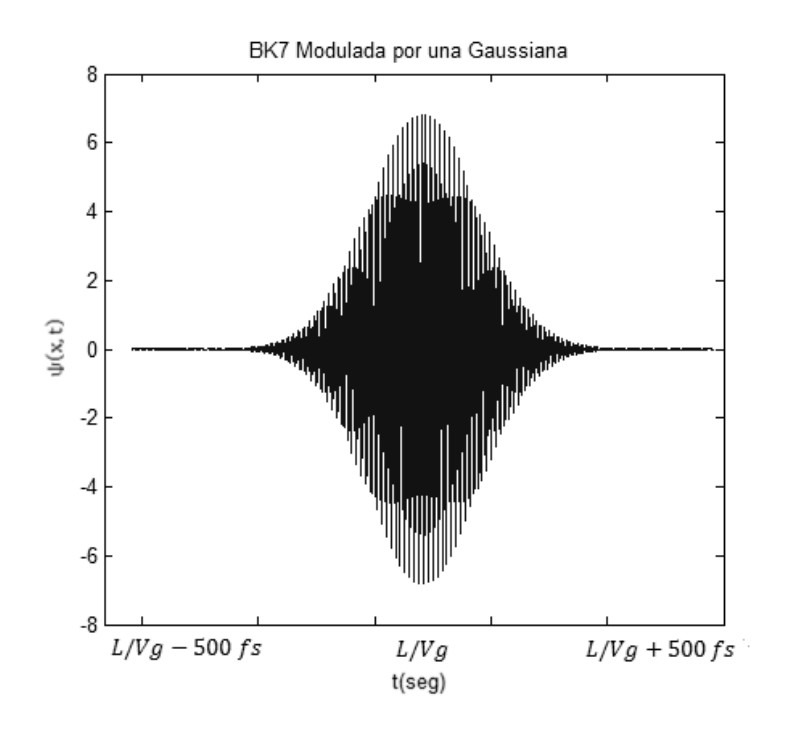

*Figura 1.9.- Pulso que se propaga en vidrio BK7. La amplitud de las frecuencias está modulada por una gaussiana.*

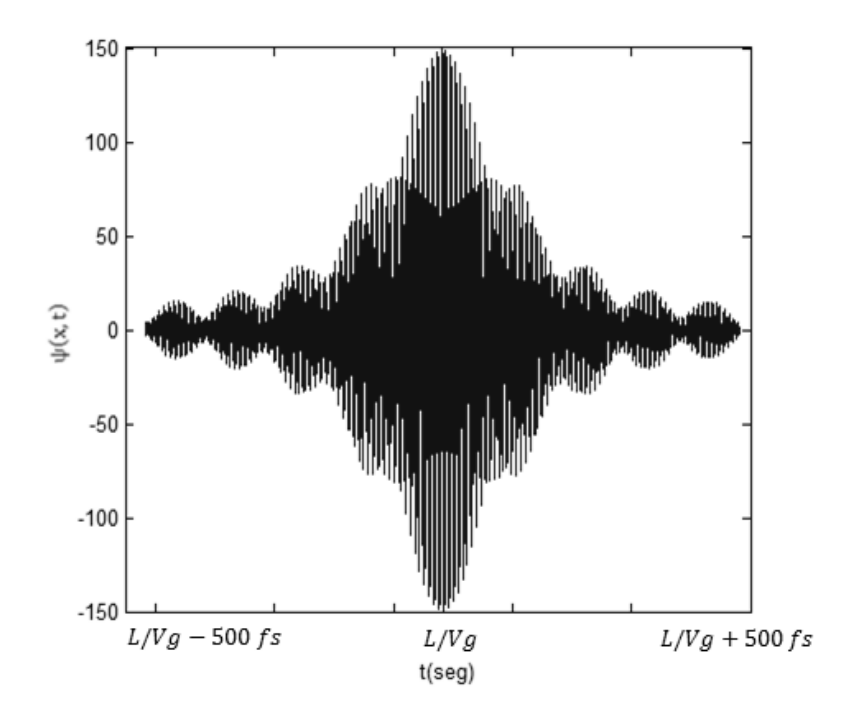

*Figura 1.10.- Pulso que se propaga en vidrio BK7. La amplitud de las frecuencias es la misma.*

#### **1.5 AMARRE DE MODOS (MODE LOCKING)**

Hay varias técnicas que se utilizan para la compresión de pulsos, pero hay una técnica en especial que es muy empleada para generar pulsos ultracortos conocida como el método de Amarre de modos (en inglés Mode locking) , hay métodos que producen pulsos de muy alta energía, pero las duraciones de los pulsos son del orden de nanosegundos y requerimos producir pulsos en el orden de femtosegundos. Estas duraciones se obtienen usando el método de Amarre de modos.

Con el fin de entender el método Amarre de modos (Mode Locking), consideramos en primer lugar una oscilación de láser en muchas frecuencias simultáneamente. Por lo general, estas ondas a diferentes frecuencias no están correlacionadas y oscilan casi independientemente una de la otra, es decir, no existe una relación de fase fija entre las diferentes frecuencias. En este caso la salida se compone de una suma de estas ondas cuando no correlacionan entre ellas. Cuando esto sucede la salida es casi la suma de las intensidades de cada modo individual y obtenemos un haz a la salida que tiene fluctuaciones aleatorias en intensidad.

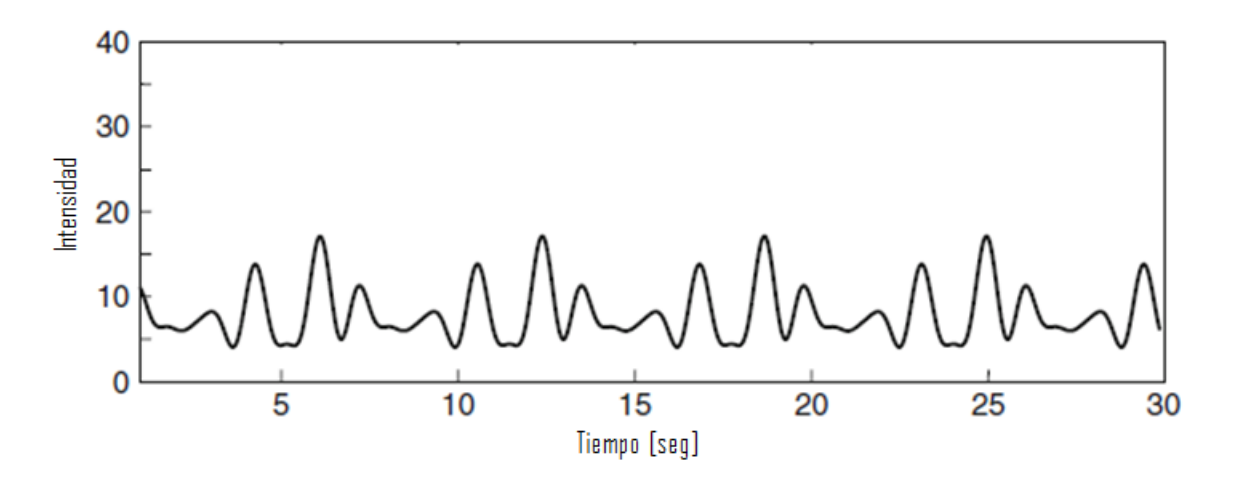

*Figura 1.11.- La variación de la intensidad obtenida mediante la adición de ocho frecuencias igualmente espaciadas con fases aleatorias.[2]*

En la figura 1.11 se muestra la salida de la variación de la intensidad con el tiempo obtenido como una suma de ocho diferentes frecuencias igualmente espaciadas pero con fases aleatorias. Se puede observar que a la salida la intensidad varía aleatoriamente con el tiempo que se asemeja al ruido.

Ahora, si somos capaces de bloquear las fases de cada uno de los modos de oscilación, por ejemplo atraerlos a todos en fase en un momento y mantener esta relación de fase, entonces en ciertas ocasiones las ondas tendrán sus crestas y depresiones en coincidencia para dar una salida muy grande y en otras ocasiones los máximos y los mínimos no se solapan, dando así una intensidad mucho menor (Figura 1.12).

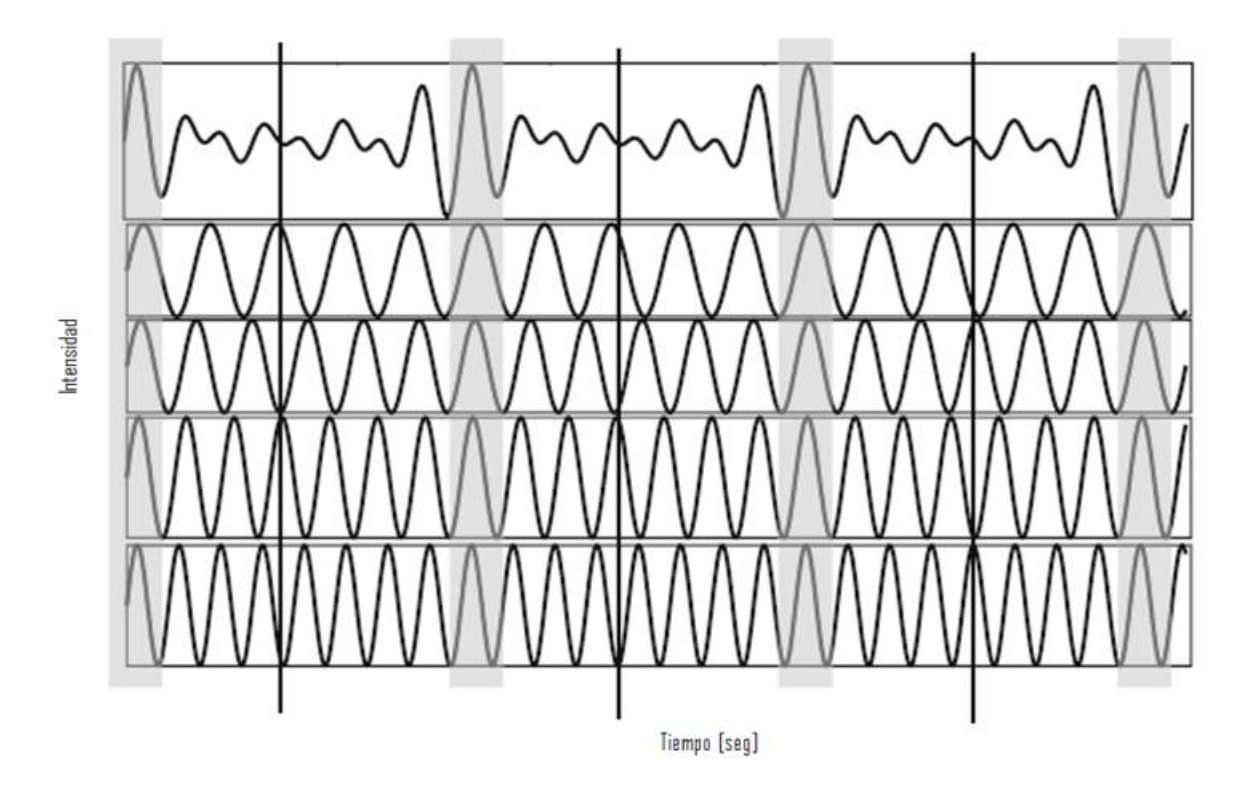

*Figura 1.12.-Muestra la interferencia entre las cuatro frecuencias igualmente espaciadas, además que están en fase al principio y mantienen una relación de fase constante.[2]*

En tal caso, la salida del láser sería una serie repetitiva de pulsos de luz, denominado tren de pulsos de mode-locked(modo bloqueado) y este fenómeno es denominado Amarre de modos (Mode locking).

Si el número de ondas de interferencia se hace muy grande, por ejemplo, cien o más, entonces la intensidad del pico puede ser muy alta y los anchos temporales del pulso pueden ser muy pequeños.

En la figura 1.13 se muestra un tren de pulsos obtenidos por Amarre de modos (Mode-locked) que sale de un láser de Titanio Zafiro. Tal tren de pulsos de Amarre de modos (Mode-locked) puede ser muy corto en la duración (picosegundos).

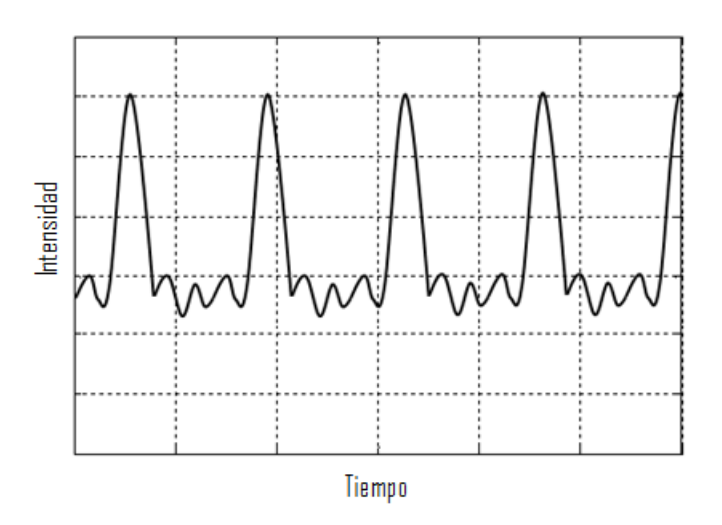

*Figura 1.13.- Tren de pulsos Mode-locked de un láser Titanio Zafiro. Cada división es de 2 ns.[2]*

Como hemos visto anteriormente, el Amarre de Modos (Mode locking) esencialmente requiere que los diversos modos longitudinales estén acoplados entre sí. En la práctica esto se puede obtener con el resultado de la modulación generada con un modulador de amplitud o fase controlado por un generador de radio frecuencias externo de señal senoidal, tal como pueden ser la modulación de las pérdidas en la cavidad o la ganancia en el medio de amplificación (Amarre de modos activo) o mediante el uso de un absorbedor saturable que opera en el régimen no lineal, pero su funcionamiento se da sin la necesidad del control externo del dispositivo, haciéndolo totalmente pasivo (Amarre de modos pasivo).

### Capítulo 2

#### **DISPERSIÓN**

El fenómeno de dispersión corresponde al fenómeno por el cual el índice de refracción de un medio es dependiente de la frecuencia, o se describe con la variación del índice de refracción con la longitud de la onda.

Para que se entienda mejor este concepto mencionaremos lo que es la polarización eléctrica  $\vec{P}$ . La polarización se entiende como un fenómeno de volumen, y el valor de  $\vec{P}$  será el número de N moléculas por unidad de volumen por el valor del momento dipolar de una de ellas, dado por  $q_e x$ donde  $q_e$  es la carga del electrón y x es el desplazamiento entre la nube de electrones y el núcleo.

La densidad del momento dipolar es:

$$
P = q_e x N \tag{2.1}
$$

Ahora para la mayoría de los materiales  $\vec{E}$  que es el campo eléctrico y  $\vec{P}$  son proporcionales y pueden ser relacionados de la siguiente forma:

$$
\vec{P} = (\varepsilon - \varepsilon_0)\vec{E} \tag{2.2}
$$

La fuerza  $F_e$  ejercida sobre un electrón de carga  $q_e$  por el campo eléctrico externo,  $E(t)$ , que es una onda armónica de frecuencia angular  $w$ , está dada por:

$$
F_e = q_e E(t) = q_e E_0 \cos wt \tag{2.3}
$$

Las fuerzas que actúan sobre la nube de electrones son dos; la fuerza de restauración que mantiene unida la nube de electrones del átomo al núcleo de sus respectivos átomos y la fuerza que ejerce el campo eléctrico externo sobre la nube de electrones. Usando la segunda ley de Newton se obtiene la ecuación de movimiento del electrón dada por la suma de estas dos fuerzas que debe ser igual a la masa por la aceleración, esto es:

$$
q_e E_0 \cos wt - m_e w_0^2 x = m_e \frac{\partial^2 x}{\partial t^2}
$$
\n(2.4)

21

El primer término (de izquierda a derecha) es la fuerza ejercida sobre un electrón de carga  $q_e$  por el campo eléctrico externo,  $E(t)$ , dada por la ecuación (2.3) y el segundo término es la fuerza de restauración que mantiene al electrón unido al núcleo. Para satisfacer esta expresión,  $x$  tendrá que ser una función cuya segunda derivada no sea muy diferente de  $x$  misma. También podemos concluir que el electrón oscilará a la misma frecuencia que  $E(t)$ , así que una forma de expresar la solución es  $x(t) = x_0 \cos wt$ , que al sustituirlo en la ecuación (2.4) se obtiene:

$$
x(t) = \frac{q_e/m_e}{(w_0^2 - w^2)} E_0 \cos wt
$$
 (2.5)

o

$$
x(t) = \frac{q_e/m_e}{(w_0^2 - w^2)}E(t)
$$
\n(2.6)

Este sería el desplazamiento entre la nube de electrones de carga negativa y el núcleo con carga positiva, al sustituir la ecuación 2.6 en 2.1 se obtiene:

$$
P = \frac{q_e^2 N E / m_e}{(w_0^2 - w^2)}\tag{2.7}
$$

Y por último sustituyendo la ecuación (2.7) en (2.2) y despejando la permitividad se obtiene:

$$
\varepsilon = \varepsilon_0 + \frac{P(t)}{E(t)} = \varepsilon_0 + \frac{q_e^2 N/m_e}{(w_0^2 - w^2)}
$$
\n(2.8)

Sabemos que el índice de refracción se puede escribir en términos de la permitividad del dieléctrico como  $n^2 = \varepsilon/\varepsilon_0$ , entonces el índice se refracción  $n$  se puede reescribir en términos de y esta expresión es conocida como la ecuación de dispersión (ecuación 2.9):

$$
n^2(w) = 1 + \frac{Nq_e^2}{\varepsilon_0 m_e} \left(\frac{1}{w_0^2 - w^2}\right)
$$
 (2.9)

Cualquier sustancia suele someterse a varias transiciones o procesos a partir de  $n > 1$  a  $n < 1$ como la frecuencia de iluminación se hace para incrementar, lo que implica que en lugar de una sola frecuencia  $w_0$  a la que resuena el sistema, hay al parecer varias frecuencias. Por lo que sería más factible generalizar las cosas suponiendo que hay  $N$  moléculas por unidad de volumen, cada

uno con  $f_j$  oscilaciones teniendo frecuencias naturales  $w_{0j}$ , cuando  $j = 1,2,3,...$  en ese caso quedaría la ecuación 2.9 como:

$$
n^2(w) = 1 + \frac{Nq_e^2}{\varepsilon_0 m_e} \sum_{j} \left( \frac{f_j}{w_{0j}^2 - w^2} \right)
$$
 (2.10)

La ecuación (2.10) describe la dispersión de la luz en regiones donde  ${w_{0j}}^2 \neq w^2$  y se le conoce como dispersión normal, pero si la frecuencia angular del campo externo,  $w$ , se acerca a alguna de las frecuencias naturales  $w_{0j}$ , entonces la ecuación (2.10) no describe correctamente el fenómeno de dispersión, a este tipo de dispersión se le llama dispersión anómala. Para describir correctamente la dispersión anómala, se agrega una fuerza de amortiguación proporcional a la velocidad (de la forma  $m_e y \partial x / \partial t$ ) en la ecuación de movimiento. Esta fuerza de amortiguamiento surge porque al acercarse la frecuencia angular del campo externo,  $w$ , a alguna de las frecuencias naturales de oscilación del electrón,  $w_{0j}$ , la amplitud de oscilación de los electrones aumenta y empiezan a chocar entre ellos. La solución a la ecuación de movimiento tomando en cuenta la fuerza de amortiguamiento está dada por:

$$
n^{2}(w) = 1 + \frac{Nq_{e}^{2}}{\varepsilon_{0}m_{e}} \sum_{j} \left( \frac{f_{j}}{w_{0j}^{2} - w^{2} + i\gamma_{j}w} \right)
$$
(2.11)

#### **2.1 DISPERSIÓN NORMAL**

En la figura 2.1 se observa la variación del índice de refracción contra la longitud de onda para diferentes materiales, en los cuales la longitud de onda depende del índice de refracción, además que conforme la longitud de onda disminuye el índice de refracción aumenta, a este fenómeno se le conoce como dispersión normal.

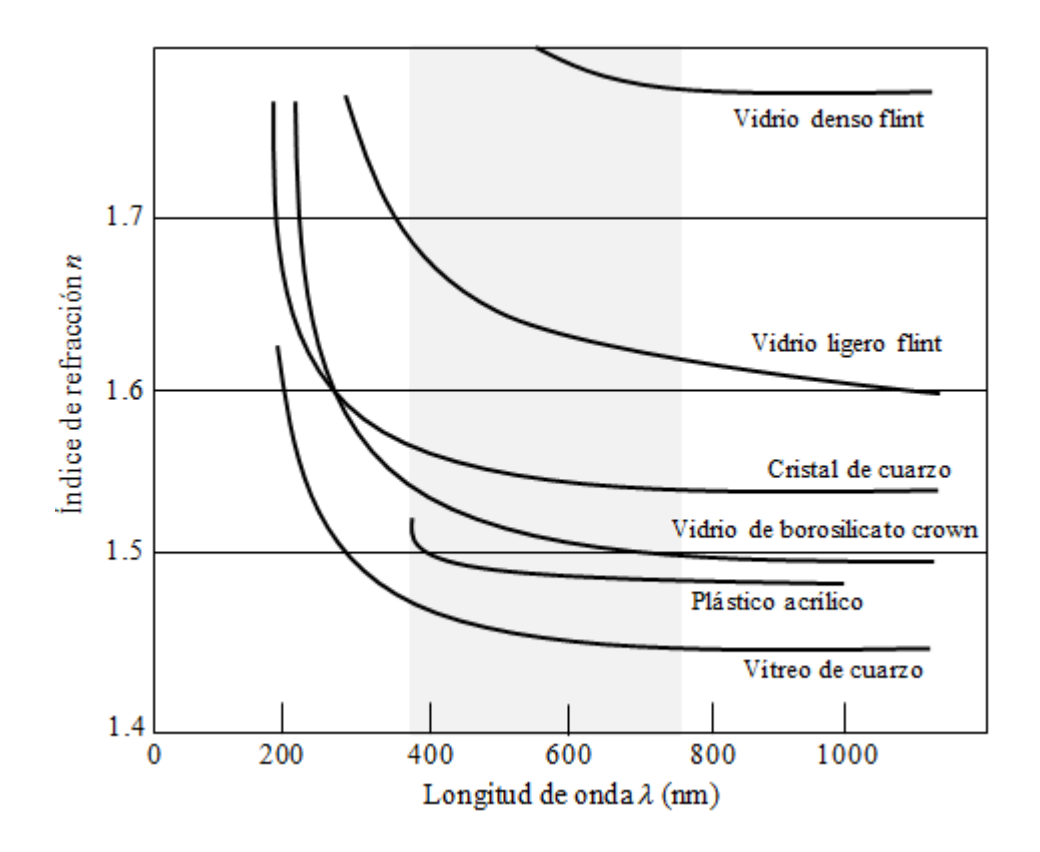

*Figura 2.1.- La longitud de onda depende del índice de refracción para varios materiales.[3]*

Ahora bien, la ecuación 2.9 está en términos de la frecuencia angular del campo eléctrico externo. La ecuación de dispersión dada por la ecuación (2.9) se puede escribir en términos de la longitud de onda,  $\lambda = 2\pi c/w$ , como:

$$
n^2(\lambda) - 1 = \frac{B_1 \lambda^2}{\lambda^2 C_1} + \frac{B_2 \lambda^2}{\lambda^2 C_2} + \frac{B_3 \lambda^2}{\lambda^2 C_3}
$$
 (2.12)

La cual recibe el nombre de ecuación de dispersión de Sellmeier. Las constantes B<sub>1</sub>, B<sub>2</sub>, B<sub>3</sub>, C<sub>1</sub>, C<sub>2</sub>, C3, son proporcionadas por el fabricante del vidrio y reciben el nombre de constantes de Sellmeier dependiendo del material (Tabla 1.1). Esta ecuación fue introducida en el capítulo 1 como la ecuación 1.3.

Los pulsos modelados en el presente trabajo se propagan en vidrio dentro de la región de dispersión normal.

#### **2.2 DISPERSIÓN ANÓMALA**

Cuando  $w_{0j} = w$  en la ecuacion 2.11, el término de amortiguamiento se vuelve dominante. Las regiones sombreadas que rodean las diversas  $w_{0j}$  (ver figura 2.2), son llamadas bandas de absorcion. En las bandas de absorción  $\partial n / \partial w$  es negativo y el proceso es llamado como dispersión anómala, es decir, el índice de refracción disminuye conforme aumenta la frecuencia.

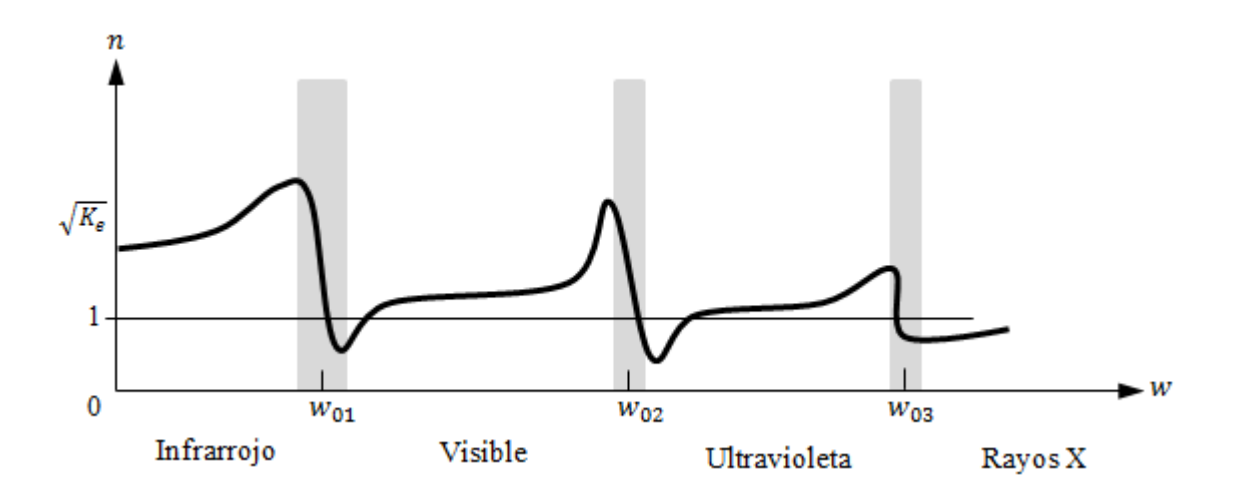

*Figura2.2.-Indice de refracción contra frecuencia.[3]*

#### **2.3 DISPERSIÓN DE LA VELOCIDAD DE GRUPO**

La constante de propagación  $k(w)$  se puede desarrollar en series de potencias (serie de Taylor) alrededor de la onda portadora:

$$
k(w) = k(w_0) + k'(w - w_0) + \frac{1}{2}k''(w - w_0)^2 + \frac{1}{6}k'''(w - w_0)^3 + \cdots
$$
 (2.13)

Si  $w_0$  es la frecuencia de la onda portadora o central (rad/seg) de una señal pulsada, ahora los términos  $k, k'y k''$ , de la serie de potencias de  $k(w)$ , son responsables de la velocidad de fase  $v(w_0)$ , velocidad de grupo  $Vg(w_0)$  y la dispersión de la velocidad de grupo (GVD por sus siglas en inglés *Group Velocity Dispersion*) respectivamente. La relación de cada término es la siguiente [4]:

$$
k = k(w)|_{w_0} = \frac{w_0}{v(w_0)} = \frac{w_0}{velocidad de fase}
$$
\n(2.14)

$$
k' = \frac{\partial k}{\partial w}\Big|_{w_0} = \frac{1}{Vg(w_0)} = \frac{1}{velocidad\ de\ grupo}
$$
\n(2.15)

$$
k'' = \frac{\partial^2 k}{\partial w^2}\Big|_{w_0} = \frac{\partial}{\partial w} \Big(\frac{1}{Vg(w_0)}\Big) = \text{dispersion de la velocidad de grupo de segundo orden (2.16)}
$$

$$
k''' = \frac{\partial^3 k}{\partial w^3}\bigg|_{w_0} = \text{dispersion de la velocidad de grupo de tercer orden}
$$
 (2.17)

A continuación los ciclos de la frecuencia de la portadora se moverán hacia adelante a una velocidad de fase  $v$ , mientras que la envolvente se moverá hacia adelante a una velocidad de grupo  $Vg$  evaluado al centro del espectro del pulso.

La dispersión de la velocidad de grupo de segundo orden está dada por la derivada de la inversa de la velocidad de grupo, ver ecuación (2.16).

En general, dada una función, f, que depende de la frecuencia angular,  $f(w)$ , se puede calcular sus derivadas con respecto a  $w$ , a partir de las derivadas con respecto a la longitud de onda,  $\lambda$ , usando la regla de la cadena(ver apéndice C) y la relación  $w = \frac{2\pi c}{\lambda}$  $\frac{hc}{\lambda}$ , obteniendo:

$$
\frac{\partial}{\partial w} = -\frac{\lambda^2}{2\pi c} \frac{\partial}{\partial \lambda} \tag{2.18}
$$

$$
\frac{\partial^2}{\partial w^2} = \frac{\lambda^3}{2\pi^2 c^2} \frac{\partial}{\partial \lambda} + \frac{\lambda^4}{4\pi^2 c^2} \frac{\partial^2}{\partial \lambda^2}
$$
(2.19)

$$
\frac{\partial^3}{\partial w^3} = -\frac{\lambda^3}{(2\pi c)^3} \left( \lambda^3 \frac{\partial^3}{\partial \lambda^3} + 6\lambda^2 \frac{\partial^2}{\partial \lambda^2} + 6\lambda \frac{\partial}{\partial \lambda} \right) \tag{2.20}
$$

Mediante estas relaciones obtenemos las siguientes derivadas, ya que el índice de refracción depende de la frecuencia angular:

$$
\frac{\partial n}{\partial w} = -\frac{\lambda^2}{2\pi c} \frac{\partial n}{\partial \lambda} \tag{2.21}
$$

$$
\frac{\partial^2 n}{\partial w^2} = \frac{\lambda^3}{2\pi^2 c^2} \frac{\partial n}{\partial \lambda} + \frac{\lambda^4}{4\pi^2 c^2} \frac{\partial^2 n}{\partial \lambda^2}
$$
(2.22)

$$
\frac{\partial^3 n}{\partial w^3} = -\frac{\lambda^3}{(2\pi c)^3} \left( \lambda^3 \frac{\partial^3 n}{\partial \lambda^3} + 6\lambda^2 \frac{\partial^2 n}{\partial \lambda^2} + 6\lambda \frac{\partial n}{\partial \lambda} \right)
$$
(2.23)

Ahora sabemos que  $k = \frac{wn}{c}$  $\frac{m}{c}$ , por lo que su primera, segunda y tercera derivada están dadas por:

$$
\frac{\partial k}{\partial w} = \frac{1}{c} \left( n + w \frac{\partial n}{\partial w} \right) = \frac{1}{c} \left( n + \frac{2\pi c}{\lambda} \left( -\frac{\lambda^2}{2\pi c} \frac{\partial n}{\partial \lambda} \right) \right) = \frac{1}{c} \left( n - \lambda \frac{\partial n}{\partial \lambda} \right)
$$
(2.24)

$$
\frac{\partial^2 k}{\partial w^2} = \frac{1}{c} \left( \frac{\partial n}{\partial w} + \frac{\partial n}{\partial w} + w \frac{\partial^2 n}{\partial w^2} \right) = \frac{1}{c} \left( -\frac{\lambda^2}{\pi c} \frac{\partial n}{\partial \lambda} + \frac{\lambda^2}{\pi c} \frac{\partial n}{\partial \lambda} + \frac{\lambda^3}{2\pi c} \frac{\partial^2 n}{\partial \lambda^2} \right) = \frac{\lambda^3}{2\pi c^2} \frac{\partial^2 n}{\partial \lambda^2}
$$
(2.25)

$$
\frac{\partial^3 k}{\partial w^3} = \frac{1}{c} \left( 2 \frac{\partial^2 n}{\partial w^2} + \frac{\partial^2 n}{\partial w^2} + w \frac{\partial^3 n}{\partial w^3} \right) = -\frac{1}{c^3} \left( \frac{\lambda^5}{(2\pi)^2} \frac{\partial^3 n}{\partial \lambda^3} + \frac{3\lambda^4}{(2\pi)^2} \frac{\partial^2 n}{\partial \lambda^2} \right)
$$
(2.26)

La ecuación 2.16 y 2.17 son las formas de calcular la dispersión de la velocidad de grupo de segundo y tercer orden respectivamente, las cuales se calcularán usando las ecuaciones (2.25) y (2.26), en donde  $n$  es el índice de refracción para la onda portadora. La primera, segunda y tercera derivada del índice de refracción con respecto a la longitud de onda se calcula usando la ecuación de dispersión de Sellmeier (Ecuación 1.3).

El campo eléctrico del pulso está definido por:

$$
E(x,t) = \sum_{i=1}^{N} A\cos(w_i t - k_i x + \phi)
$$

Suponiendo que la amplitud (A) de las ondas está modulada por una Gaussiana y la fase inicial (ф=0) es la misma para todas las ondas. En la figura 2.3 esta dividida en dos imágenes, a) que muestra un pulso Gaussiano propagándose en el vacío y b) donde el pulso posteriormente pasa a través de un bloque de vidrio de ancho (d).

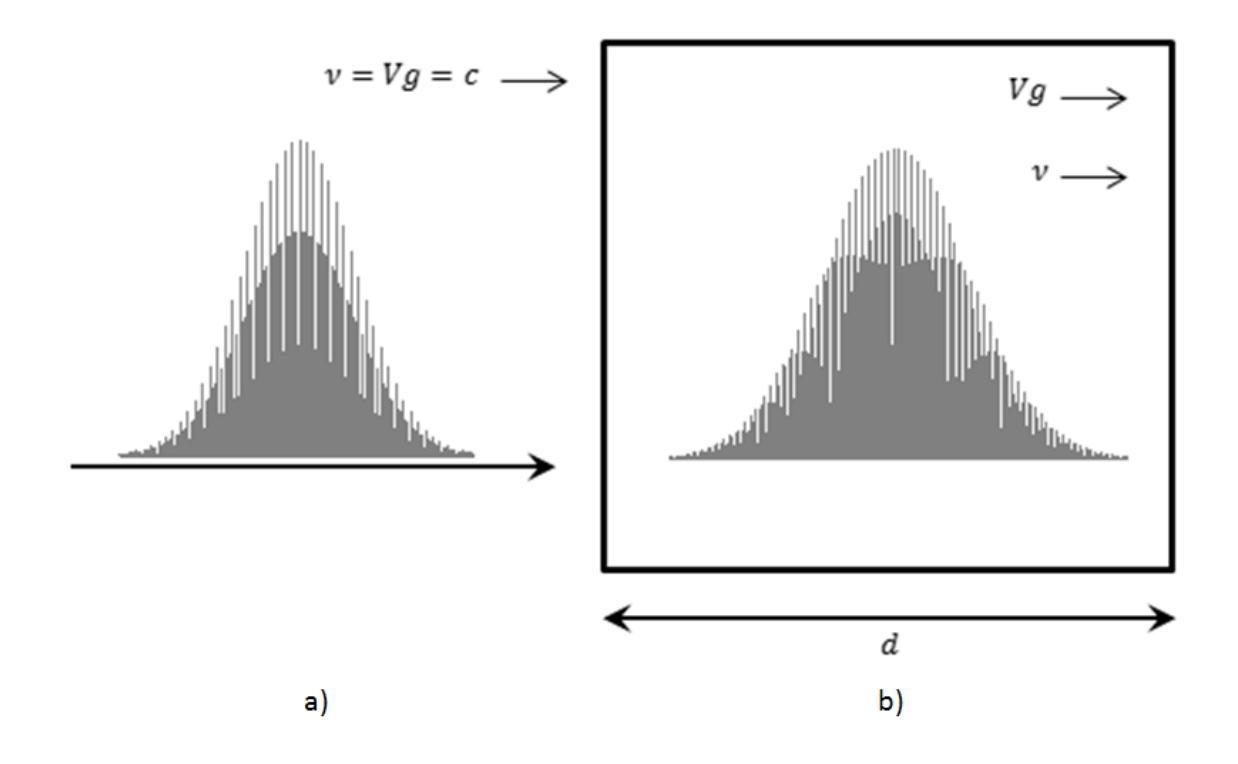

*Figura 2.3.-a) Pulso propagándose en el vacío. b) Pulso propagándose en un vidrio de ancho d.*

Ahora se modelará un pulso, suponiendo que la amplitud es igual a 1 para todas las ondas y la fase inicial (ф=0) es la misma para todas las ondas.

Una forma de ver la dispersión de la velocidad de grupo es propagando un pulso en el vacío y otro en un vidrio, recorriendo cierta distancia, para este ejemplo utilizaremos diferentes vidrios (BK7, SF14, Titanio Zafiro y Silica fundida), de los 4 vidrios el más dispersivo es el vidrio SF14.

Tendremos un pulso con una duración de  $t_0$ =100 [fs] y una longitud de onda de la portadora de 800 [nm], el cual recorrerá una distancia de 100 [mm] en el vidrio. En la figura 2.4 se muestra el tren de pulsos, el eje de las abscisas esta dado mediante el tiempo que tarda en propagarse el pulso sobre el vidrio dada una distancia y en el eje de las ordenadas muestra el campo eléctrico del pulso. Los pulsos mostrados en gris ilustran los pulsos propagándose en el vacío mientras que los pulsos en negro muestran el tren de pulsos que se ha propagado en el respectivo vidrio.

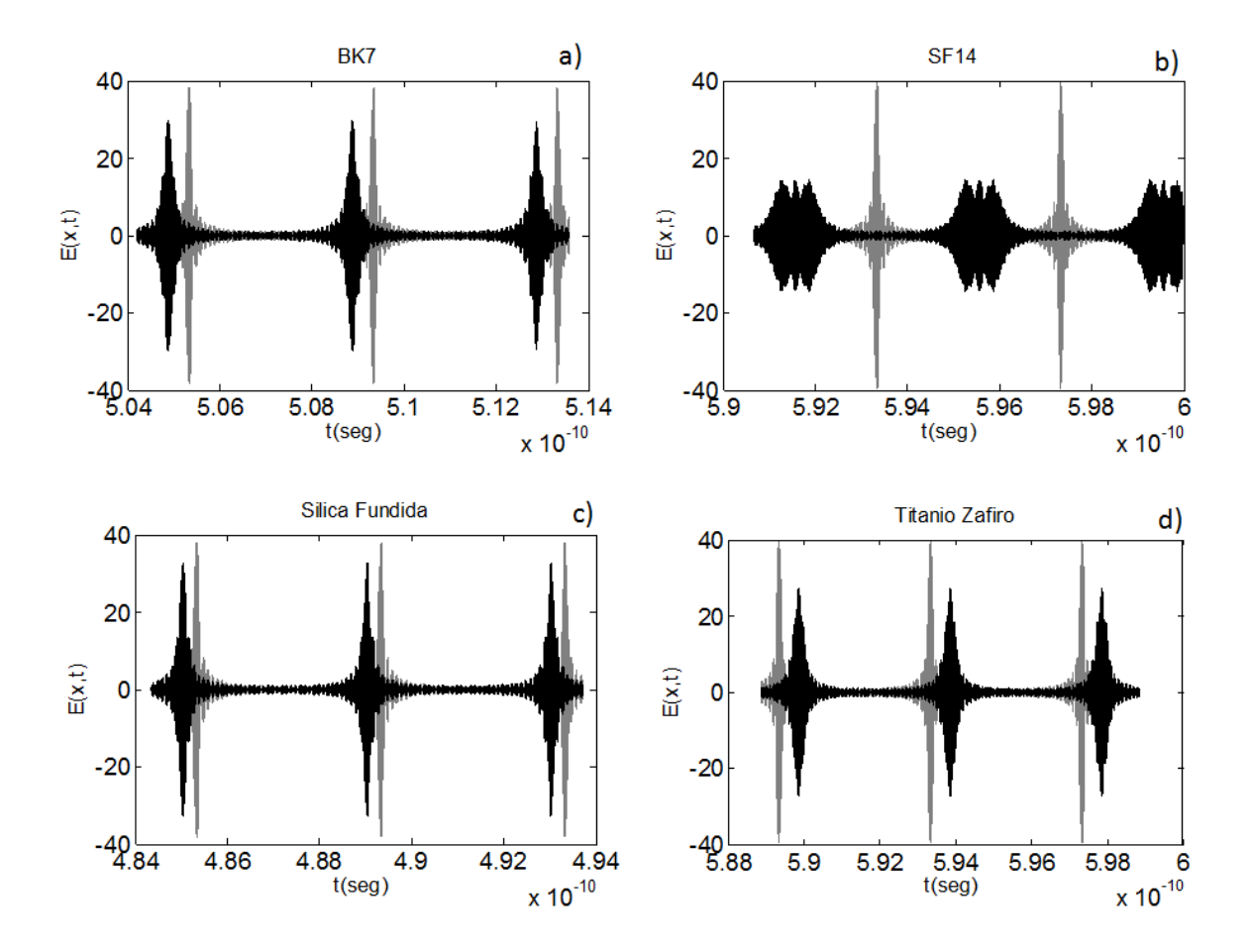

*Figura 2.4 Pulsos propagándose en su respectivo medio una distancia de 100 [mm],* los pulsos mostrados en gris se propagan en el vacío mientras que los pulsos en negro se propagan en el respectivo vidrio*.*

En las imágenes observamos cómo el pulso que recorre el vidrio va perdiendo amplitud por reflexión al incidir y también se está ensanchando en tiempo, en el vidrio SF14 (b) se puede apreciar más como el pulso se está deformando, así como también se está atrasando, el atraso del pulso que se propaga en el vidrio con respecto al pulso que se propaga en el vacío no lo podemos ver a simple vista en las gráficas así que calculamos el tiempo en que tarda el pulso propagándose una cierta distancia la cual en este caso es de 100 [mm] para una longitud de onda de la portadora de 800 [nm], en la tabla 2.1 observamos que el pulso en el vacío recorre la distancia de 100 [mm] en un tiempo menor que el pulso propagándose en el vidrio.

El ensanchamiento aumenta en materiales más dispersivos y en distancias mayores que recorre el pulso en el vidrio, esto lo produce la Dispersión de la Velocidad de Grupo. En la tabla 2.1 también podemos ver que el pulso se tardó más en recorrer la distancia en el vidrio SF14 el cual es un material más dispersivo.

| Vidrio         | Tiempo en el vacío [ns] | Tiempo en el vidrio [ns] |
|----------------|-------------------------|--------------------------|
| BK7            | 0.33333                 | 0.50888                  |
| <b>SF14</b>    | 0.33333                 | 0.59557                  |
| Silica Fundida | 0.33333                 | 0.48903                  |
| Titanio Zafiro | 0.33333                 | 0.59385                  |

*Tabla 2.1.- Tiempo que tarda en propagarse el pulso una distancia de 100 [mm].*

Cuando un pulso se propaga en un material dispersivo en la región de dispersión normal, se obtiene una dispersión de velocidad de grupo, GVD, positiva. El objetivo ahora es buscar una forma de generar una dispersión de velocidad de grupo, GVD, negativa para compensar la GVD positiva introducida al pulso cuando atraviesa el vidrio. Una forma de generar GVD negativa es usando un par de prismas isósceles, esto se verá en el siguiente capítulo.

#### **2.4 DISPERSIÓN ANGULAR**

El análisis que se ha realizado hasta el momento es suponiendo que el pulso incide sobre el cristal de forma perpendicular a este como en la figura 2.3. Ahora se analizará el caso cuando el pulso incide en un medio dispersivo con una cierta inclinación. Como se verá esta inclinación generará una dispersión angular en las frecuencias que componen al pulso. Para ejemplificar esto consideremos un haz que incide en un prisma como se muestra en la figura 2.5.

En la figura 2.5 se puede observar como un haz incide en un prisma, el cual al ingresar se separa en dos longitudes ( $\lambda_1$   $\hat{y}$   $\lambda_2$ ), donde  $\lambda_2 < \lambda_1$  (dispersión normal).

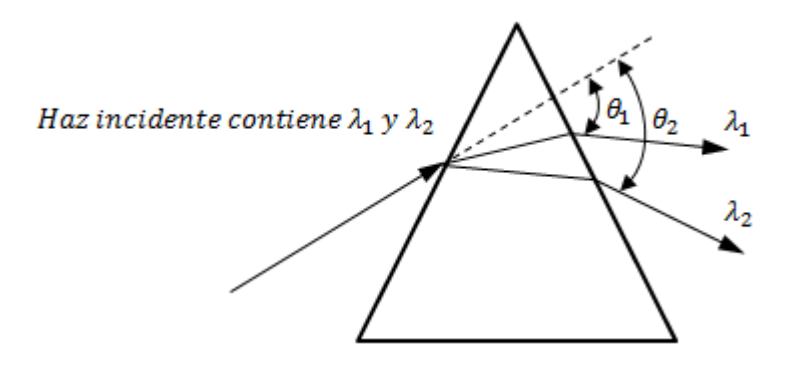

#### *Figura 2.5.- Dispersión de la luz por un prisma de vidrio [5].*

La dispersión angular expresa la separación angular entre dos longitudes de onda en una cantidad  $d\lambda$ . Este término lo podemos deducir de la figura 2.5 como:

$$
\frac{d\theta}{d\lambda} \approx \frac{\Delta\theta}{\Delta\lambda} = \frac{\theta_2 - \theta_1}{\lambda_2 - \lambda_1}
$$
\n(2.27)

Usando la regla de la cadena, la dispersión angular también se puede expresar como se muestra en la Ecuación 2.28, donde n es el índice de refracción del prisma y el factor  $dn/d\lambda$  (Dispersión) es una propiedad característica del prisma.

$$
\frac{d\theta}{d\lambda} = \frac{d\theta}{dn}\frac{dn}{d\lambda} \tag{2.28}
$$

La GVD también puede ser causada por la dispersión angular, ya que los dispositivos ópticos basados en dispersión angular permiten una sintonización continua de la GVD, esto nos interesa mucho porque esto se emplea en la compresión de pulsos mediante prismas, lo que explica que el manejo de prismas que vamos a tener va a tener dispersión angular y ésta por consiguiente causará GVD.

La relación que hay entre la dispersión angular y la GVD se puede obtener de la siguiente manera. Consideraremos un rayo de luz que incide sobre un elemento óptico en el punto Q, que se muestra en la figura 2.6, este elemento por el momento no es de algún material en específico, solo se puede considerar que hay dispersión angular en el rayo, por lo tanto se generan diferentes componentes espectrales a diferentes ángulos dentro de un cono de luz el cual se aprecia mediante la parte sombreada en gris, en esta parte podemos ver dos rayos correspondientes a la frecuencia central  $w_l$  y a una frecuencia arbitraria  $\Omega$ , los frentes de ondas respectivamente están seleccionados por los subíndices  $0$  y  $\varOmega$  respectivamente, donde los planos  $S_0, S_\varOmega$  y  $S_0{'} ,S_\varOmega{'}$  son perpendiculares a la dirección del rayo respectivamente y representan los frentes de onda incidente y refractado.

Cabe aclarar que en el capítulo anterior todas las ondas se propagan en la misma dirección y por lo tanto la distancia que recorren es la misma para todas de tal forma que las derivadas de la fase de la portadora es la misma que las derivadas del número de onda, ya que  $\Psi = k \cdot L$  donde L no depende de la frecuencia. En este capítulo el pulso sufre dispersión angular por lo cual L depende de la frecuencia por lo que es necesario calcular las derivadas de Ψ.

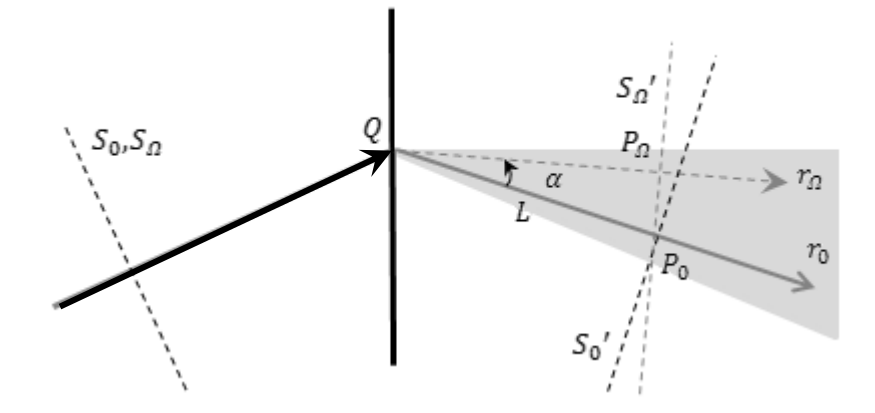

*Figura 2.6.-Dispersión angular causa GVD.*

La trayectoria óptica  $\overline{QP_\varOmega}$  esta dada por:

 $\overline{QP_{\Omega}} = P_{OL}(\Omega) = P_{OL}(w_l) \cos \alpha = L \cos \alpha$ 

Donde  $L=\overline{QP_0}$  y el retardo de la fase está dado por:

$$
\Psi = -\frac{\Omega}{c} L \cos \alpha \tag{2.29}
$$

Ahora obtendremos la GVD de segundo y tercer orden con respecto a  $\Omega$ :

$$
\frac{\partial \Psi}{\partial \Omega} = \frac{L \cos \alpha}{c} - \frac{\Omega L \sin \alpha}{c} \frac{\partial \alpha}{\partial \Omega}
$$
(2.30)  

$$
\frac{\partial^2 \Psi}{\partial \Omega^2} = -\frac{L \sin \alpha}{c} \frac{\partial \alpha}{\partial \Omega} - \left(\frac{L \sin \alpha}{c} \frac{\partial \alpha}{\partial \Omega} + \frac{\Omega L \sin \alpha}{c} \frac{\partial^2 \alpha}{\partial \Omega^2} + \frac{\Omega L \cos \alpha}{c} \left(\frac{\partial \alpha}{\partial \Omega}\right)^2\right)
$$
(2.31)  

$$
\frac{\partial^2 \Psi}{\partial \Omega^2} = -\frac{L}{c} \left(\sin \alpha \left[2 \frac{\partial \alpha}{\partial \Omega} + \frac{\partial^2 \alpha}{\partial \Omega^2}\right] + \Omega \cos \alpha \left(\frac{\partial \alpha}{\partial \Omega}\right)^2\right)
$$
(2.31)  

$$
\frac{\partial^3 \Psi}{\partial \Omega^3} = -\frac{L}{c} \left(2 \sin \alpha \frac{\partial^2 \alpha}{\partial \Omega^2} + 2\Omega \cos \alpha \left(\frac{\partial \alpha}{\partial \Omega}\right)^2 + \sin \alpha \frac{\partial^2 \alpha}{\partial \Omega^2} + \Omega \sin \alpha \frac{\partial^3 \alpha}{\partial \Omega^3}
$$

$$
+ \Omega \cos \alpha \frac{\partial \alpha}{\partial \Omega} \frac{\partial^2 \alpha}{\partial \Omega^2} + \cos \alpha \left(\frac{\partial \alpha}{\partial \Omega}\right)^2 - \Omega \sin \alpha \left(\frac{\partial \alpha}{\partial \Omega}\right)^3 + 2\Omega \cos \alpha \frac{\partial \alpha}{\partial \Omega} \frac{\partial^2 \alpha}{\partial \Omega^2}\right)
$$

$$
\frac{\partial^3 \Psi}{\partial \Omega^3} = -\frac{L}{c} \left( \sin \alpha \left[ 3 \frac{\partial^2 \alpha}{\partial \Omega^2} + \Omega \frac{\partial^3 \alpha}{\partial \Omega^3} - \Omega \left( \frac{\partial \alpha}{\partial \Omega} \right)^3 \right] + 3 \cos \alpha \left( \left( \frac{\partial \alpha}{\partial \Omega} \right)^2 + \frac{\partial \alpha}{\partial \Omega} \frac{\partial^2 \alpha}{\partial \Omega^2} \right) \right)
$$
(2.32)

En la ecuación 2.31, cuando sin  $\alpha \approx 0$ , cos  $\alpha \approx 1$  y tomamos la derivada de la frecuencia central del pulso,  $\Omega = w_l$ . La cantidad  $\partial \alpha / \partial \Omega$ , la cual es la responsable de la dispersión angular no va influir en el signo (independientemente de que signo tenga) del parámetro de la dispersión de velocidad de grupo de segundo orden, ya que este siempre va a ser negativo, por lo tanto la dispersión de velocidad de grupo de segundo orden no cambiará de signo pero sí puede aumentar su valor al aumentar la distancia L. Por lo que la dispersión angular siempre resulta en una GVD negativa.

Si consideramos estas especificaciones la ecuación 2.31 queda como:

$$
\frac{\partial^2 \Psi}{\partial \Omega^2} \approx -\frac{L}{c} w_l \left(\frac{\partial \alpha}{\partial \Omega}\right)^2 \tag{2.33}
$$

## Capítulo 3

#### **ANÁLISIS DE UN PULSO EN UN PAR DE PRISMAS**

Como ya sabemos al propagar un pulso en un prisma o cristal este sufre un cambio, que es conocido como dispersión de velocidad de grupo (GVD).

En la figura 3.1 mostramos un arreglo de un par de primas isósceles idénticos, esto es, hechos del mismo material y con el mismo ángulo  $\alpha$  conocido con el nombre de ápice del prisma, en el cual analizaremos la trayectoria que recorren las diferentes frecuencias que componen el pulso a través de estos. En la figura 3.1 se muestra la trayectoria de la onda portadora a través de estos dos prismas.

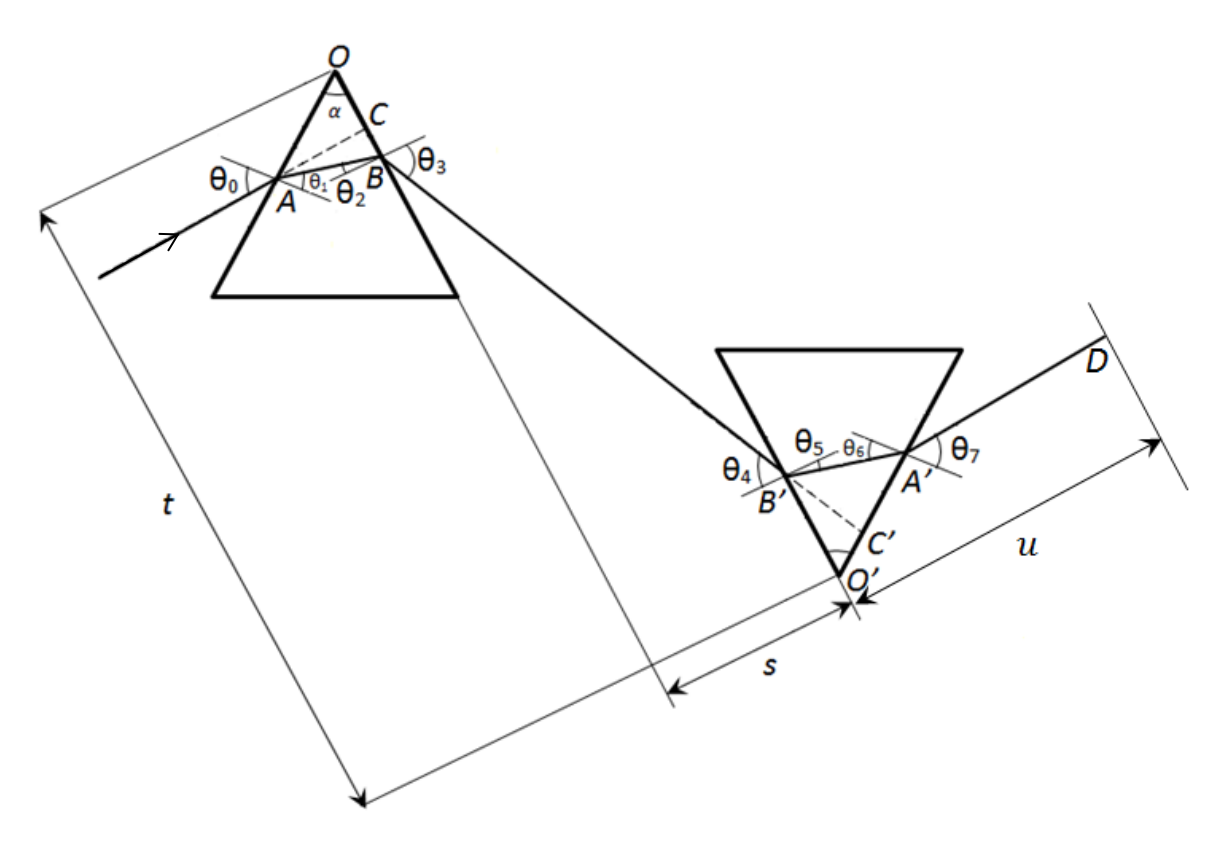

*Figura 3.1.- Par de Prismas Isósceles.*

Como vemos en la figura 3.1 tenemos ángulos de refracción los cuales hemos llamado  $\theta_1$ ,  $\theta_3$ ,  $\theta_5$  y  $\theta_7$ , así como también ángulos incidentes  $\theta_0$ ,  $\theta_2$ ,  $\theta_4$  γ  $\theta_6$ , también un ángulo α el cual está dado por
el fabricante. Dado que las caras internas de los prismas son paralelas entre sí, se tiene que  $\theta_0 = \theta_7$ ,  $\theta_1 = \theta_6$ ,  $\theta_2 = \theta_5$ ,  $\theta_3 = \theta_4$  y  $\alpha = \theta_1 + \theta_2$ .

Las trayectorias que nos interesa analizar son AB,  $L = BB'$ ,  $B'A' = A'B'$ , y el rayo que sale del segundo prisma,  $A'D$ , ya que a lo largo de ellas se calcula el camino óptico que recorre la onda portadora y posteriormente la fase total, la cual estará dada por:

$$
\Psi = \Psi_{AB} + \Psi_{BB'} + \Psi_{B'A'} + \Psi_{A'D}
$$
\n(3.1)

De la figura 3.1 se obtienen las siguientes relaciones:

$$
AB = \frac{AC}{\cos \theta_2}; \sin \alpha = \frac{AC}{AO};
$$
  
Así que  $AB = \frac{\text{AO}\sin \alpha}{\cos \theta_2};$  (3.2)

$$
A'B' = \frac{B'C'}{\cos \theta_1}; \sin \alpha = \frac{B'C'}{O'B'};
$$

Así que 
$$
A'B' = \frac{O'B'\sin\alpha}{\cos\theta_1}
$$
 (3.3)

La separación entre las ápices de los prismas, medida a lo largo de las caras internas de los prismas está dada por:

$$
t = OB + O'B' + s \tan \theta_3 \tag{3.4}
$$

Dónde:  $OB = OC + CB$ 

$$
\text{Si } \cos \alpha = \frac{oc}{oa}; \tan \theta_2 = \frac{CB}{AC}; \sin \alpha = \frac{AC}{AO};
$$
\n
$$
\therefore \text{ } OB = OA \cos \alpha + OA \sin \alpha \tan \theta_2 \tag{3.5}
$$

Sustituimos la ecuación 3.4 en 3.3 y despejamos O´B':

$$
0'B' = t - s \tan \theta_3 - OA(\cos \alpha + \sin \alpha \tan \theta_2)
$$
\n(3.6)

Sustituimos la ecuación 3.5 en 3.2:

$$
A'B' = [t - s \tan \theta_3 - OA(\cos \alpha + \sin \alpha \tan \theta_2)] \frac{\sin \alpha}{\cos \theta_1};
$$
\n(3.7)

35

Si nombramos a  $Lg$  como la distancia que recorre la portadora en ambos primas, entonces:

$$
Lg = AB + A'B' = \frac{0 \sin \alpha}{\cos \theta_2} + [t - s \tan \theta_3 - OA(\cos \alpha + \sin \alpha \tan \theta_2)] \frac{\sin \alpha}{\cos \theta_1}
$$

$$
Lg = (t - s \tan \theta_3) \frac{\sin \alpha}{\cos \theta_1} + \frac{\text{AO}\sin \alpha}{\cos \theta_2} - OA \left( \frac{\cos \alpha \sin \alpha + \sin^2 \alpha \tan \theta_2}{\cos \theta_1} \right)
$$
(3.8)

Si sabemos que  $\theta_1 = \alpha - \theta_2$ y mediante entidades trigonométricas  $Lg$  nos queda:

$$
Lg = (t - s \tan \theta_3) \frac{\sin \alpha}{\cos \theta_1} \tag{3.9}
$$

$$
\text{Si } \frac{\partial Lg}{\partial \Omega} = Lg \tan \theta_1 \frac{\partial \theta_1}{\partial \Omega} - \frac{s}{\cos^2 \theta_3} \frac{\sin \alpha}{\cos \theta_1} \frac{\partial \theta_3}{\partial \Omega} \tag{3.10}
$$

La primera fase que analizaremos será la que recorre dentro de los dos prismas la cual está dada por:

$$
\Psi_1 = \Psi_{AB} + \Psi_{A'B'} = k Lg = \frac{\Omega}{c} nLg
$$
\n(3.11)

Ahora la fase que sale del primer prisma, se calcula a partir del camino óptico que recorre la onda portadora entre los puntos  $BB'$ , como los prismas se encuentran en aire n=1 entonces el camino óptico es igual a  $L = s / \cos \theta_3$  y la fase está dada por:

$$
\Psi_2 = \Psi_{\rm BB'} = L \frac{\Omega}{c} \tag{3.12}
$$

Y por último la fase que adquiere la portadora al salir del segundo prisma es igual a:

$$
\Psi_3 = \Psi_{A'D} = \frac{\Omega}{c} (u - O'A'sin\theta_0) \tag{3.13}
$$

Donde  $u$  es una constante arbitraria, que se puede hacer igual a cero, et.al. [8].

Donde  $O'A' = O'C' + C'A'$ ; cos  $\alpha = \frac{O'C'}{O'B'}$  $\frac{O(C)}{O(B)}$ ; sin  $\alpha = \frac{B(C)}{O(B)}$  $\frac{B'C'}{O'B'}$ ; tan  $\theta_1 = \frac{A'C'}{B'C'}$  $B$ *'C* 

 $\therefore$  O'A' = O'B' cos  $\alpha + O'B'$  sin  $\alpha \tan \theta_1$ 

$$
= [t - s \tan \theta_3 - OA(\cos \alpha + \sin \alpha \tan \theta_2)](\cos \alpha + \sin \alpha \tan(\alpha - \theta_2))
$$

$$
= (t - s \tan \theta_3)(\cos \alpha + \sin \alpha \tan \theta_1) - 0A \tag{3.14}
$$

Por lo tanto, la fase total está dada por la suma de las tres fases dadas por las ecuaciones (3.11), (3.12) y (3.13), esto es:

$$
\Psi = \Psi_1 + \Psi_2 + \Psi_3 = \frac{\Omega}{c} nLg + L\frac{\Omega}{c} - \frac{\Omega}{c} (O'A'\sin\theta_0)
$$
\n(3.15)

La fase total la podemos expandir en serie de Taylor:

$$
\Psi = \Psi(w_0) + \Psi'(w - w_0) + \frac{1}{2}\Psi''(w - w_0)^2 + \frac{1}{6}\Psi'''(w - w_0)^3 + \dots
$$
\n(3.16)

Donde Ψ′ , Ψ′′y Ψ′′′ son las primera, segunda y tercera derivada respectivamente de la fase con respecto a  $w_0$ . Calculando la primera, segunda y tercera derivadas (ver apéndice D) se obtiene que:

La primera derivada de la fase total está dada por la ecuación (D.9) del apéndice D:

$$
\frac{\partial \Psi}{\partial \Omega} = \frac{Lg}{c} \left( n + \Omega \frac{\partial n}{\partial \Omega} \right) + \frac{L}{c} - \frac{O'A' \sin \theta_0}{c}
$$
\n(3.17)

La segunda derivada de la fase total está dada por la ecuación (D.12) del apéndice D:

$$
\frac{\partial^2 \Psi}{\partial \Omega^2} = \frac{Lg}{c} \left( 2 \frac{\partial n}{\partial \Omega} + \Omega \frac{\partial^2 n}{\partial \Omega^2} \right) - \frac{n\Omega Lg}{c} \left( \frac{\partial \theta_1}{\partial \Omega} \right)^2 - \frac{\Omega}{c} \frac{s}{\cos \theta_3} \left( \frac{\partial \theta_3}{\partial \Omega} \right)^2 \tag{3.18}
$$

Y por último la tercera derivada de la fase total está dada por la ecuación (D.14) del apéndice D:

$$
\frac{\partial^3 \Psi}{\partial \Omega^3} = \frac{2}{c} \frac{\partial Lg}{\partial \Omega} \frac{\partial n}{\partial \Omega} + \frac{2Lg}{c} \frac{\partial^2 n}{\partial \Omega^2} + \frac{\Omega}{c} \frac{\partial Lg}{\partial \Omega} \frac{\partial^2 n}{\partial \Omega^2} + \frac{\Omega Lg}{c} \frac{\partial^3 n}{\partial \Omega^3} - \frac{2nLg\Omega}{c} \left(\frac{\partial \theta_1}{\partial \Omega} \frac{\partial^2 \theta_1}{\partial \Omega^2}\right) - \frac{s\Omega}{c} \frac{\sin \theta_3}{\cos^2 \theta_3} \left(\frac{\partial \theta_3}{\partial \Omega}\right)^3 - \frac{2\Omega s}{c \cos \theta_3} \left(\frac{\partial \theta_3}{\partial \Omega} \frac{\partial^2 \theta_3}{\partial \Omega^2}\right) - \frac{\Omega}{c} \left(\frac{\partial \theta_1}{\partial \Omega}\right)^2 \left(n \frac{\partial Lg}{\partial \Omega} - Lg \frac{\partial n}{\partial \Omega}\right) + \frac{1}{\Omega} \left(\frac{\partial^2 \Psi}{\partial \Omega^2} - \frac{2Lg}{c} \frac{\partial n}{\partial \Omega}\right)
$$
(3.19)

#### **3.1 PULSO QUE PASA A TRAVÉS DE UN CRISTAL TITANIO ZAFIRO Y UN PAR DE PRISMAS**

Una vez realizado el análisis de la sección anterior, agregamos un cristal titanio zafiro, medio activo Laser como se muestra en la figura 3.2 de espesor  $d$ . Este cristal introduce al pulso una GVD de positiva la cual será compensada introduciendo una GVD negativa con el par de prismas.

El pulso después de propagarse por el cristal de Titanio-Zafiro incide en el primer prisma, donde las frecuencias del pulso se separan por dispersión angular. En la figura se muestra la trayectoria para tres ondas del pulso: la portadora con longitud de onda  $\lambda_0$ , (línea continua), y otras dos ondas con longitudes de onda  $\lambda_1$  (mayor que  $\lambda_0$ ) (línea con puntos), y  $\lambda_2$  (menor que  $\lambda_0$ ) (línea con guiones). En el texto haremos referencia a estas longitudes de onda como longitud de onda del rojo ( $\lambda_1$ ) y azul ( $\lambda_2$ ).

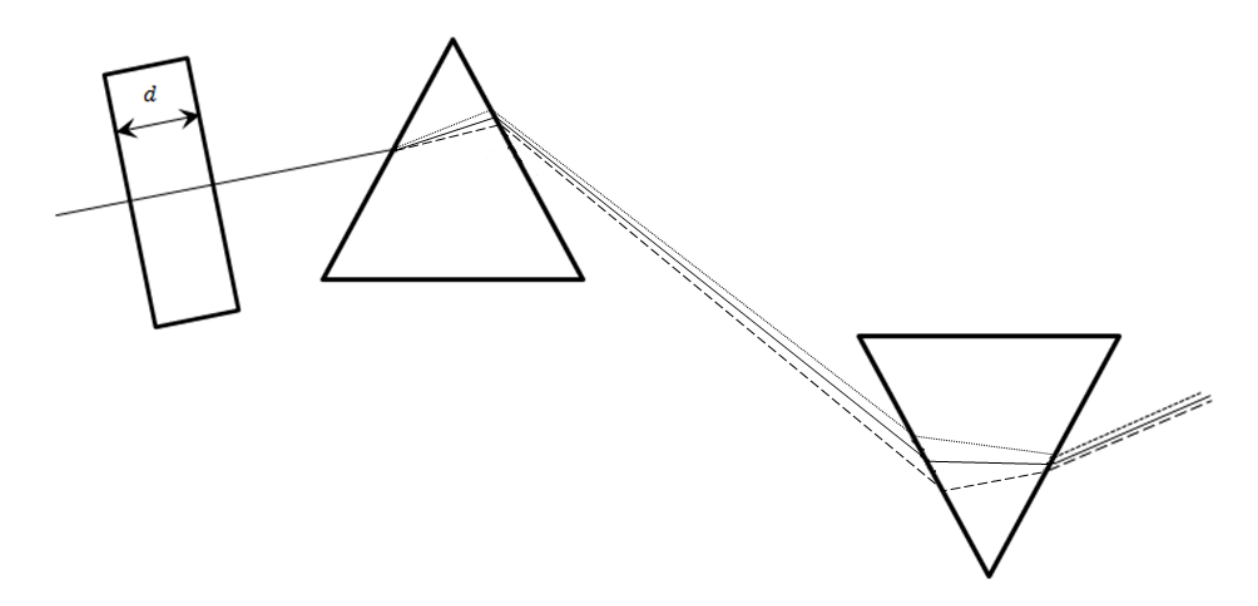

*Figura 3.2.- Cristal de Titanio-Zafiro con par de prismas.*

La fase del pulso después de pasar por el cristal está dada por:

$$
\Psi_{Tit - Zafiro} = \frac{\Omega}{c} nL \tag{3.20}
$$

Donde  $L$  es el ancho o grosor del cristal también dado por  $d$ , i.e.,  $L = d$ .

La primera, segunda y tercera derivada de la fase dada por la ecuación (3.20) están dadas por [6]:

$$
\frac{\partial \Psi}{\partial \Omega_{Tit - Zaffiro}} = \frac{nL}{c} + \frac{\Omega L}{c} \frac{\partial n}{\partial \Omega}
$$

$$
\frac{\partial \Psi}{\partial \Omega_{Tit - Zafiro}} = \frac{L}{c} \left( n + \Omega \frac{\partial n}{\partial \Omega} \right) = \frac{L}{c} \left( n - \lambda \frac{\partial n}{\partial \lambda} \right)
$$
(3.21)

$$
\frac{\partial^2 \Psi}{\partial \Omega^2}_{\text{Tit}-\text{Zafiro}} = \frac{L}{c} \left( \frac{\partial n}{\partial \Omega} + \frac{\partial n}{\partial \Omega} + \Omega \frac{\partial^2 n}{\partial \Omega^2} \right) = \frac{\lambda^3 L}{2\pi c^2} \frac{\partial^2 n}{\partial \lambda^2}
$$
(3.22)

$$
\frac{\partial^3 \Psi}{\partial \Omega^3}_{Tit - Zafiro} = \frac{L}{c} \left( 2 \frac{\partial^2 n}{\partial \Omega^2} + \frac{\partial^2 n}{\partial \Omega^2} + \Omega \frac{\partial^3 n}{\partial \Omega^3} \right) = \frac{L}{c} \left( -\frac{3\lambda^4}{(2\pi c)^2} \frac{\partial^2 n}{\partial \lambda^2} - \frac{\lambda^5}{(2\pi c)^2} \frac{\partial^3 n}{\partial \lambda^3} \right) \tag{3.23}
$$

donde:

$$
\Omega = \frac{2\pi c}{\lambda}
$$
\n
$$
\frac{\partial n}{\partial \Omega} = -\frac{\lambda^2}{2\pi c} \frac{\partial n}{\partial \lambda}
$$
\n
$$
\frac{\partial^2 n}{\partial \Omega^2} = \frac{\lambda^3}{2\pi^2 c^2} \frac{\partial n}{\partial \lambda} + \frac{\lambda^4}{4\pi^2 c^2} \frac{\partial^2 n}{\partial \lambda^2}
$$
\n
$$
\frac{\partial^3 n}{\partial \Omega^3} = -\frac{\lambda^3}{(2\pi c)^3} \left( \lambda^3 \frac{\partial^3 n}{\partial \lambda^3} + 6\lambda^2 \frac{\partial^2 n}{\partial \lambda^2} + 6\lambda \frac{\partial n}{\partial \lambda} \right)
$$

Las longitudes de onda rojo ( $\lambda_1$ ) y azul ( $\lambda_2$ ) se calculan a través del ancho de banda del pulso que incide en el cristal de Titanio-Zafiro. Se sabe que para pulsos Gaussianos sin chirp el ancho de banda, Δw, y la duración del pulso,  $t_0$ , están relacionados por la siguiente ecuación [7]:

$$
\Delta w t_0 = 2\pi (0.441) \tag{3.24}
$$

Usando la ecuación (3.24) se pueden calcular  $w_1y w_2$ (ver figura 3.3). Estas  $w_1y w_2$ , serian de los respectivos colores rojo y azul y usando la relación  $\lambda = \frac{2\pi c}{m}$  $\frac{hc}{w}$  se calculan las longitudes de onda del rojo y azul en el vacío.

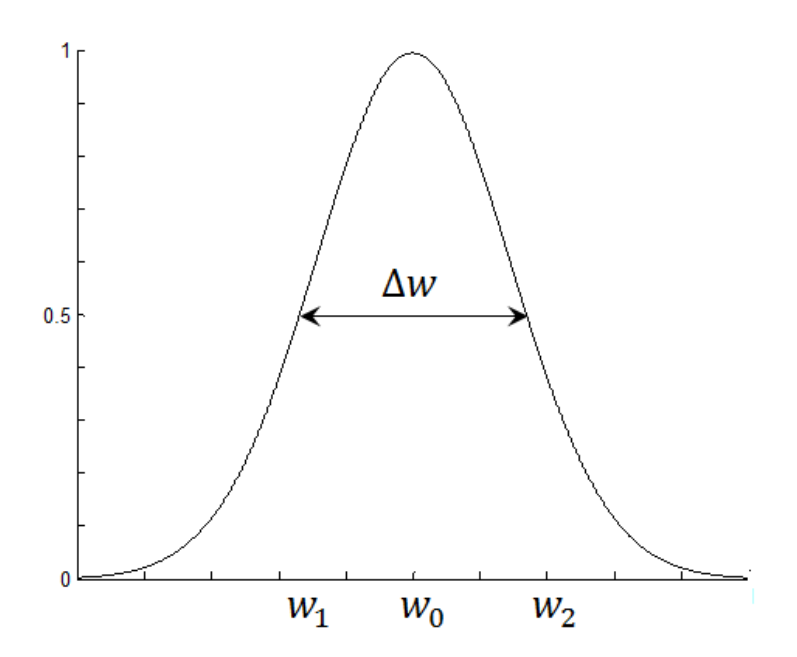

*Figura 3.3.-Pulso Gaussiano.*

Para este análisis tendremos tres valores para  $O'B'y O'A'$  así como diferentes ángulos de refracción, esto se debe a que hay tres longitudes de onda. Cabe señalar que los ángulos para la onda portadora quedan determinados por la condición del ángulo de desviación mínima  $(\theta_0 = \theta_3 y \theta_1 = \theta_2)$  y el ángulo de Brewster (tan  $\theta_1 = n$ ). Estos dos ángulos nos ayudan a simplificar los cálculos.

Sabemos que  $O'A'$  para el caso general está dado por:  $O'A' = (t - s \tan \theta_3)(\cos \alpha + \sin \alpha \tan \theta_1) - 0A$  (3.25)

Ahora aplicamos la condición del ángulo de desviación mínima para la onda portadora, lo que nos queda:

$$
O'A'p = (t - s \tan \theta_0)(\cos \alpha + \sin \alpha \tan \theta_1) - OA
$$
\n(3.26)

Y para las otras dos ondas, roja y azul,  $O'A'$  queda como:

$$
0'A'r = (t - s \tan \theta_{3r})(\cos \alpha + \sin \alpha \tan \theta_{1r}) - 0A
$$
\n(3.27)

$$
0'A'a = (t - s \tan \theta_{3a})(\cos \alpha + \sin \alpha \tan \theta_{1a}) - OA
$$
\n(3.28)

Como se muestra en la figura 3.3 la onda que más se desvía en el primer prisma es la onda azul. Por lo que la separación entre prismas debe escogerse de forma adecuada para no provocar que la punta del segundo prisma corte algunas frecuencias del pulso. Se usará la onda "azul" para calcular cual es la separación mínima que puede haber entre los prismas sin cortar frecuencias del pulso.

Mediante la figura 3.4 analizaremos la trayectoria de la onda con frecuencia angular  $w_2$  y longitud de onda  $\lambda_2$ , mostrada con una línea de rayas en la figura 3.4. Los cálculos que se presentan a continuación están referidos a esta figura.

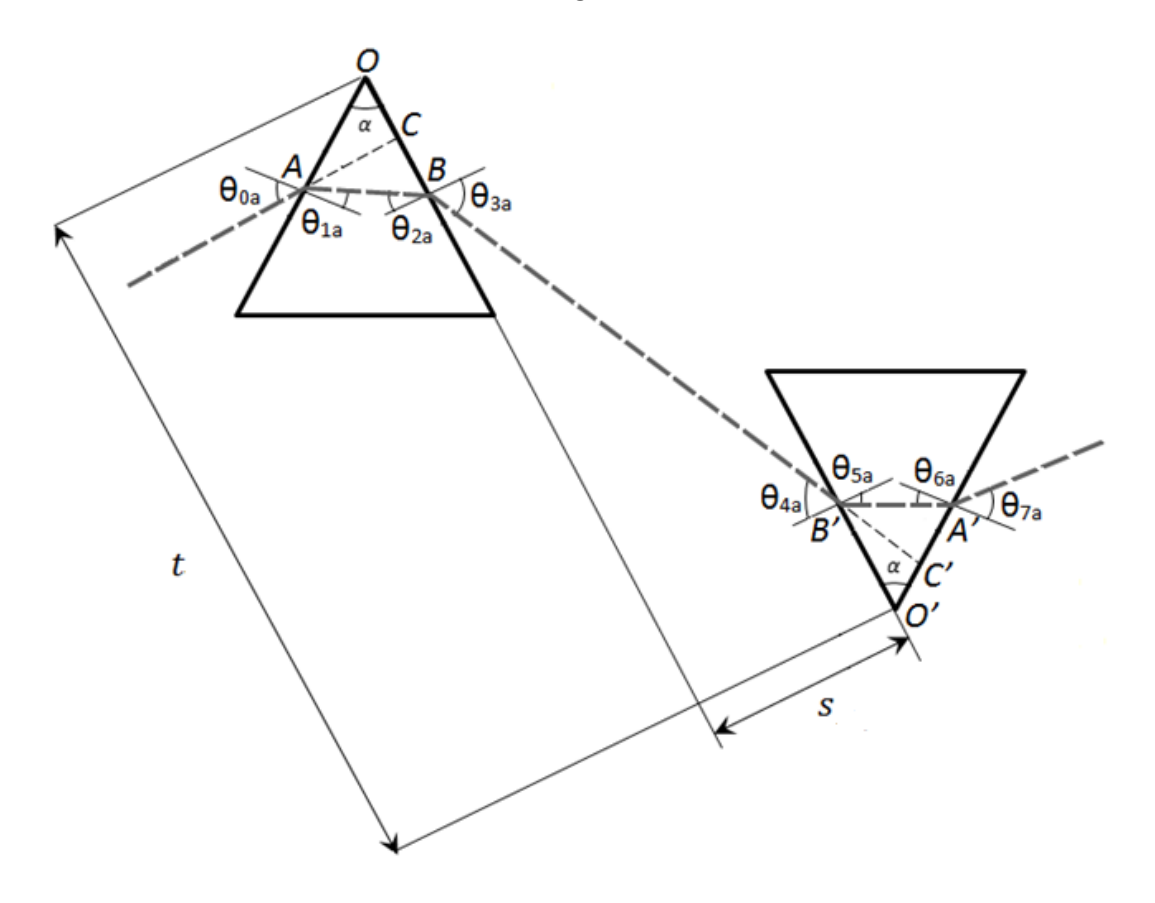

*Figura 3.4.-Camino Óptico para la onda azul en un Par de Prismas Isósceles.*

La dispersión de velocidad de grupo de segundo orden está dada por la segunda derivada de la fase. Ahora bien, para compensar la dispersión de velocidad de grupo positiva introducida al pulso al pasar por el cristal de Titanio-Zafiro, es necesario generar una dispersión de velocidad de grupo de la misma magnitud pero con signo negativo. Esta GVD negativa se introduce con el par de prismas, por lo tanto es necesario que se cumpla la siguiente ecuación:

$$
\frac{\partial^2 \Psi}{\partial \Omega^2_{\text{fit}-Zaffiro}} \bigg|_{w_0} + \frac{\partial^2 \Psi}{\partial \Omega^2_{\text{prismas}}} \bigg|_{w_0} = 0 \tag{3.29}
$$

Sustituyendo la ecuación (3.22) y (3.18) en la ecuación (3.29) se tiene:

$$
\frac{\lambda^3 L}{2\pi c^2} \frac{\partial^2 \mathbf{n}}{\partial \lambda^2} \bigg|_{w_0} + \frac{Lg}{c} \left( 2 \frac{\partial \mathbf{n}}{\partial \Omega} + \Omega \frac{\partial^2 \mathbf{n}}{\partial \Omega^2} \right) \bigg|_{w_0} - \frac{n\Omega Lg}{c} \left( \frac{\partial \theta_1}{\partial \Omega} \right)^2 \bigg|_{w_0} - \frac{\Omega}{c} \frac{s}{\cos \theta_3} \left( \frac{\partial \theta_3}{\partial \Omega} \right)^2 \bigg|_{w_0} = 0 \tag{3.30}
$$

Donde  $Lg$  está dada por la ecuación (3.7). Sustituyendo la ecuación (3.3) en la ecuación (3.7) se tiene:

$$
Lg = OB \frac{\sin \alpha}{\cos \theta_1(w)} + s \tan \theta_3(w_0) \frac{\sin \alpha}{\cos \theta_1(w)} + O'B' \frac{\sin \alpha}{\cos \theta_1(w)} - s \tan \theta_3(w_0) \frac{\sin \alpha}{\cos \theta_1(w)}
$$

$$
Lg = OB \frac{\sin \alpha}{\cos \theta_1(w)} + O'B'p \frac{\sin \alpha}{\cos \theta_1(w)}
$$
(3.31)

 $Lg$  es la distancia que recorre una onda de frecuencia w dentro de los prismas.

Dentro de una cavidad lineal el pulso pasa dos veces por el par de prismas y dos veces por el cristal por lo que el segundo y el tercer orden de dispersión de velocidad de grupo está dada por:

$$
2\left(\frac{\partial^2 \Psi}{\partial \Omega^2_{\text{fit}-Zaffiro}}\bigg|_{w_0} + \frac{\partial^2 \Psi}{\partial \Omega^2_{\text{Prismas}}}\bigg|_{w_0}\right) = 0\tag{3.32}
$$

$$
2\left(\frac{\partial^3 \Psi}{\partial \Omega^3}_{Tit - Zafiro} + \frac{\partial^3 \Psi}{\partial \Omega^3}_{Prismas}\right)\Big|_{w_0}
$$
\n(3.33)

El tercer orden de dispersión de velocidad de grupo de las tablas 3.1 y 3.2 presentadas en las secciones 3.2 y 3.3 respectivamente, corresponde al valor calculado con la ecuación (3.33).

## **3.2 PULSO INICIAL SIN CHIRP QUE PASA POR UN PAR DE PRISMAS.**

En el capítulo 1 en la sección 1.2 se modelaron pulsos sin chirp. Por otro lado, en el artículo de Ramírez-Corral, et.al. [7], se analizó la separación que debe haber entre el par de prismas si no se toma en cuenta el cristal de Titanio-Zafiro y suponiendo que sobre el primer prisma incide un pulso sin chirp, entonces se calcula la separación que debe haber entre los prismas para que el pulso al pasar y regresar por el par de prismas tampoco tenga chirp. En este caso la ecuación (3.18) se iguala a cero, esto es:

$$
\frac{\partial^2 \Psi}{\partial \Omega^2} = \frac{Lg}{c} \left( 2 \frac{\partial n}{\partial \Omega} + \Omega \frac{\partial^2 n}{\partial \Omega^2} \right) \Big|_{w_0} - \frac{n\Omega Lg}{c} \left( \frac{\partial \theta_1}{\partial \Omega} \right)^2 \Big|_{w_0} - \frac{\Omega}{c} \frac{s}{\cos \theta_3} \left( \frac{\partial \theta_3}{\partial \Omega} \right)^2 \Big|_{w_0} = 0 \tag{3.34}
$$

Sustituyendo la expresión para  $Lg$  dada por la ecuación (3.7) y  $D=2\frac{\partial n}{\partial\varOmega}+\varOmega\frac{\partial^2 n}{\partial\varOmega^2}$  $\frac{\partial n}{\partial \Omega^2}$  se tiene:

$$
\left(\frac{D}{c}\Big|_{w_0} - \frac{n\Omega}{c} \left(\frac{\partial \theta_1}{\partial \Omega}\right)^2\Big|_{w_0}\right) \left[ (t - s \tan \theta_3) \frac{\sin \alpha}{\cos \theta_1} \right] - \frac{\Omega}{c} \frac{s}{\cos \theta_3} \left(\frac{\partial \theta_3}{\partial \Omega}\right)^2\Big|_{w_0} = 0
$$
\n(3.35)

En la ecuación (3.35) se tienen dos incógnitas,  $s \, y \, t$ , fijando el valor de una de ellas se puede calcular de la otra, en este caso se fijara  $t$  y se despejara  $s$ .

$$
s = \frac{t \frac{\sin \alpha}{\cos \theta_1} \left(\frac{n\Omega}{c} \left(\frac{\partial \theta_1}{\partial \Omega}\right)^2 - \frac{1}{c} \left(2\frac{\partial n}{\partial \Omega} + \Omega \frac{\partial^2 n}{\partial \Omega^2}\right)\right)}{\frac{\sin \alpha}{\cos \theta_1} \left(\frac{n\Omega}{c} \left(\frac{\partial \theta_1}{\partial \Omega}\right)^2 - \frac{1}{c} \left(2\frac{\partial n}{\partial \Omega} + \Omega \frac{\partial^2 n}{\partial \Omega^2}\right)\right) - \frac{\Omega}{c} \frac{1}{\cos \theta_3} \left(\frac{\partial \theta_3}{\partial \Omega}\right)^2}
$$
(3.36)

Para verificar el algoritmo escrito en Matlab se ha calculado el mismo ejemplo mostrado en el artículo de Ramirez-Corral, et.al. [8]. En la tabla 3.1 se muestran los resultados obtenidos para el par de prismas de Silica Fundida,  $\alpha$ =69.1, t=200 [mm] y  $OA=3.0$  [mm]. Comparando la tabla 3.1 presentada en esta sección con la tabla 2 del artículo de Ramírez-Corral, et.al. [8], se verifica que los resultados son los mismos.

En la tabla 3.1 muestra los resultados de un compresor basado en un par de prismas para que un pulso sin chirp que incide en el primer prisma salga sin dispersión de velocidad de grupo de segundo orden, esto es,  $\partial \Psi^2/\partial w^2|_{w_0}=0$ , después de ir y regresar por el par de prismas.

| Variable                                              | Silica Fundida | Unidades |
|-------------------------------------------------------|----------------|----------|
| $\alpha$                                              | 69.1           | Grados   |
| $\theta_1$                                            | 34.55          | Grados   |
| $\theta_3$                                            | 55.507         | Grados   |
| $\partial \theta_1 / \partial w \big _{w_0}$          | $-0.00277985$  | fs       |
| $\partial \theta_3 / \partial w _{w_0}$               | 0.011751314    | fs       |
| $\overline{\partial^2 \theta_1/\partial w^2 _{w_0}}$  | 0.000207022    | $fs^2$   |
| $\frac{\partial^2 \theta_3}{\partial w^2}\big _{w_0}$ | $-0.000579284$ | $fs^2$   |
| t                                                     | 200            | mm       |
| S                                                     | 133.135633     | mm       |
| L                                                     | 235.095661     | mт       |
| Lg                                                    | 7.0720578      | mт       |
| $\partial L/\partial w$                               | 4.0207963      | mmfs     |
| $\partial Lg/\partial w$                              | -5.5469144     | mmfs     |
| 0A                                                    | 3.0            | mm       |
| O'A'                                                  | 3.235          | mm       |
| $\overline{\partial \Psi^2}/\partial w^2 _{w_0}$      | 0              | $fs^2$   |
| $\overline{\partial \Psi^3/\partial w^3} _{w_0}$      | -186.90086     | $fs^3$   |

*Tabla 3.1.-Resultado de un par de prismas.*

# **3.3 PULSO INICIAL SIN CHIRP QUE PASA POR EL CRISTAL DE TITANIO-ZAFIRO Y EL PAR DE PRISMAS.**

Tenemos las siguientes ecuaciones en términos de la frecuencia angular  $w_2$  y longitud de onda  $\lambda_2$ 

 $\theta Ba = OA \cos \alpha + OA \sin \alpha \tan \theta_{2a}$ 

$$
t = OBa + O'B'a + s \tan \theta_{3a}
$$

$$
Lga = (t - s \tan \theta_{3a}) \frac{\sin \alpha}{\cos \theta_{1a}} \tag{3.37}
$$

$$
Lga = (OBa + O'B'a) \frac{\sin \alpha}{\cos \theta_{1a}} \tag{3.38}
$$

Despejamos  $t$  de la ecuación (3.37)

$$
t = \frac{Lga\cos\theta_{1a}}{\sin\alpha} + s\tan\theta_{3a}
$$
 (3.39)

La distancia que recorre la onda portadora dentro del material está dada por:

$$
Lgp = (t - s \tan \theta_3) \frac{\sin \alpha}{\cos \theta_1} \tag{3.40}
$$

Sustituimos la ecuación (3.39) en la ecuación (3.40):

$$
Lgp = \left(\frac{Lga\cos\theta_{1a}}{\sin\alpha} + s\tan\theta_{3a} - s\tan\theta_3\right)\frac{\sin\alpha}{\cos\theta_1}
$$

O

$$
Lgp = \frac{Lga\cos\theta_{1a}}{\cos\theta_1} + \frac{s\tan\theta_{3a}\sin\alpha}{\cos\theta_1} - \frac{s\tan\theta_3\sin\alpha}{\cos\theta_1}
$$
(3.41)

Sustituimos  $Lgp$  dada por la ecuación (3.41) en la ecuación (3.30):

$$
\frac{\lambda^3 L}{2\pi c^2} \frac{\partial^2 \mathbf{n}}{\partial \lambda^2} + \frac{1}{c} \left( 2\frac{\partial \mathbf{n}}{\partial \Omega} + \Omega \frac{\partial^2 \mathbf{n}}{\partial \Omega^2} \right) \left( \frac{Lga \cos \theta_{1a}}{\cos \theta_1} + \frac{s \tan \theta_{3a} \sin \alpha}{\cos \theta_1} - \frac{s \tan \theta_3 \sin \alpha}{\cos \theta_1} \right)
$$

$$
- \frac{n\Omega}{c} \left( \frac{\partial \theta_1}{\partial \Omega} \right)^2 \left( \frac{Lga \cos \theta_{1a}}{\cos \theta_1} + \frac{s \tan \theta_{3a} \sin \alpha}{\cos \theta_1} - \frac{s \tan \theta_3 \sin \alpha}{\cos \theta_1} \right) - \frac{\Omega}{c} \frac{s}{\cos \theta_3} \left( \frac{\partial \theta_3}{\partial \Omega} \right)^2
$$

$$
= 0
$$

Si  $M = \frac{\tan \theta_{3a} \sin \alpha}{\cos \theta}$  $\frac{\log_a \sin \alpha}{\cos \theta_1} - \frac{\tan \theta_3 \sin \alpha}{\cos \theta_1}$  $\frac{\log_{3} \sin \alpha}{\cos \theta_{1}}$  y despejamos *s* se obtiene:

$$
\therefore s = \frac{\frac{\lambda^3 L}{2\pi c^2} \frac{\partial^2 n}{\partial \lambda^2} + \frac{Lga \cos \theta_{1a}}{c \cos \theta_1} \left( 2\frac{\partial n}{\partial \Omega} + \Omega \frac{\partial^2 n}{\partial \Omega^2} \right) - \frac{n\Omega}{c} \left( \frac{\partial \theta_1}{\partial \Omega} \right)^2 \frac{Lga \cos \theta_{1a}}{\cos \theta_1}
$$
  

$$
\frac{1}{c} \left( 2\frac{\partial n}{\partial \Omega} + \Omega \frac{\partial^2 n}{\partial \Omega^2} \right) M - \frac{n\Omega}{c} \left( \frac{\partial \theta_1}{\partial \Omega} \right)^2 M - \frac{\Omega}{c} \frac{s}{\cos \theta_3} \left( \frac{\partial \theta_3}{\partial \Omega} \right)^2
$$
(3.42)

La dispersión de velocidad de grupo de segundo-orden generada por el cristal de Titanio-Zafiro está dada por la ecuación (3.22). Si tenemos como valores para el cristal Titanio Zafiro  $L = d = 4$ [mm] y  $\lambda_0 = 800$ [nm], entonces:

$$
\frac{\partial^2 \Psi}{\partial \Omega^2}_{Tit - Zafiro} \bigg|_{w_0} = 57.9586 \frac{fs^2}{mm} \times L = 231.834 fs^2
$$

$$
\left.\frac{\partial^2 \Psi}{\partial \Omega^2}_{Tit-Zafrio}\right|_{w_0}=GVD\times L=GDD
$$

Donde GDD es la dispersión de retardo de grupo por sus siglas en inglés Group Delay Dispersion, que es el producto de la  $GVD$  y la longitud del material.

Un pulso que atraviesa el cristal de Titanio-Zafiro, adquiere una cantidad de dispersión de velocidad de grupo de 231.834 $fs^2$  .

En la tabla 3.2 se desglosan los resultados usando un par de prismas de Silica Fundida que compensará la dispersión de velocidad de grupo introducida al pulso por el cristal de Titanio-Zafiro. El ángulo del ápice de los prismas es  $\alpha = 69.1^{\circ}$ ,  $OA=3.5$  [mm]. Suponiendo un pulso con una duración de  $t_0$ =10 [fs] se calculará la separación mínima entre los prismas para que las frecuencias del pulso no sean cortadas por el segundo prisma. Entonces haciendo que la altura a la que incide el rayo azul en el segundo prisma sea igual a  $O'B'_{a} = 0.000001mm$ . Aunque no tiene sentido físico por que no se puede medir esta distancia experimentalmente, se hizo el cálculo para aproximarla a cero.

Obtenemos los siguientes resultados:

| Variable                                                 | Silica Fundida                   | Unidades          |
|----------------------------------------------------------|----------------------------------|-------------------|
| $\alpha$                                                 | 69.1                             | Grados            |
| 0A                                                       | 3.5                              | mm                |
| $\lambda_0$                                              | 800                              | nm                |
| Espesor Cristal (d)                                      | $\overline{4}$                   | mm                |
| $\overline{O'B'_a}$                                      | 0.000001                         | mm                |
| 0A                                                       | 3.5                              | mm                |
| Duración del pulso                                       | 10                               | fs                |
| Ancho de banda                                           | 2.7708847x10 $\overline{a^{14}}$ | 1/s               |
| $\theta_1$                                               | 34.55                            | Grados            |
| $\theta_3$                                               | 55.507                           | Grados            |
| $\overline{\partial \theta_1}/\partial w _{w_0}$         | $-0.00277985$                    | fs                |
| $\overline{\partial \theta_3}/\partial w _{w_0}$         | 0.011751314                      | fs                |
| $Lg_{azul}$                                              | 3.97092762                       | mm                |
| $\boldsymbol{S}$                                         | 219.659281                       | mm                |
| $\bar{t}$                                                | 324.309188                       | mm                |
|                                                          | 391.69713992                     | mm                |
| L $g_{portadora$                                         | 5.23804786                       | mm                |
| O'B'                                                     | 1.11807005                       | mm                |
| $O'B'_{r}$                                               | 2.23880323                       | mm                |
| $\overline{O'B'}_a$                                      | 0.000001                         | mm                |
| $\overline{\frac{\partial \Psi^2}{\partial w^2}}$ rismas | -231.83432687                    | $fs^2$            |
| $\frac{\partial \Psi^2}{\partial w^2}\Big _{Total}$      | 0                                | $\overline{fs^2}$ |
| $\frac{\partial \Psi^3}{\partial w^3}\big _{Total}$      | -323.9313905                     | $\overline{fs^3}$ |

*Tabla 3.2.-Resultados, Cristal de titanio Zafiro y un par de prismas.*

En la tablas 3.1 y 3.2 se ha hecho el cálculo para una anchura a media altura (FWHM por sus siglas en inglés Full Width at Half Maximun).

# **3.4 ANÁLISIS DE UN PULSO EN PAR DE PRISMAS MEDIANTE EL MÉTODO DE FORK**

Este es un método para producir GVD negativa mediante un arreglo de 4 prismas o colocando dos y posteriormente un espejo, la línea punteada que sale del primer prima corresponde al color rojo y la línea de rayas corresponde al color azul.

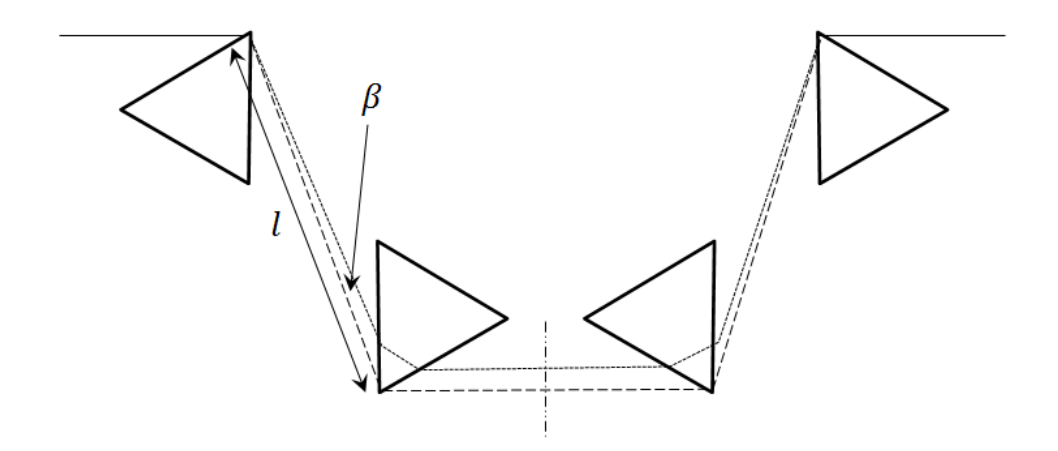

*Figura 3.4.- Arreglo de cuatro Prismas para producir una GVD negativa [9].*

El rayo que incide en la primera cara del primer prisma hace un ángulo igual al ángulo de Brewster. El rayo que corresponde a la frecuencia de la onda portadora incide al angulo de Brewster en cada uno de los prismas,  $l$  es la distancia que hay entre los ápices del primero y segundo prisma que es igual a la distancia entre ápices del tercer y cuarto prisma.  $\beta$  es el ángulo entre el rayo de la portadora y la línea que une a los ápices $(l)$ .

El primer prisma dispersa el haz, el segundo colima el haz y los últimos dos (tercero y cuarto prisma) deshacen la acción que hicieron los dos primeros para que al momento que salen los rayos del cuarto sean idénticos a los que entraron. La línea punteada colocada verticalmente que esta después del segundo prisma representa un espejo el cual se puede colocar después del segundo prisma y así utilizar dos prismas en lugar de cuatro.

Una forma común de expresar la fase espectral como expansión de Taylor alrededor de la frecuencia de la portadora del pulso es:

$$
\Psi(w - w_0) = \Psi_0 + \Psi_1(w - w_0) + \Psi_2 \frac{(w - w_0)^2}{2} + \Psi_3 \frac{(w - w_0)^3}{6} + \dots
$$
\n(3.43)

Si tenemos en cuenta que  $\Psi(w) = k(w)L$ , cuando k es la constante de propagación y L es la longitud del medio, si sabemos que la velocidad de grupo está definida por  $\partial w/\partial k$ , es fácil ver que el primer término en la ecuación 3.43 agrega una constante a la fase. El segundo término es proporcional a  $1/Vg$ , añade demora al pulso, el primer y segundo término no afectan la forma del pulso. El tercer término referido a la dispersión de retardo de grupo (GDD), es proporcional a  $\frac{\partial}{\partial w}\left(\frac{1}{Vg}\right)$ , el cual como vimos es la dispersión por velocidad de grupo (GVD). Se introduce un retardo dependiente de la frecuencia de los diferentes componentes espectrales del pulso, así temporalmente cambiarlos. El GDD y GVD están relacionados a través  $\Psi^2_2(w) = k^2(w) L$ . Y el cuarto término se puede conocer como dispersión de velocidad de grupo de tercer orden.

Observando la figura 3.4 se puede ver que una longitud de trayectoria dependiente de la longitud de onda,  $P(\lambda)$ , debido a la dispersión está dado por:

$$
P = 2l\cos\beta\tag{3.44}
$$

Como ya se mencionó anteriormente,  $l$  es la distancia que hay de punta a punta entre el primer y segundo prisma,  $\beta$  es el ángulo del haz dispersado después de que recorre el primer prisma. El GDD introducido por la secuencia de prismas está dado por:

$$
GDD_{Prismas} = \frac{\lambda^3}{2\pi c^2} \left(\frac{\partial^2 P(\lambda)}{\partial \lambda^2}\right) \tag{3.45}
$$

Donde la dispersión de retardo de grupo (GDD), es proporcional a  $\frac{\partial}{\partial w}(\frac{1}{Vg})$ , el cual como vimos es la dispersión por velocidad de grupo (GVD),  $\lambda$  es la longitud de onda de la luz y c es la velocidad de la luz. Utilizando la aproximación de Fork et.al. [9 ], la ecuación 3.45 se puede escribir de la siguiente manera:

$$
GDD_{Prismas} = \frac{\lambda^3}{2\pi c^2} \left[ 4l \left\{ \left[ \frac{\partial^2 n}{\partial \lambda^2} + \left( 2n - \frac{1}{n^3} \right) \left( \frac{\partial n}{\partial \lambda} \right)^2 \right] \sin \beta - 2 \left( \frac{\partial n}{\partial \lambda} \right)^2 \cos \beta \right\} + 4 \frac{\partial^2 n}{\partial \lambda^2} (2D_{1/e^2}) \right] (3.46)
$$

Cuando  $n$  es el índice de refracción y  $D_{1/e}$  es el diámetro del haz en  $1/e^2$ . Las derivadas del índice de refracción con respecto a la longitud de onda se pueden obtener derivando la ecuación de Sellmeier y  $\beta$  puede ser estimado por: correcciones

$$
\beta \approx -2\frac{\partial n}{\partial \lambda} \Delta \lambda \tag{3.47}
$$

Si  $\beta$  es muy pequeña y sin  $\beta \ll \cos \beta$  la ecuación 3.33 se puede simplificar a:

$$
GDD_{Prismas} = \frac{\lambda^3}{2\pi c^2} \left[ -4l \left\{ 2\frac{\partial n}{\partial \lambda} \right\}^2 + 4\frac{\partial^2 n}{\partial \lambda^2} (2D_{1/e^2}) \right]
$$
(3.48)

Analizando la ecuación 3.48 observamos que el primer término es negativo y depende de la distancia que hay entre el primer y segundo prisma. El segundo término es positivo y depende del trayecto de la longitud de onda a través de los prismas.

# Capítulo 4

### **RESULTADOS**

En este capítulo se verán los resultados para dos tipos de configuración de compresores, en este caso se utilizaran las configuraciones de compresor lineal y compresor de anillo, la diferencia en estas configuraciones se puede apreciar en la segunda y tercera derivada de la fase:

$$
2\left(\frac{\partial^2 \Psi}{\partial \Omega^2_{\text{fit}-Zaffiro}} + \frac{\partial^2 \Psi}{\partial \Omega^2_{\text{Prismas}}}\right)\Big|_{w_0} = 0
$$
\n(4.1)

$$
2\left(\frac{\partial^3 \Psi}{\partial \Omega^3}_{\text{fit}-\text{Zafiro}} + \frac{\partial^3 \Psi}{\partial \Omega^3}_{\text{Prismas}}\right)\Big|_{W_0} = 0\tag{4.2}
$$

$$
\left(\frac{\partial^2 \Psi}{\partial \Omega^2_{\text{fit-Za}firo}} + 2 \frac{\partial^2 \Psi}{\partial \Omega^2_{\text{Prismas}}} \right)\Big|_{w_0} = 0 \tag{4.3}
$$

$$
\left(\frac{\partial^3 \Psi}{\partial \Omega^3}_{Tit - Zafiro} + 2 \frac{\partial^3 \Psi}{\partial \Omega^3}_{Prismas}\right)\Big|_{W_0} = 0
$$
\n(4.4)

Las ecuaciones 4.1 y 4.2 pertenecen a la configuración lineal mientras que las ecuaciones 4.3 y 4.4 a la configuración de anillo, la diferencia se puede ver en el 2, es decir la configuración lineal pasa dos veces tanto por el cristal como por los prismas, mientras que en la configuración de anillo pasa una sola vez por el cristal y dos por los prismas. Los resultados mostrados en la siguiente sección se obtuvieron con un programa ejecutable que se describe en la sección 4.3.

### **4.1 RESULTADOS CONFIGURACIÓN LINEAL**

En la figura 4.1 se muestra la configuración lineal, posteriormente en la tabla 4.1 se fijaran los siguientes datos, una longitud de onda de  $\lambda_0 = 810$ [nm], ángulo del ápice de los prismas es  $\alpha = 69.1^{\circ}$ ,  $OA=3$  [mm] y  $t_0$  será un valor que estará variando como se muestra en la tabla, el material del cristal que se utiliza es Titanio Zafiro, el cual consta de un espesor de 4 [mm] y los prismas son de Silica Fundida. En la figura 4.2 se graficaron las distancia L y t como función de la duración del pulso.

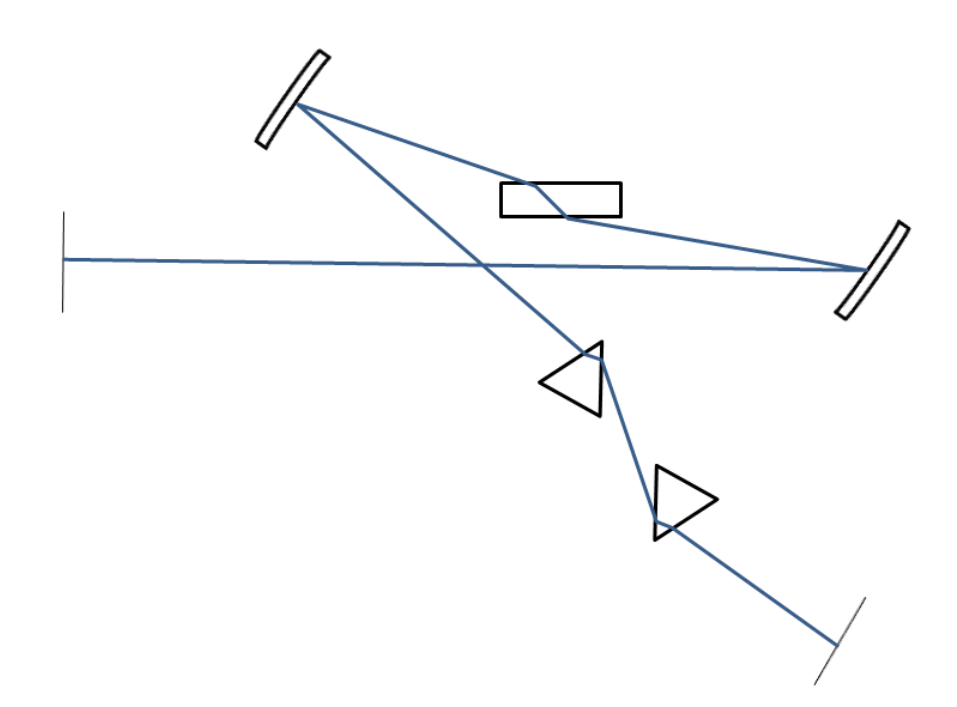

*Figura 4.2.- Configuración lineal.*

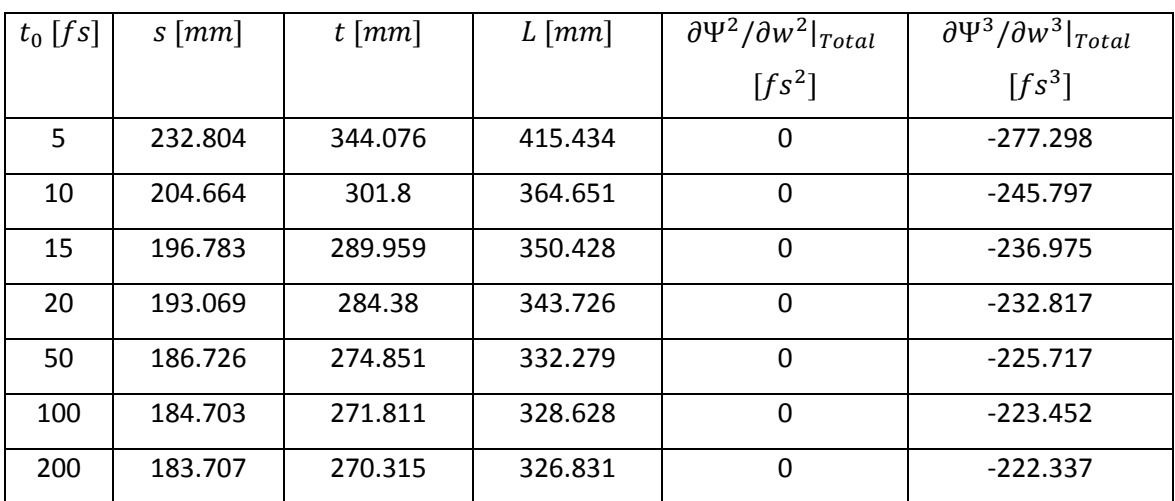

*Tabla 4.1.- Resultados cristal Titanio Zafiro y par de prismas de Silica Fundida.*

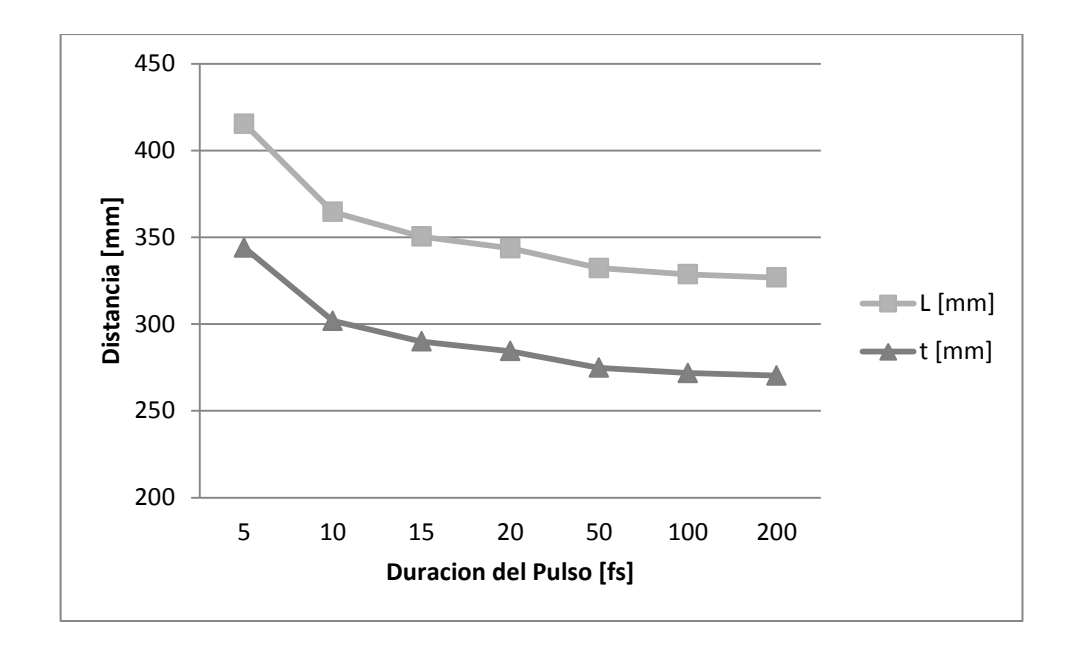

*Figura 4.2.- Resultados separación entre Prismas de Silica Fundida [mm] vs Duración del pulso [fs].*

En la tabla 4.2 se fijaran los siguientes datos: longitud de onda de la portadora de  $\lambda_0 = 810$ [nm], ángulo del ápice de los prismas es  $\alpha = 60.6^{\circ}$ , altura a la que incide el haz en la primera cara del primer prisma:  $OA=3$  [mm].  $t_0$  es la duración del pulso inicial, este valor estará variando como en el caso anterior, el material del cristal que se utiliza es Titanio Zafiro, el cual consta de un espesor de 4 [mm] y los prismas ahora cambiaran por SF14. En la figura 4.3 se graficaron las distancia L y t como función de la duración del pulso.

| $t_0$ [f s] | $s$ [ $mm$ ] | $t \, [mm]$ | L [mm]  | $\partial\Psi^2/\partial w^2 _{Total}$ | $\partial\Psi^3/\partial w^3 _{Total}$ |
|-------------|--------------|-------------|---------|----------------------------------------|----------------------------------------|
|             |              |             |         | $[fs^2]$                               | $[fs^3]$                               |
| 5           | 48.5812      | 95.1149     | 106.803 | 0                                      | $-4628.76$                             |
| 10          | 37.2062      | 72.5424     | 81.5273 | 0                                      | $-3533.69$                             |
| 15          | 34.6512      | 67.4724     | 75.85   | 0                                      | $-3287.73$                             |
| 20          | 33.5237      | 65.2349     | 73.3446 | 0                                      | $-3179.18$                             |
| 50          | 31.7017      | 61.6194     | 69.2962 | 0                                      | $-3003.78$                             |
| 100         | 31.1465      | 60.5176     | 68.0623 | $\Omega$                               | $-2950.33$                             |
| 200         | 30.8777      | 59.9841     | 67.465  | $\Omega$                               | $-2924.45$                             |

*Tabla 4.2.- Resultados cristal Titanio Zafiro y par de prismas de SF14.*

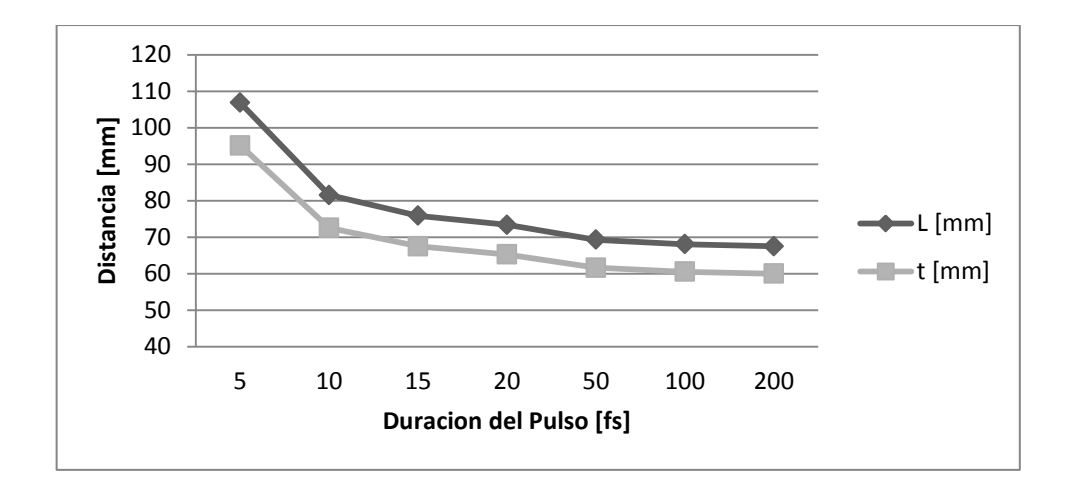

*Figura 4.3.- Resultados separación entre Prismas [mm] vs Duración del pulso [fs].*

En tabla 4.3 se fijaran los siguientes datos, un tiempo  $t_0 = 10$ [fs], ángulo del ápice de los prismas es  $\alpha = 69.1^{\circ}$ ,  $OA=3$  [mm] y la longitud de la onda portadora  $\lambda_0$  será un valor que estará variando como se muestra en la tabla, el material del cristal que se utiliza es Titanio Zafiro, el cual consta de un espesor de 4 [mm] y los prismas son Silica Fundida. En la figura 4.4 se graficó la tercera derivada como funcion de la longitud de onda de la portadora.

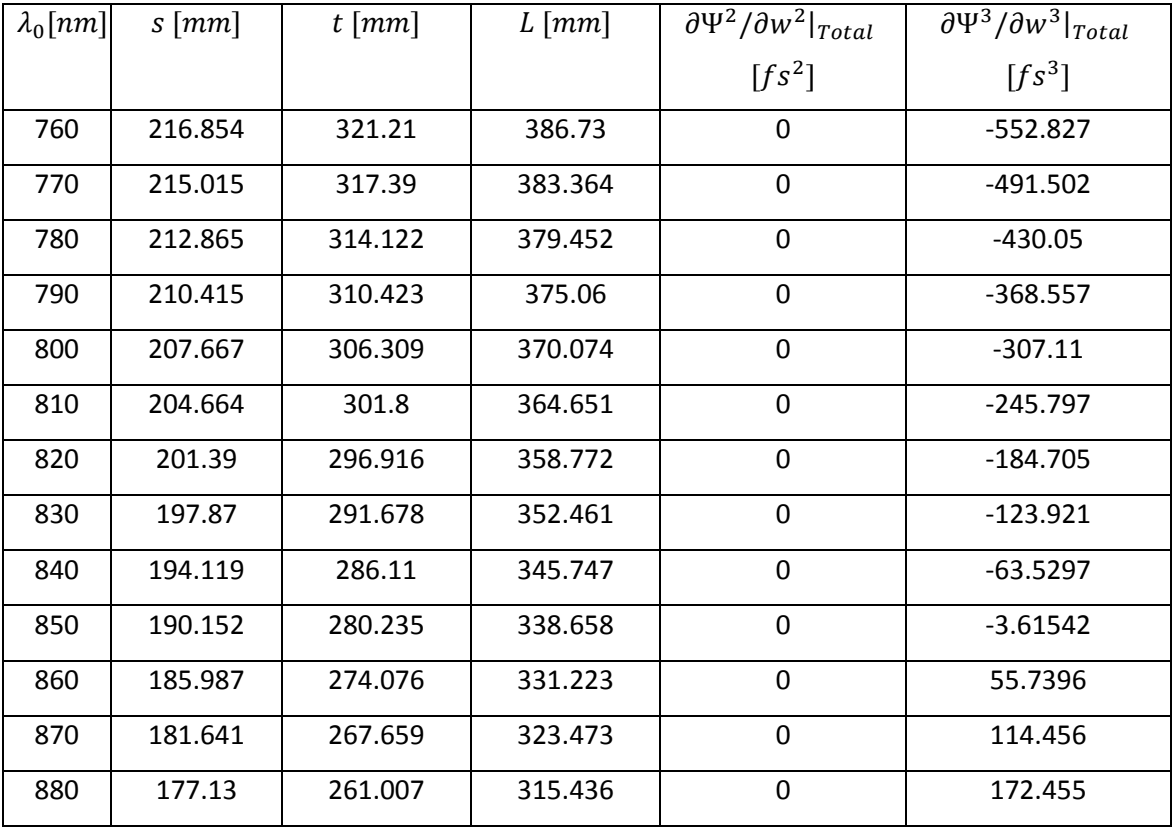

*Tabla 4.3.- Resultados cristal Titanio Zafiro y prismas de Silica Fundida.*

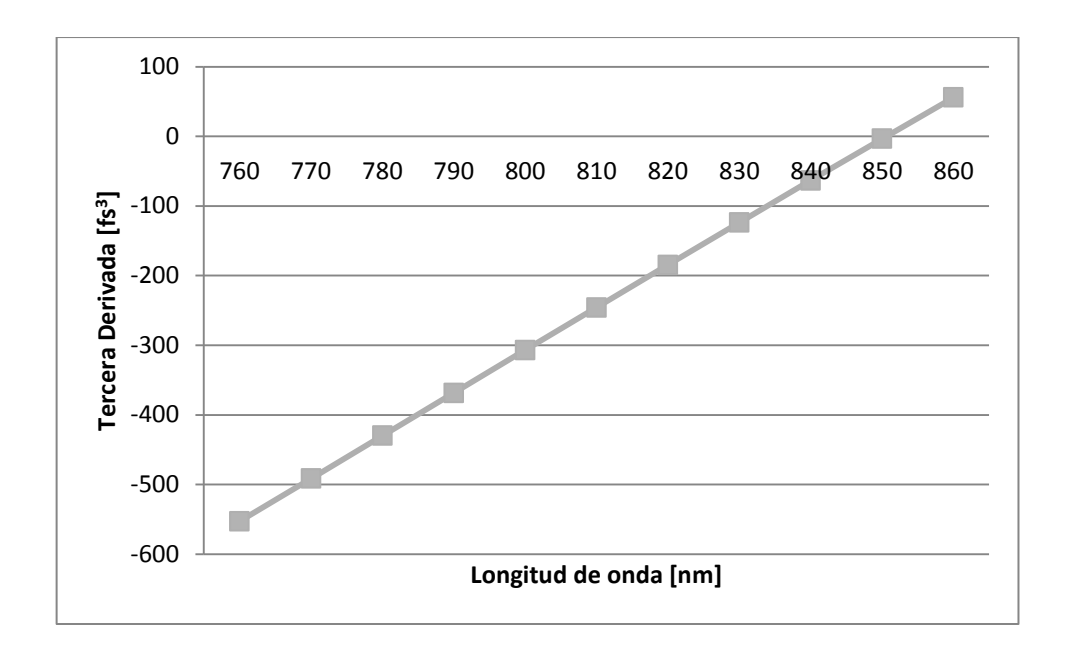

*Figura 4.4.- Resultados de la Tercera derivada conforme se aumenta la longitud de onda.*

Es importante notar en la Tabla 4.3 y figura 4.4, que la tercera derivada de la fase se hace cero para una longitud de onda de la portadora cercana a 850nm.

Por último en la tabla 4.4 se fijaran los siguientes datos, un tiempo  $t_0 = 10$ [fs], ángulo del ápice de los prismas es  $\alpha = 60.6^{\circ}$ ,  $OA=3$  [mm] y la longitud de onda  $\lambda_0$  será un valor que estará variando como se muestra en la tabla, el material del cristal que se utiliza es Titanio Zafiro, el cual consta de un espesor de 4 [mm] y los prismas ahora cambiara por SF14. En la figura 4.5 se muestra la tercera derivada como función de la longitud de onda de la portadora. En este caso se observa que la tercera derivada nunca se hace cero.

| $\lambda_0$ [nm] | $s$ [ $mm$ ] | $t \, \lceil mm \rceil$ | $L \, [mm]$ | $\partial\Psi^2/\partial w^2 _{Total}$ | $\overline{\partial}\Psi^3/\partial w^3 _{Total}$ |
|------------------|--------------|-------------------------|-------------|----------------------------------------|---------------------------------------------------|
|                  |              |                         |             | $[fs^2]$                               | $[fs^3]$                                          |
| 760              | 33.5883      | 66.3051                 | 74.3272     | 0                                      | $-3991.82$                                        |
| 770              | 34.3544      | 67.6323                 | 75.8574     | 0                                      | -3899.68                                          |
| 780              | 35.1009      | 68.9226                 | 77.3459     | 0                                      | -3807.95                                          |
| 790              | 35.8261      | 70.1729                 | 78.7893     | $\mathbf 0$                            | $-3716.47$                                        |
| 800              | 36.5284      | 71.3805                 | 80.1842     | 0                                      | $-3625.09$                                        |
| 810              | 37.2062      | 72.5424                 | 81.5273     | 0                                      | -3533.69                                          |
| 820              | 37.8577      | 73.6557                 | 82.8153     | 0                                      | $-3442.15$                                        |
| 830              | 38.4815      | 74.7178                 | 84.045      | $\mathbf 0$                            | -3350.37                                          |
| 840              | 39.0759      | 75.7258                 | 85.2133     | 0                                      | $-3258.27$                                        |
| 850              | 39.6393      | 76.677                  | 86.3171     | $\mathbf 0$                            | $-3165.76$                                        |
| 860              | 40.1704      | 77.569                  | 87.3534     | 0                                      | $-3072.8$                                         |
| 870              | 40.6677      | 78.3991                 | 88.3192     | 0                                      | $-2979.31$                                        |
| 880              | 41.1298      | 79.1652                 | 89.212      | 0                                      | -2885.26                                          |

*Tabla 4.4.- Resultados cristal Titanio Zafiro y prismas de SF14.*

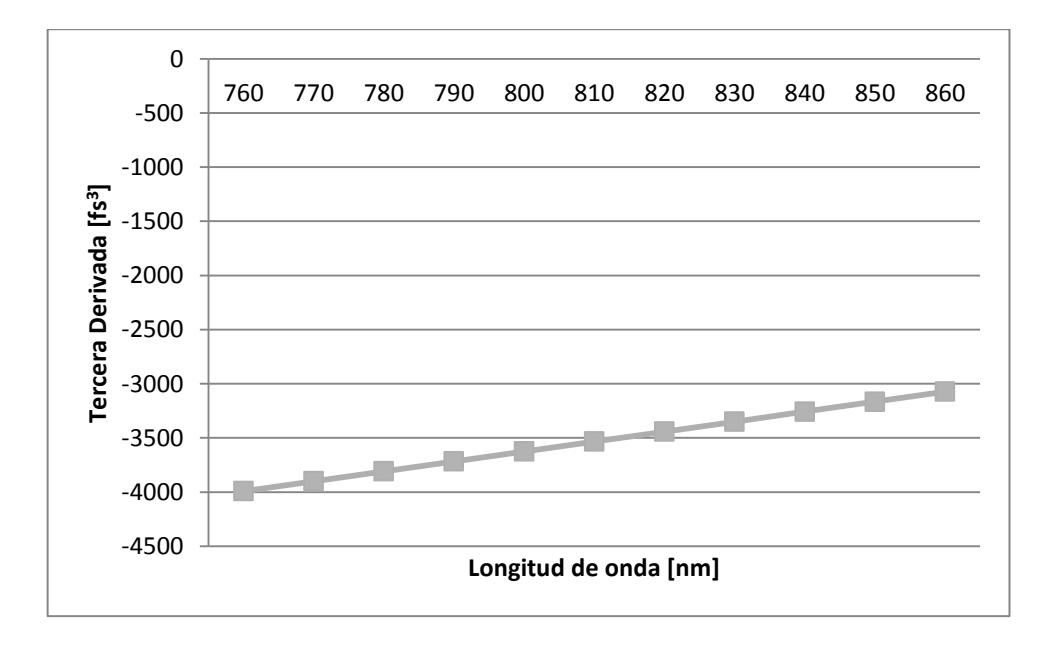

*Figura 4.5.- Resultados de la Tercera derivada como función de la longitud de onda.*

En la tabla 4.5 se fijaran los siguientes datos, una longitud de onda de  $\lambda_0 = 810$ [nm], ángulo del ápice de los prismas es  $\alpha = 69.1^{\circ}$ ,  $OA=3$  [mm] y  $t_0$  será un valor que estará variando como se

muestra en la tabla, el material del cristal que se utiliza es Titanio Zafiro, el cual consta de un espesor de 1 [cm] y los prismas son de Silica Fundida. En la figura 4.6 se muestran las distancia L y t como función de la duración del pulso.

| $t_0$ [f s] | $s$ [ $mm$ ] | $t \, [mm]$ | L [mm]  | $\partial\Psi^2/\partial w^2 _{Total}$ | $\partial\Psi^3/\partial w^3 _{Total}$ |
|-------------|--------------|-------------|---------|----------------------------------------|----------------------------------------|
|             |              |             |         | $[fs^2]$                               | $[fs^3]$                               |
| 5           | 461.165      | 678.639     | 820.502 | 0                                      | $-557.967$                             |
| 10          | 405.459      | 594.95      | 719.974 | $\Omega$                               | $-495.607$                             |
| 15          | 389.857      | 571.51      | 691.818 | $\Omega$                               | $-478.141$                             |
| 20          | 382.505      | 560.464     | 678.55  | 0                                      | -469.911                               |
| 50          | 369.949      | 541.601     | 655.892 | 0                                      | $-455.855$                             |
| 100         | 365.944      | 534.584     | 648.664 | 0                                      | $-451.371$                             |
| 200         | 363.973      | 532.623     | 645.107 | 0                                      | -449.165                               |

*Tabla 4.5.- Resultados cristal Titanio Zafiro de 1[cm] de espesor y prismas de Silica Fundida.*

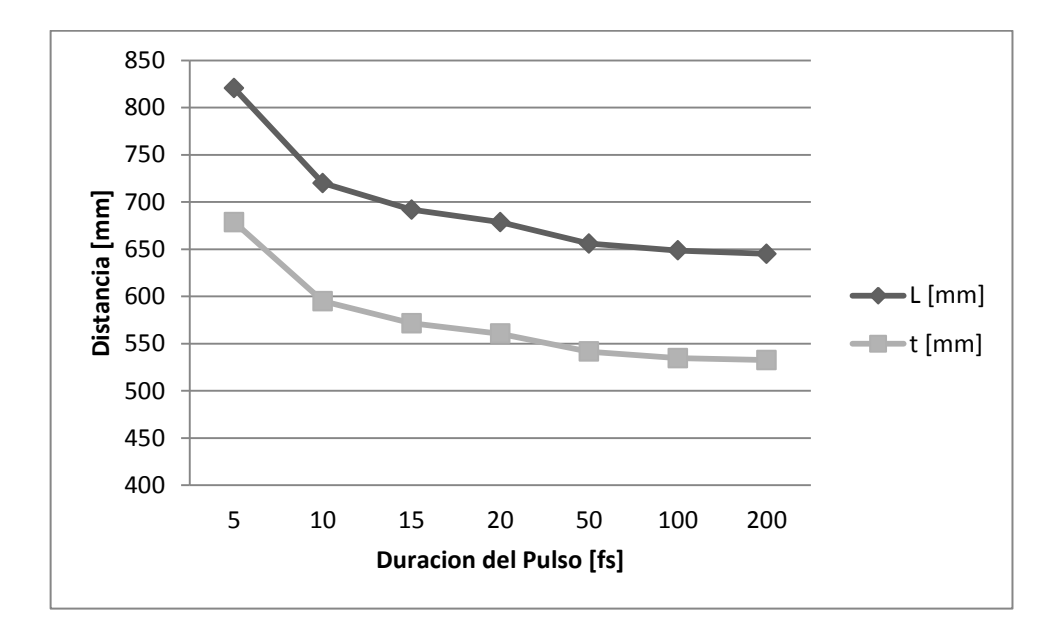

*Figura 4.6.- Resultados de separación entre Prismas [mm] vs Duración del pulso [fs].*

En la tabla 4.6 se fijaran los siguientes datos, una longitud de onda de  $\lambda_0 = 810$ [nm], ángulo del ápice de los prismas es  $\alpha = 60.6^{\circ}$ ,  $OA=3$  [mm] y  $t_0$  será un valor que estará variando como en el caso anterior, el material del cristal que se utiliza es Titanio Zafiro, el cual consta de un espesor de 1 [cm] y los prismas ahora cambiaran por SF14. En la figura 4.7 se muestra la distancia L y t como función de la duración del pulso.

| $t_0$ [f s] | s[mm]   | $t \, [mm]$ | L[mm]   | $\partial\Psi^2/\partial w^2 _{Total}$ | $\partial\Psi^3/\partial w^3 _{Total}$ |
|-------------|---------|-------------|---------|----------------------------------------|----------------------------------------|
|             |         |             |         | $[fs^2]$                               | $[fs^3]$                               |
| 5           | 70.4511 | 136.58      | 153.679 | 0                                      | $-6661.97$                             |
| 10          | 53.968  | 103.871     | 117.054 | 0                                      | $-5075.15$                             |
| 15          | 50.2658 | 96.524      | 108.828 | 0                                      | $-4718.74$                             |
| 20          | 48.632  | 93.282      | 105.198 | 0                                      | $-4561.46$                             |
| 50          | 45.992  | 88.0431     | 99.332  | 0                                      | $-4307.3$                              |
| 100         | 45.1874 | 86.4465     | 97.5443 | 0                                      | $-4229.85$                             |
| 200         | 44.7979 | 85.6736     | 96.6789 | 0                                      | $-4192.35$                             |

*Tabla 4.6.- Resultados cristal Titanio Zafiro de 1[cm] de espesor y prismas de SF14.*

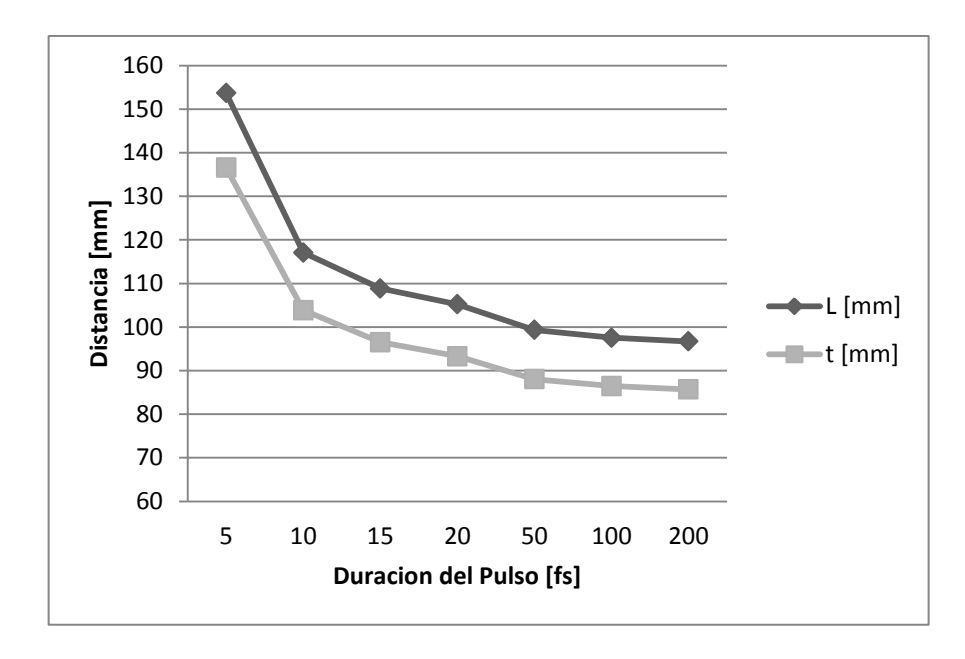

*Figura 4.7.- Resultados separación entre Prismas [mm] vs Duración del pulso [fs].*

En tabla 4.7 se fijaran los siguientes datos, un tiempo  $t_0 = 10$ [fs], ángulo del ápice de los prismas es  $\alpha = 69.1^{\circ}$ ,  $OA=3$  [mm] y la longitud de onda  $\lambda_0$  será un valor que estará variando como se muestra en la tabla, el material del cristal que se utiliza es Titanio Zafiro, el cual consta de un espesor de 1 [cm] y los prismas son Silica Fundida. En la figura 4.8 se grafica la tercera derivada como función de la longitud de onda de la portadora. Se observa que la tercera derivada se hace cero para 850 nm aproximadamente.

| $\lambda_0$ [nm] | $s$ [ $mm$ ] | $t \, \lceil mm \rceil$ | $L \, [mm]$ | $\partial\Psi^2/\partial w^2 _{Total}$ | $\partial\Psi^3/\partial w^3 _{Total}$ |
|------------------|--------------|-------------------------|-------------|----------------------------------------|----------------------------------------|
|                  |              |                         |             | $[fs^2]$                               | $[fs^3]$                               |
| 760              | 429.257      | 630.906                 | 763.088     | 0                                      | $-1100.41$                             |
| 770              | 425.677      | 625.414                 | 756.534     | 0                                      | $-979.609$                             |
| 780              | 421.485      | 619.04                  | 748.906     | 0                                      | $-858.557$                             |
| 790              | 416.703      | 611.814                 | 740.242     | 0                                      | $-737.426$                             |
| 800              | 411.352      | 603.772                 | 730.583     | 0                                      | $-616.385$                             |
| 810              | 405.459      | 494.95                  | 719.974     | $\mathbf 0$                            | -495.607                               |
| 820              | 399.052      | 585.388                 | 708.464     | 0                                      | $-375.264$                             |
| 830              | 392.158      | 575.129                 | 696.105     | 0                                      | $-255.526$                             |
| 840              | 384.808      | 564.218                 | 682.949     | $\Omega$                               | $-136.561$                             |
| 850              | 377.035      | 552.701                 | 669.055     | 0                                      | $-18.5351$                             |
| 860              | 368.87       | 540.625                 | 654.477     | 0                                      | 98.3904                                |
| 870              | 360.346      | 528.038                 | 639.276     | $\mathbf 0$                            | 214.058                                |
| 880              | 351.498      | 514.99                  | 623.51      | 0                                      | 328.316                                |

*Tabla 4.7.- Resultados cristal Titanio Zafiro de 1[cm] de espesor y prismas de Silica Fundida.*

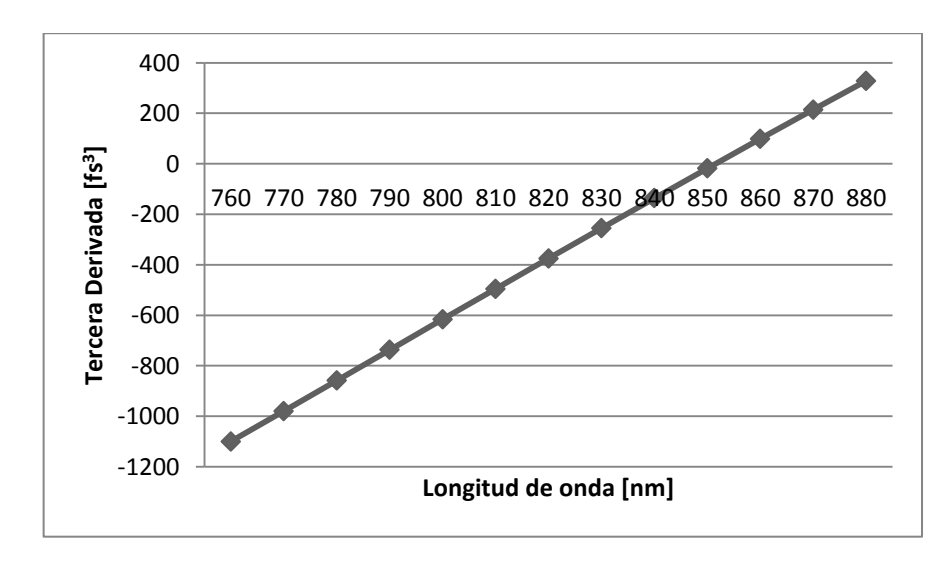

*Figura 4.8.- Resultados de la Tercera derivada conforme se aumenta la longitud de onda.*

Por ultimo en la tabla 4.8 se fijaran los siguientes datos, un tiempo  $t_0 = 10$ [fs], ángulo del ápice de los prismas es  $\alpha = 60.6^{\circ}$ ,  $OA=3$  [mm] y la longitud de onda  $\lambda_0$  será un valor que estará variando como se muestra en la tabla, el material del cristal que se utiliza es Titanio Zafiro, el cual consta de un espesor de 1 [cm] y los prismas ahora cambiara por SF14.

| $\lambda_0$ [nm] | $s$ [ $mm$ ] | $t \, \lceil mm \rceil$ | $L \, [mm]$ | $\partial\Psi^2/\partial w^2 _{Total}$ | $\overline{\partial}\Psi^3/\partial w^3 _{Total}$ |
|------------------|--------------|-------------------------|-------------|----------------------------------------|---------------------------------------------------|
|                  |              |                         |             | $[fs^2]$                               | $[fs^3]$                                          |
| 760              | 48.8175      | 95.0067                 | 106.815     | 0                                      | -5787.53                                          |
| 770              | 49.9205      | 96.916                  | 109.017     | $\mathbf 0$                            | $-5645.34$                                        |
| 780              | 50.9897      | 98.7618                 | 111.148     | $\mathbf 0$                            | $-5503.21$                                        |
| 790              | 52.0225      | 100.539                 | 113.201     | $\mathbf 0$                            | -5360.93                                          |
| 800              | 53.0162      | 102.244                 | 115.172     | 0                                      | $-5218.3$                                         |
| 810              | 53.968       | 103.871                 | 117.054     | $\mathbf 0$                            | $-5075.15$                                        |
| 820              | 54.8754      | 105.415                 | 118.843     | $\Omega$                               | $-4931.34$                                        |
| 830              | 55.7358      | 106.873                 | 120.534     | $\mathbf 0$                            | -4786.73                                          |
| 840              | 56.5467      | 108.24                  | 122.121     | 0                                      | $-4641.22$                                        |
| 850              | 57.3057      | 109.512                 | 123.599     | $\mathbf 0$                            | $-4494.72$                                        |
| 860              | 58.0103      | 110.684                 | 124.965     | $\mathbf 0$                            | $-4347.14$                                        |
| 870              | 58.6584      | 111.753                 | 126.212     | $\mathbf 0$                            | $-4198.43$                                        |
| 880              | 59.2476      | 112.715                 | 127.338     | $\mathbf 0$                            | $-4048.54$                                        |

*Tabla 4.8.- Resultados cristal Titanio Zafiro de 1[cm] de espesor y prismas de SF14.*

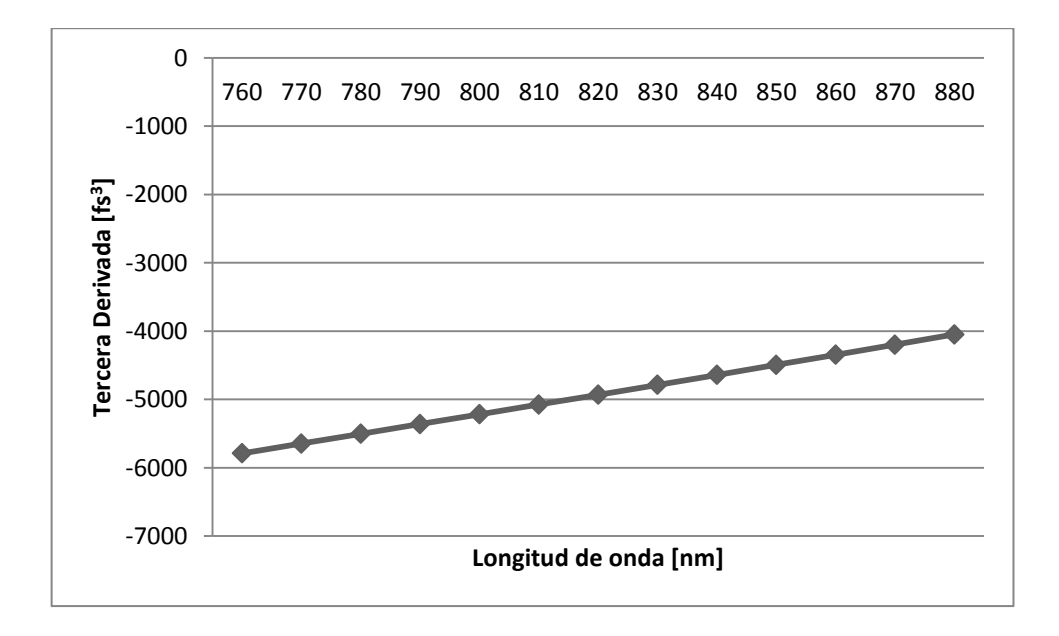

*Figura 4.9.- Resultados de la Tercera derivada conforme se aumenta la longitud de onda.*

En la figura 4.9 se muestra la tercera derivada como función de la longitud de onda cuando se usa un par de prismas de SF14. Como se observa no se corrige la tercera derivada.

### **4.2 RESULTADOS PARA UNA CONFIGURACIÓN DE ANILLO**

En la siguiente tabla se fijaran los siguientes datos para una configuración de anillo, una longitud de onda de  $\lambda_0 = 810$ [nm], ángulo del ápice de los prismas es  $\alpha = 69.1^{\circ}$ ,  $OA=3$  [mm] y  $t_0$  será un valor que estará variando como se muestra en la tabla, el material del cristal que se utiliza es Titanio Zafiro, el cual consta de un espesor de 4 [mm] y los prismas son de Silica Fundida. En la figura 4.10 se puede visualizar la configuración de anillo.

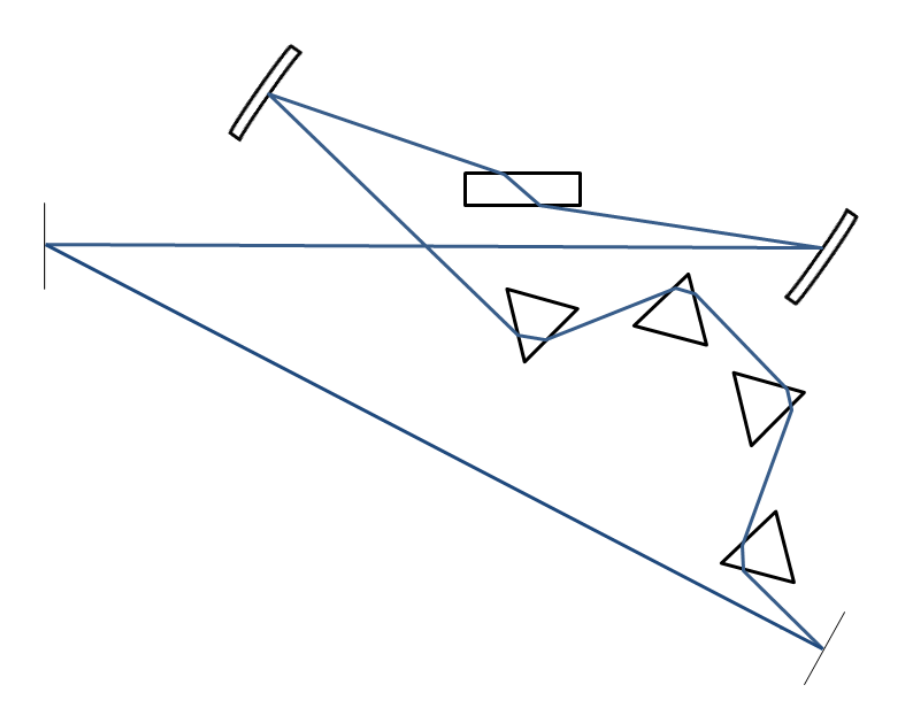

*Figura 4.10.- Configuración de Anillo.*

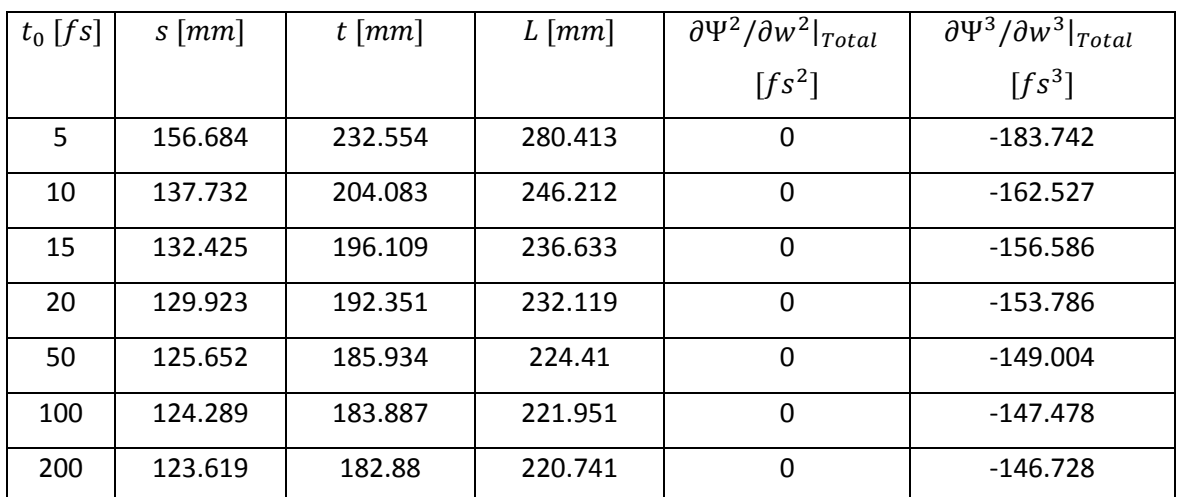

*Tabla 4.9.- Resultados cristal Titanio Zafiro y prismas de Silica Fundida.*

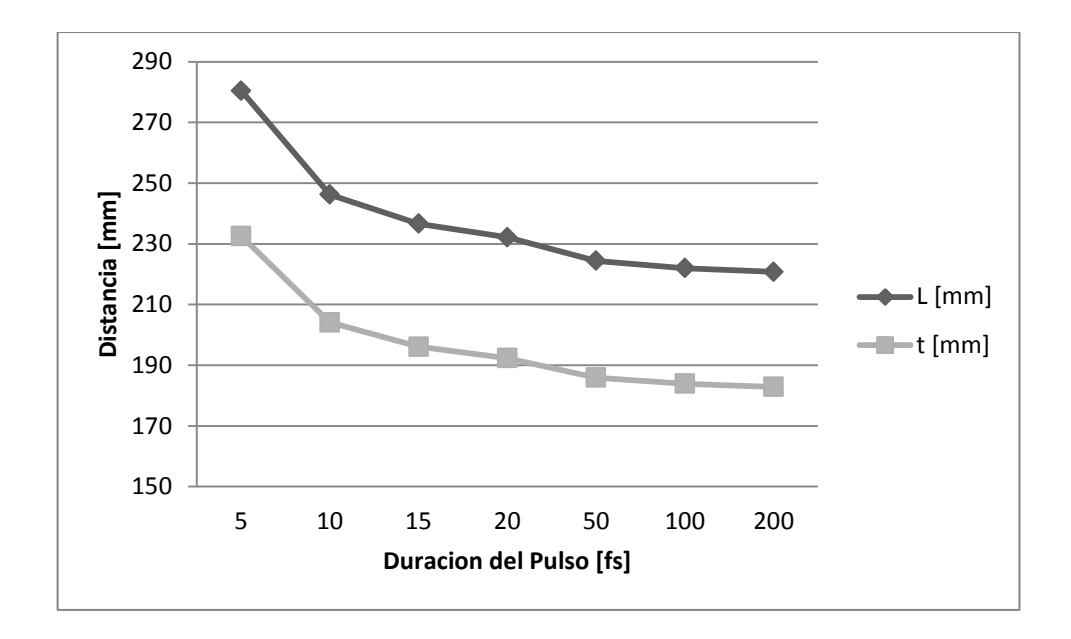

*Figura 4.11.- Resultados separación entre Prismas [mm] vs Duración del pulso [fs].*

En la tabla 4.10 se fijaran los siguientes datos para una configuración de anillo, una longitud de onda de  $\lambda_0 = 810$ [nm], ángulo del ápice de los prismas es  $\alpha = 60.6^{\circ}$ ,  $OA=3$  [mm] y  $t_0$  será un valor que estará variando como en el caso anterior, el material del cristal que se utiliza es Titanio Zafiro, el cual consta de un espesor de 4 [mm] y los prismas ahora cambiaran por SF14.

| $t_0$ [f s] | $s$ [ $mm$ ] | $t \, [mm]$ | $L$ [ $mm$ ] | $\partial\Psi^2/\partial w^2 _{Total}$ | $\partial\Psi^3/\partial w^3 _{Total}$ |
|-------------|--------------|-------------|--------------|----------------------------------------|----------------------------------------|
|             |              |             |              | $[fs^2]$                               | $[fs^3]$                               |
| 5           | 41.2912      | 81.2933     | 91.1788      | 0                                      | $-3951.02$                             |
| 10          | 31.6189      | 62.0996     | 69.6859      | 0                                      | $-3019.87$                             |
| 15          | 29.4464      | 57.7885     | 64.8583      | $\Omega$                               | $-2810.72$                             |
| 20          | 28.4876      | 55.8859     | 62.7278      | 0                                      | $-2718.42$                             |
| 50          | 26.9383      | 52.8116     | 59.2852      | 0                                      | $-2569.27$                             |
| 100         | 26.4662      | 51.8746     | 58.236       | $\Omega$                               | $-2523.82$                             |
| 200         | 26.2376      | 51.421      | 57.7281      | $\Omega$                               | $-2501.81$                             |

*Tabla 4.10.- Resultados cristal Titanio Zafiro y prismas de SF14.*

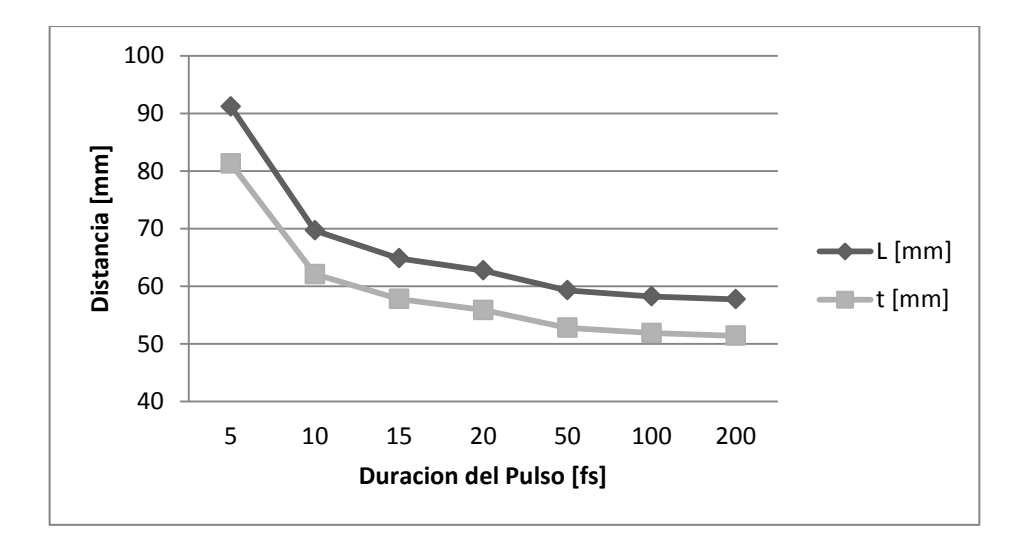

*Figura 4.12.- Resultados separación entre Prismas [mm] vs Duración del pulso [fs].*

En tabla 4.11 se fijaran los siguientes datos para una configuración de anillo, un tiempo  $t_0$  =10[fs], ángulo del ápice de los prismas es  $\alpha = 69.1^{\circ}$ ,  $OA=3$  [mm] y la longitud de onda  $\lambda_0$ será un valor que estará variando como se muestra en la tabla, el material del cristal que se utiliza es Titanio Zafiro, el cual consta de un espesor de 4 [mm] y los prismas son Silica Fundida.

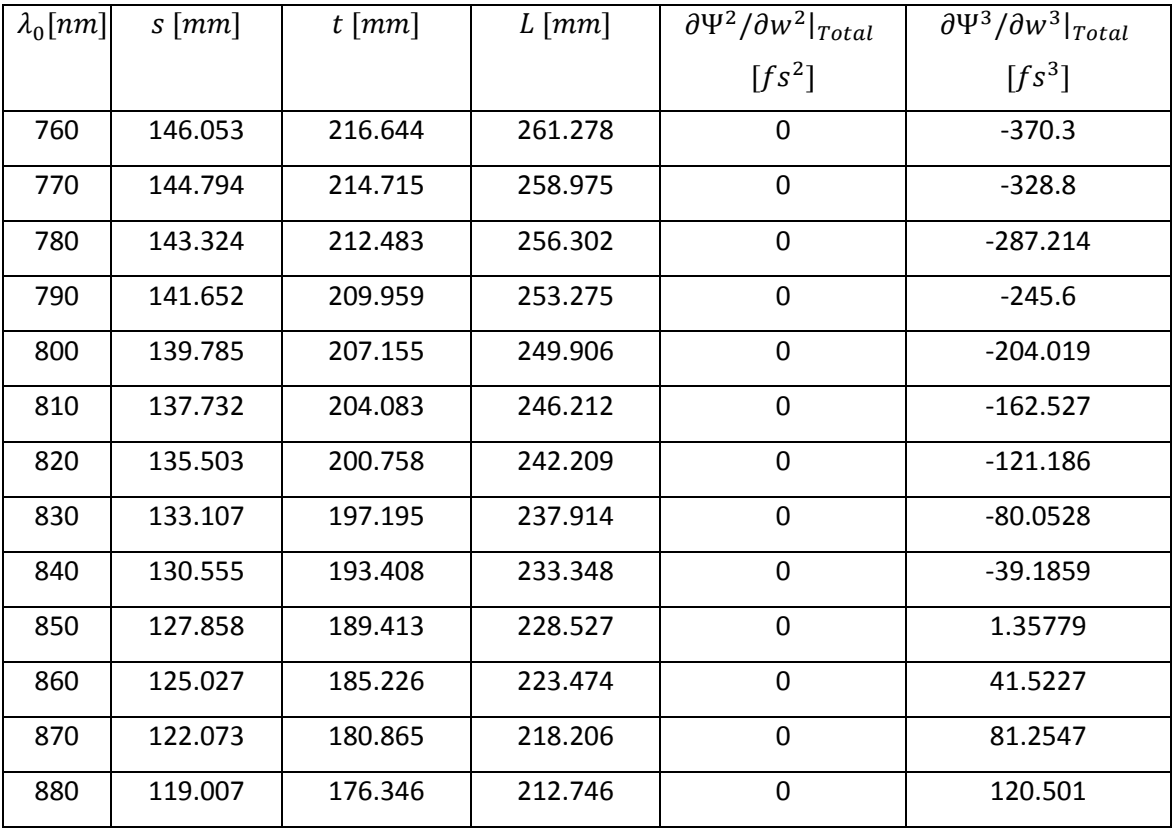

*Tabla 4.11.- Resultados cristal Titanio Zafiro y prismas de Silica Fundida.*

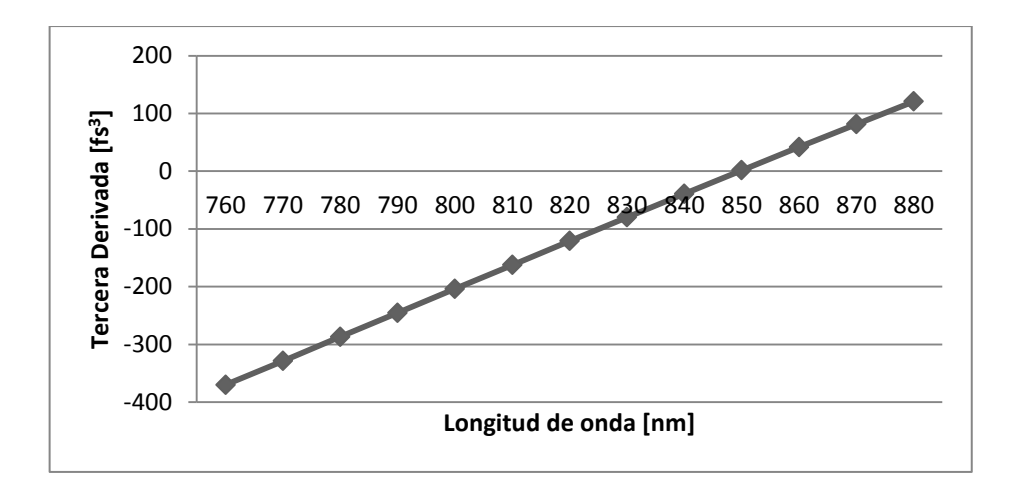

*Figura 4.13.- Resultados de la Tercera derivada conforme se aumenta la longitud de onda.*

Por ultimo en la tabla 4.12 se fijaran los siguientes datos para una configuración de anillo, un tiempo  $t_0$  =10[fs], ángulo del ápice de los prismas es  $\alpha = 60.6^{\circ}$ ,  $OA=3$  [mm] y la longitud de onda  $\lambda_0$  será un valor que estará variando como se muestra en la tabla, el material del cristal que se utiliza es Titanio Zafiro, el cual consta de un espesor de 4 [mm] y los prismas ahora cambiara por SF14.

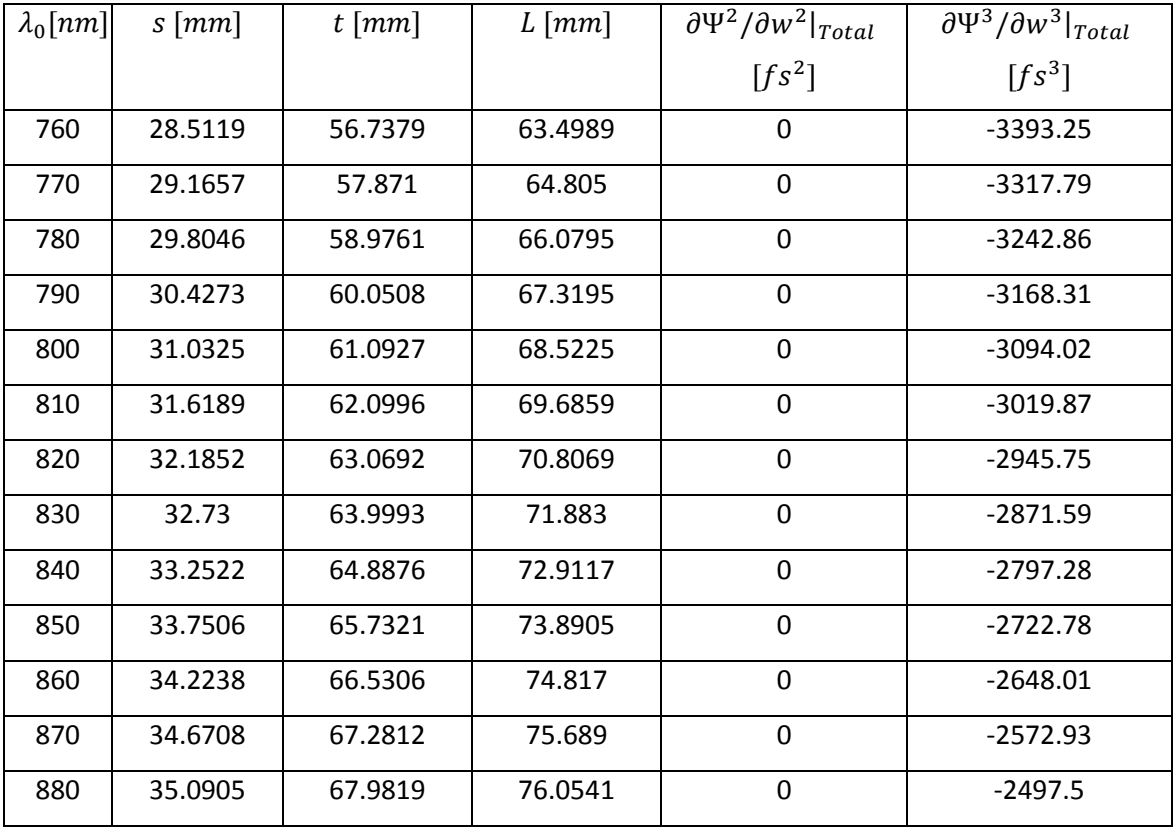

*Tabla 4.12.- Resultados cristal Titanio Zafiro y prismas de SF14.*

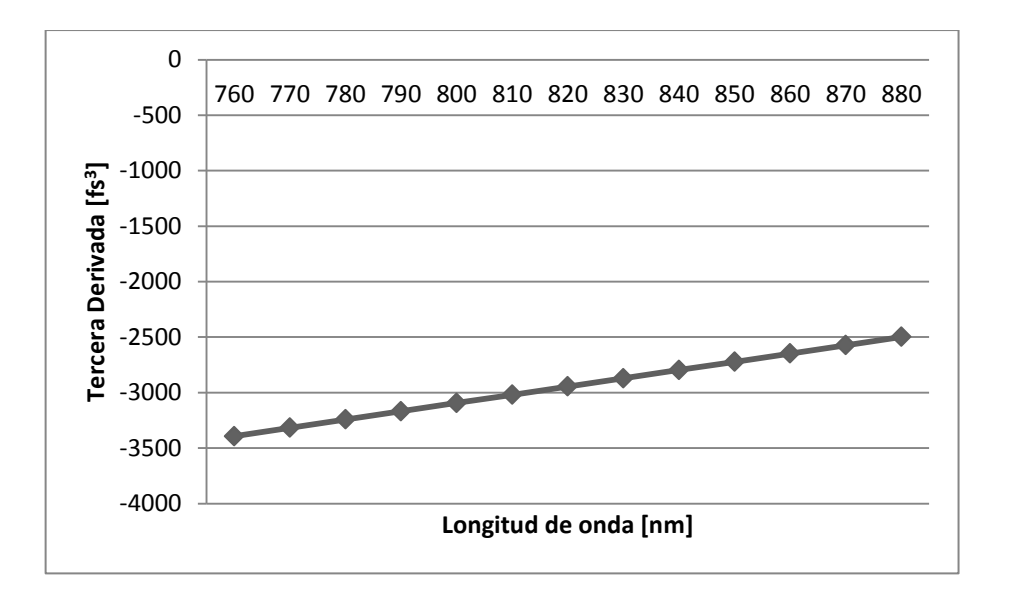

*Figura 4.14.- Resultados de la Tercera derivada conforme se aumenta la longitud de onda.*

En la siguiente tabla se fijaran los siguientes datos para una configuración de anillo, una longitud de onda de  $\lambda_0 = 810$ [nm], ángulo del ápice de los prismas es  $\alpha = 69.1^{\circ}$ ,  $OA=3$  [mm] y  $t_0$  será un valor que estará variando como se muestra en la tabla, el material del cristal que se utiliza es Titanio Zafiro, el cual consta de un espesor de 1 [cm] y los prismas son de Silica Fundida.

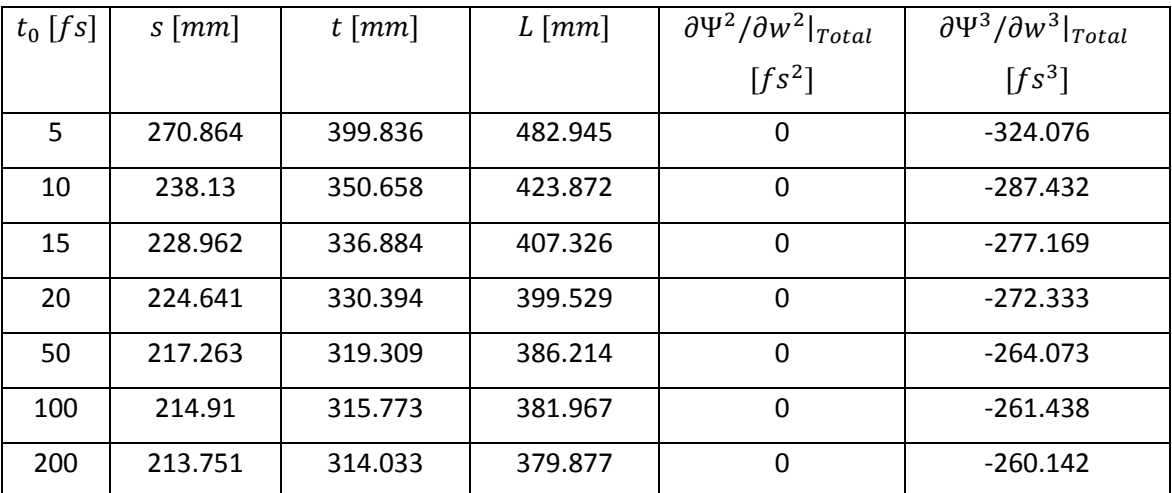

*Tabla 4.13.- Resultados cristal Titanio Zafiro de 1[cm] de espesor y prismas de Silica Fundida.*

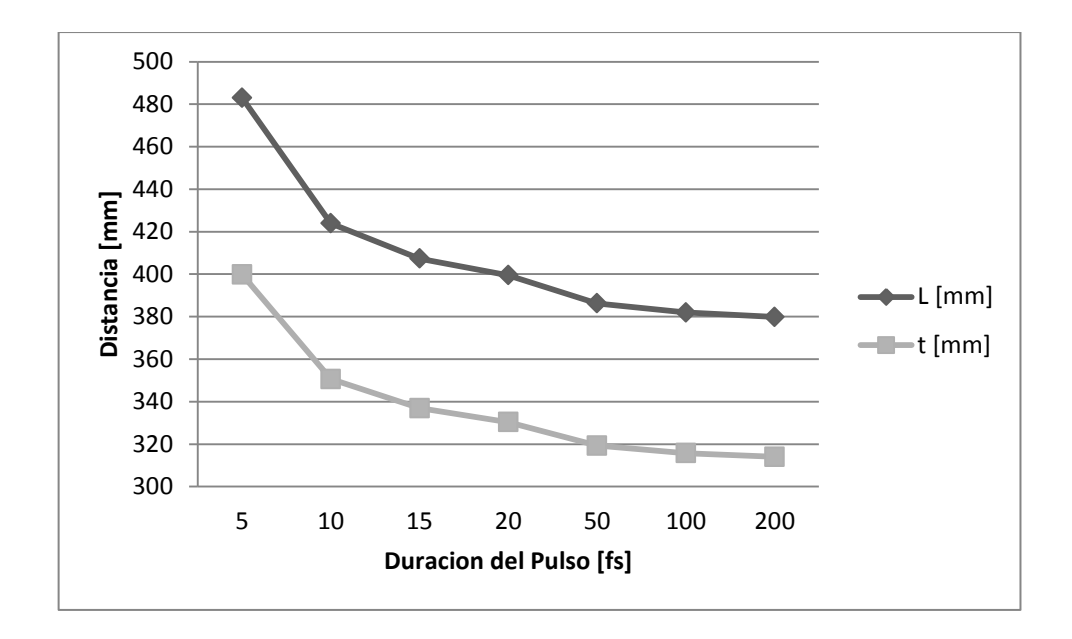

*Figura 4.15.- Resultados separación entre Prismas [mm] vs Duración del pulso [fs].*

En la tabla 4.14 se fijaran los siguientes datos para una configuración de anillo, una longitud de onda de  $\lambda_0 = 810$ [nm], ángulo del ápice de los prismas es  $\alpha = 60.6^{\circ}$ ,  $OA=3$  [mm] y  $t_0$  será un valor que estará variando como en el caso anterior, el material del cristal que se utiliza es Titanio Zafiro, el cual consta de un espesor de 1 [cm] y los prismas ahora cambiaran por SF14.

| $t_0$ [f s] | $s$ [ $mm$ ] | $t \, \lceil mm \rceil$ | $L \, [mm]$ | $\partial\Psi^2/\partial w^2 _{Total}$ | $\partial\Psi^3/\partial w^3 _{Total}$ |
|-------------|--------------|-------------------------|-------------|----------------------------------------|----------------------------------------|
|             |              |                         |             | $[fs^2]$                               | $[fs^3]$                               |
| 5           | 52.2262      | 102.026                 | 114.616     | 0                                      | $-4967.63$                             |
| 10          | 39.9998      | 77.7638                 | 87.4482     | 0                                      | $-3790.6$                              |
| 15          | 37.2537      | 72.3143                 | 81.3461     | $\Omega$                               | $-3526.23$                             |
| 20          | 36.0418      | 69.9094                 | 78.6533     | 0                                      | $-3409.56$                             |
| 50          | 34.0834      | 66.0234                 | 74.3019     | $\Omega$                               | $-3221.03$                             |
| 100         | 33.4866      | 64.8391                 | 72.9757     | $\Omega$                               | $-3163.58$                             |
| 200         | 33.1977      | 64.2657                 | 72.3337     | $\Omega$                               | $-3135.76$                             |

*Tabla 4.14.- Resultados cristal Titanio Zafiro de 1[cm] de espesor y prismas de SF14.*

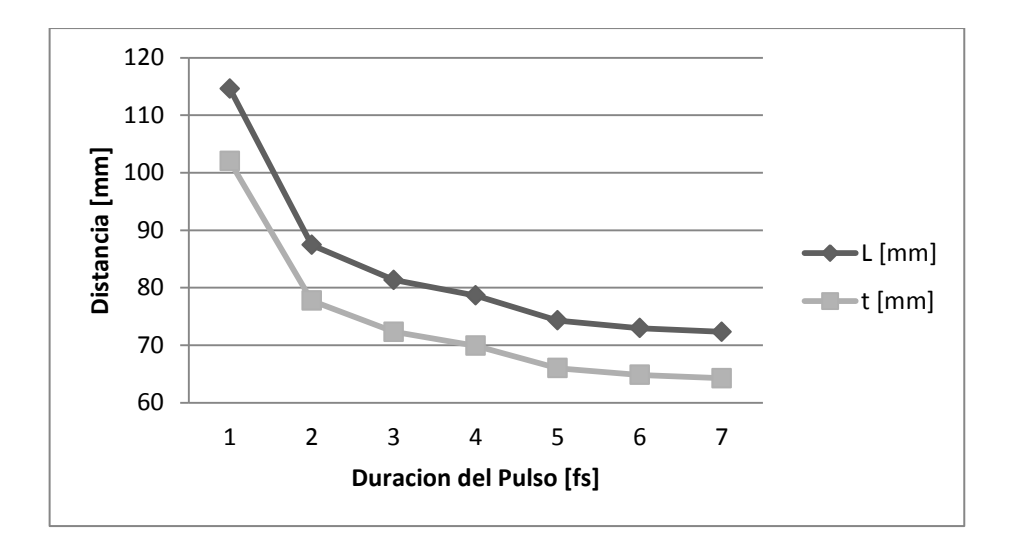

*Figura 4.16.- Resultados separación entre Prismas [mm] vs Duración del pulso [fs].*

En tabla 4.15 se fijaran los siguientes datos para una configuración de anillo, un tiempo  $t_0$  =10[fs], ángulo del ápice de los prismas es  $\alpha = 69.1^{\circ}$ ,  $OA=3$  [mm] y la longitud de onda  $\lambda_0$ será un valor que estará variando como se muestra en la tabla, el material del cristal que se utiliza es Titanio Zafiro, el cual consta de un espesor de 1 [cm] y los prismas son Silica Fundida.

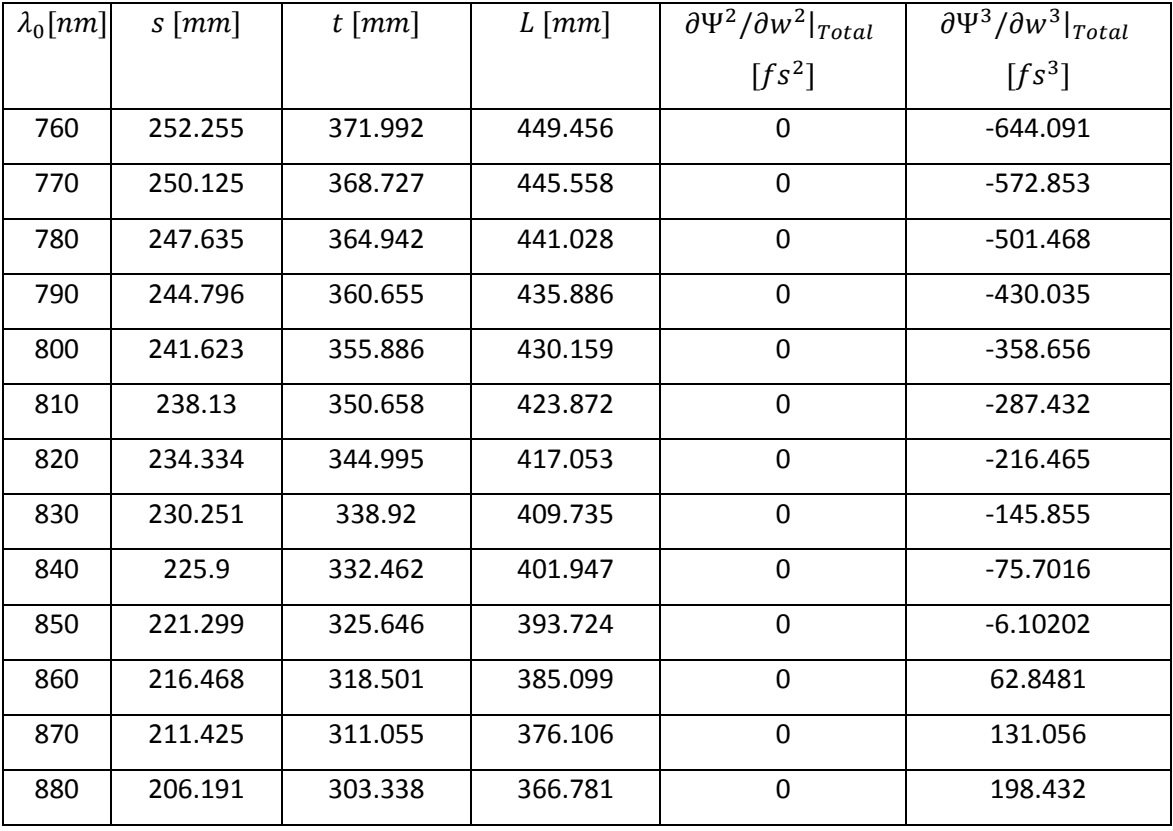

*Tabla 4.15.- Resultados cristal Titanio Zafiro de 1[cm] de espesor y prismas de Silica Fundida.*

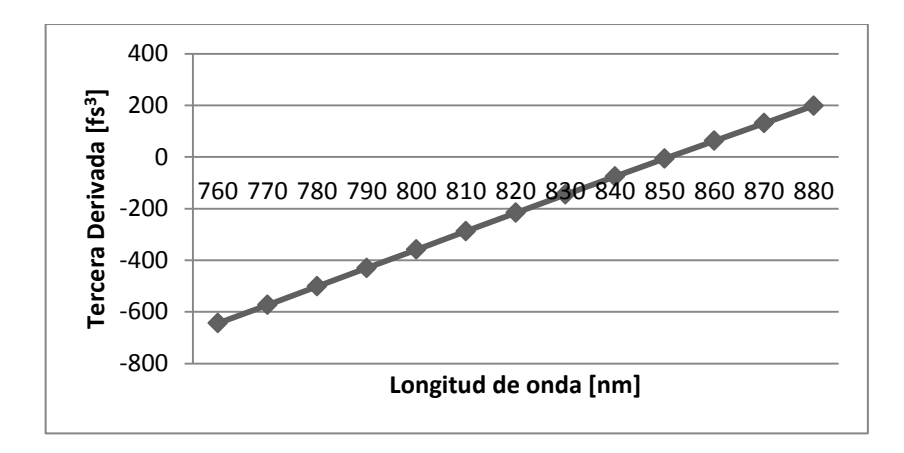

*Figura 4.17.- Resultados de la Tercera derivada conforme se aumenta la longitud de onda.*

Por ultimo en la tabla 4.16 se fijaran los siguientes datos para una configuración de anillo, un tiempo  $t_0 = 10$ [fs], ángulo del ápice de los prismas es  $\alpha = 60.6^{\circ}$ ,  $OA=3$  [mm] y la longitud de onda  $\lambda_0$  será un valor que estará variando como se muestra en la tabla, el material del cristal que se utiliza es Titanio Zafiro, el cual consta de un espesor de 1 [cm] y los prismas ahora cambiara por SF14.

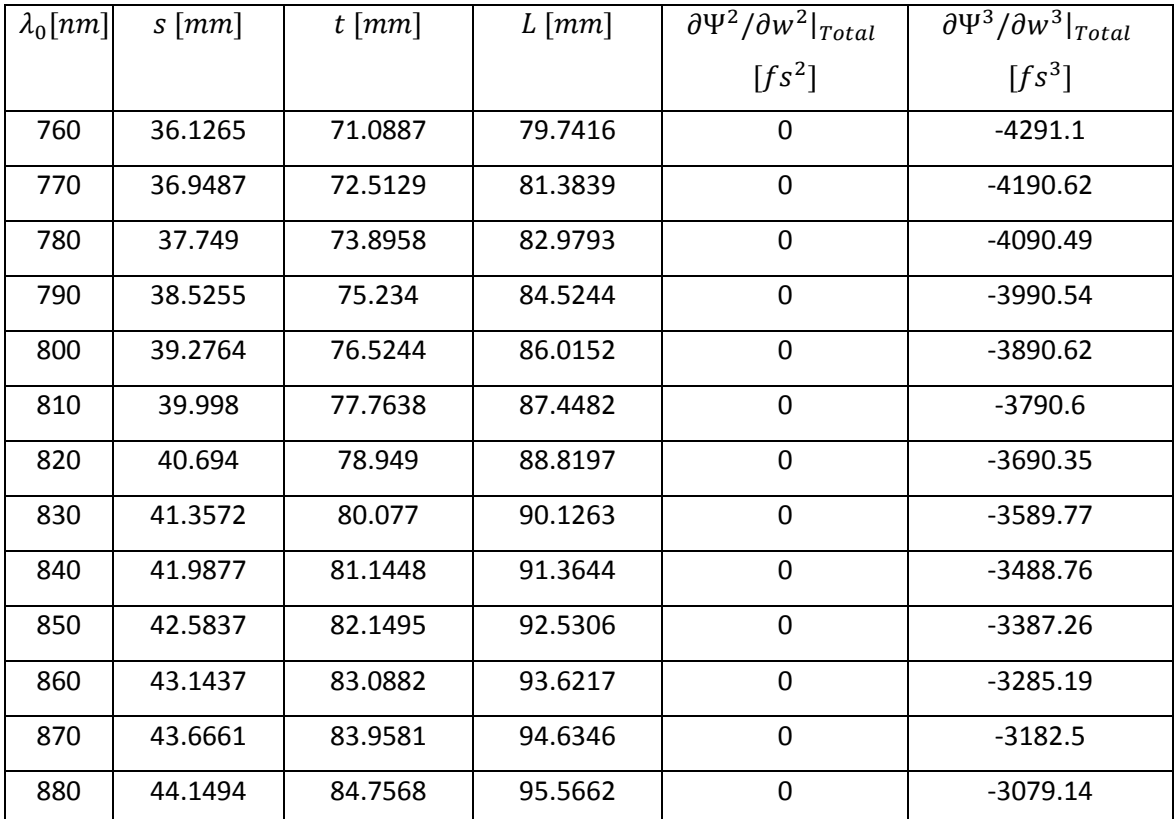

*Tabla 4.16.- Resultados cristal Titanio Zafiro de 1[cm] de espesor y prismas de SF14.*

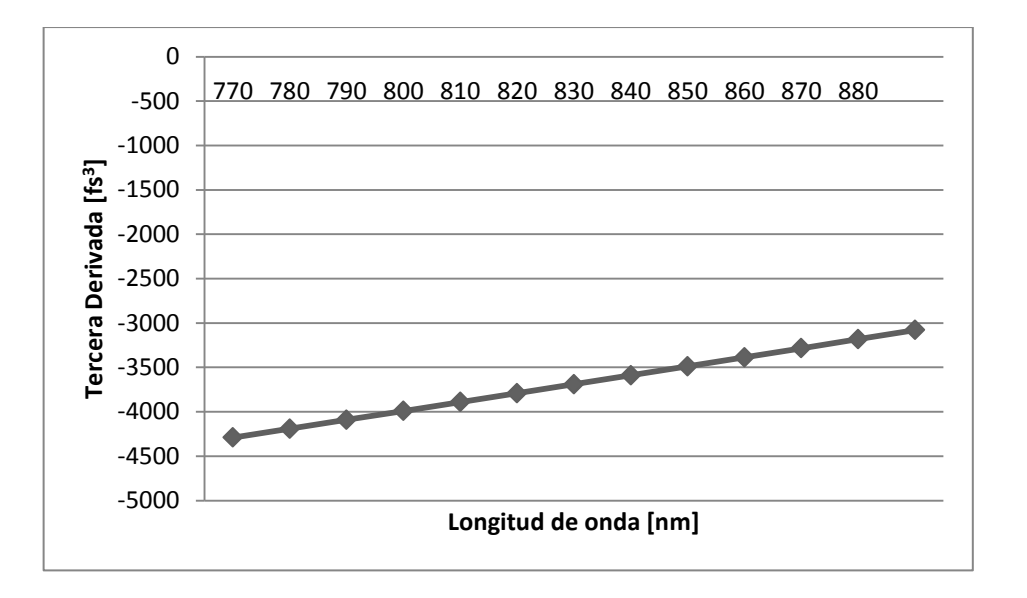

*Figura 4.18.- Resultados de la Tercera derivada conforme se aumenta la longitud de onda.*

## **4.3 PROGRAMAS EJECUTABLES**

Los programas se realizaron en un ambiente de programación de Matlab, son dos uno para la configuración de anillo y otro para la configuración lineal.

En la figura 4.19 vemos como se ve el programa ejecutable para la configuracion lineal antes de ingresarle valores y en la figura 4.20 se ve la imagen de la opcion del boton que dice "Clikc para ver Imagen", esta imagen muestra la configuracion del cristal con los pares de prismas, sirve para que el usuario que ejecute el programa entienda los valores que debe ingresar y los parámetros obtenidos.

La figura 4.21 muestra el programa cuando se presiona el boton de ejecutar, una vez que se han ingresado los datos que nos pide en la primera y segunda columna. Y por último, en la figura 4.22 se ve el pulso a la salida del par de prismas.

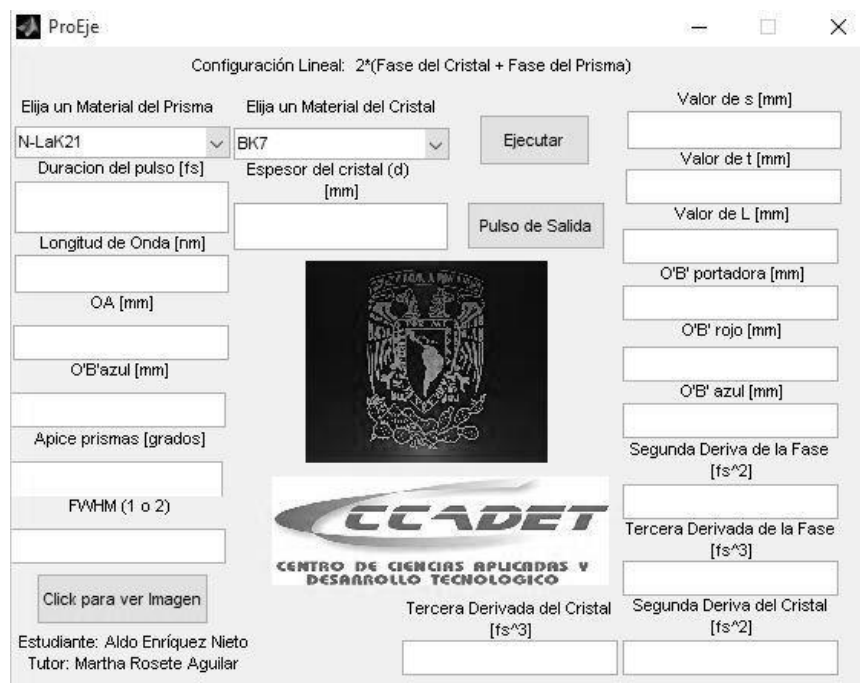

*Figura 4.19.-Vista del programa antes de ingresar datos (Configuración lineal).*

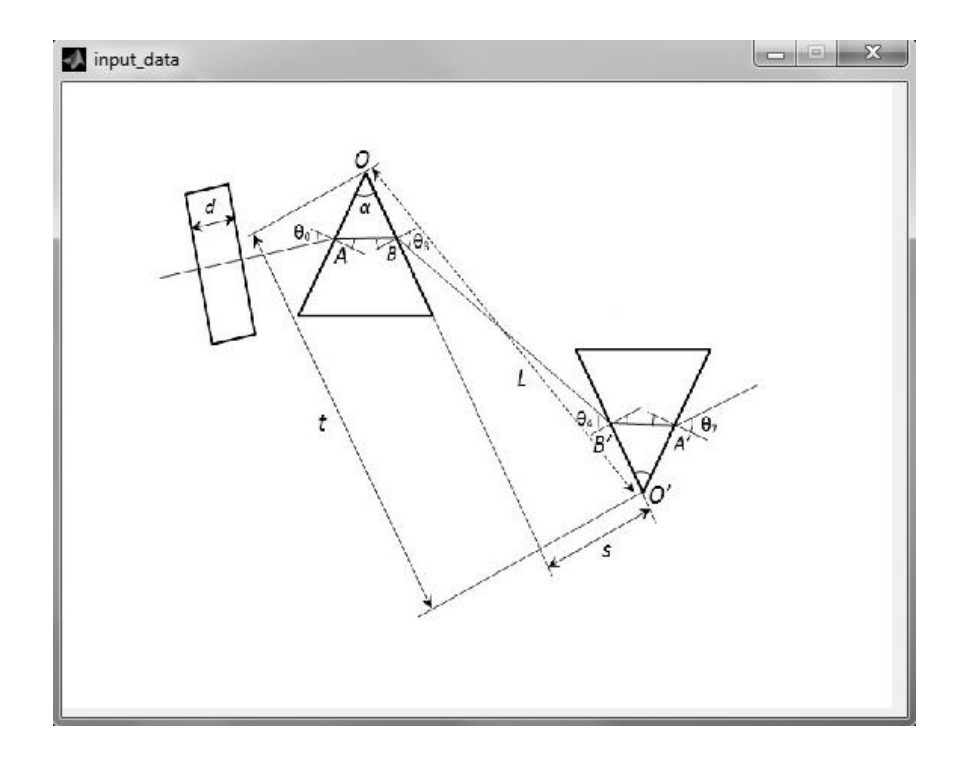

*Figura 4.20.-Imagen del cristal con par de prismas.*

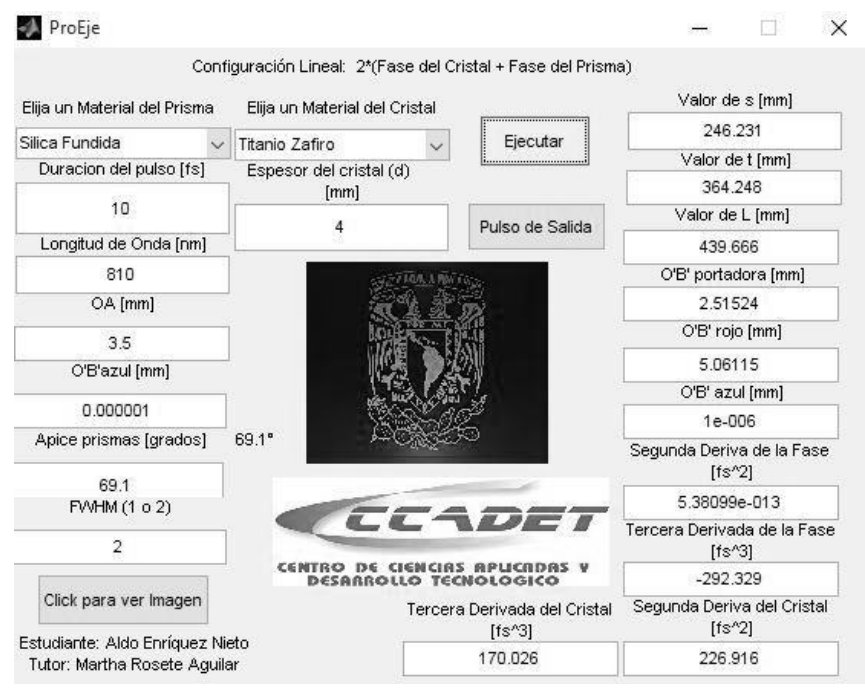

*Figura 4.21.-Vista del programa ya ingresando datos (Configuración lineal).*

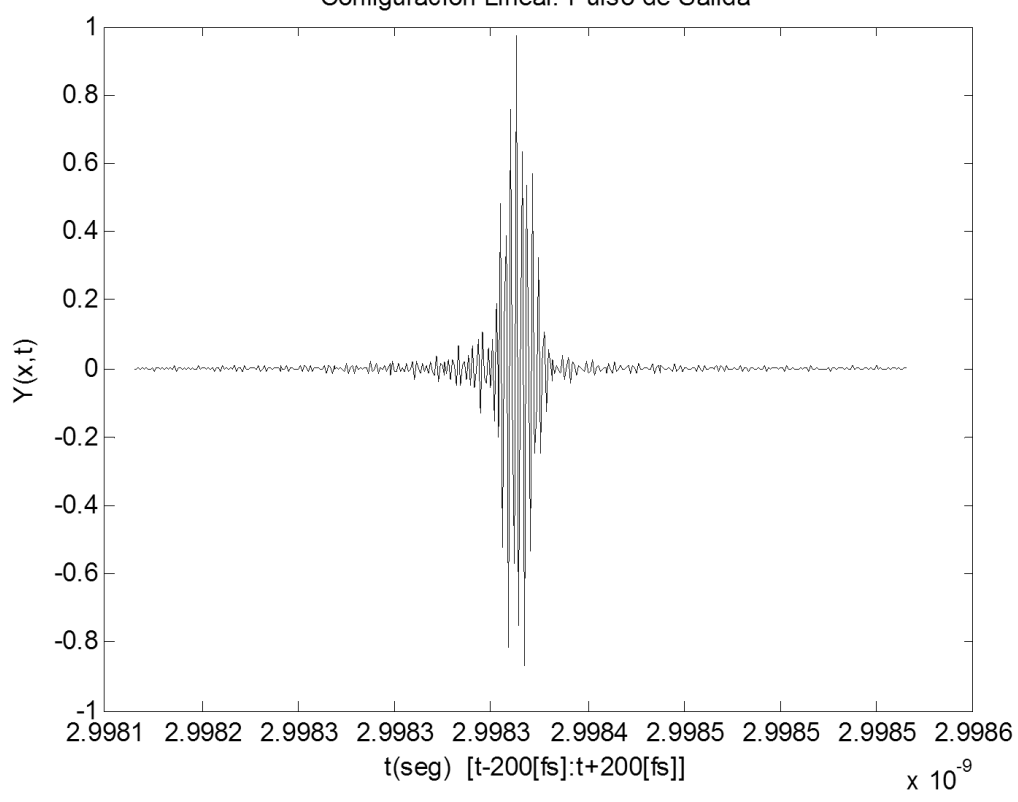

Configuracion Lineal: Pulso de Salida

*Figura 4.22.-Pulso de salida (Configuración lineal).*

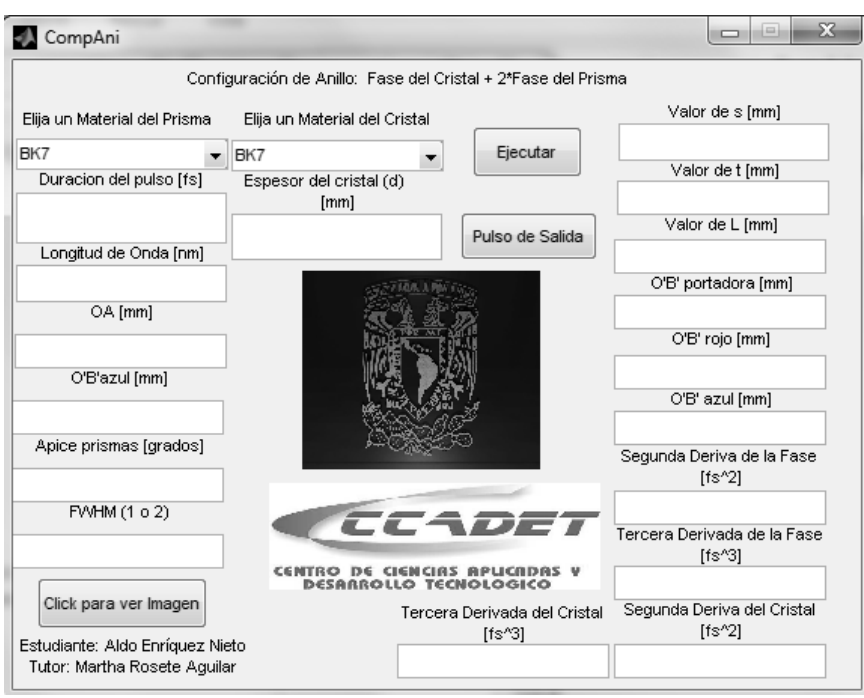

*Figura 4.23.-Vista del programa antes de ingresar datos (Configuración de Anillo).*

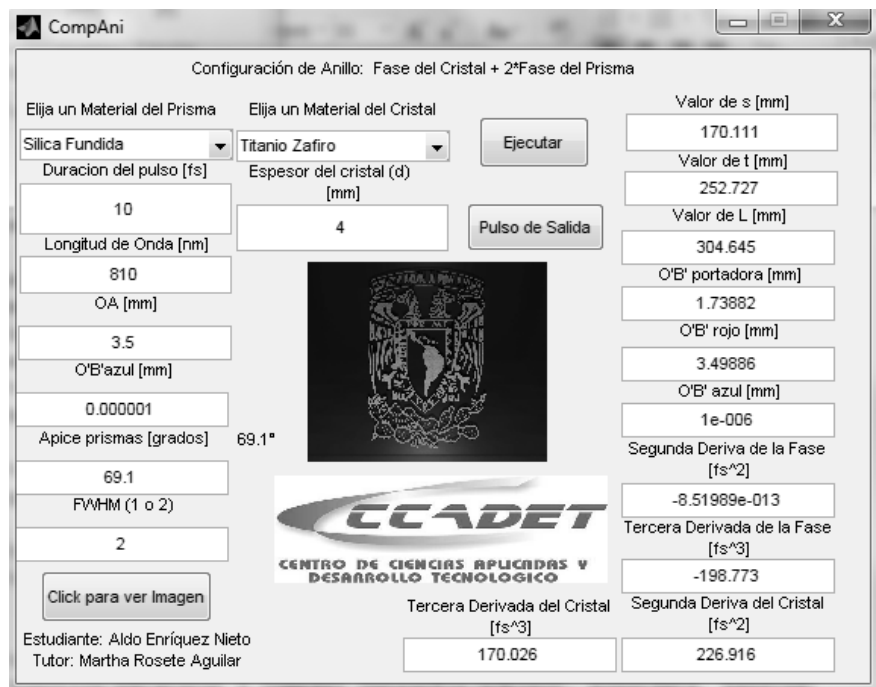

*Figura 4.24.-Vista del programa ya ingresando datos (Configuración de Anillo).*
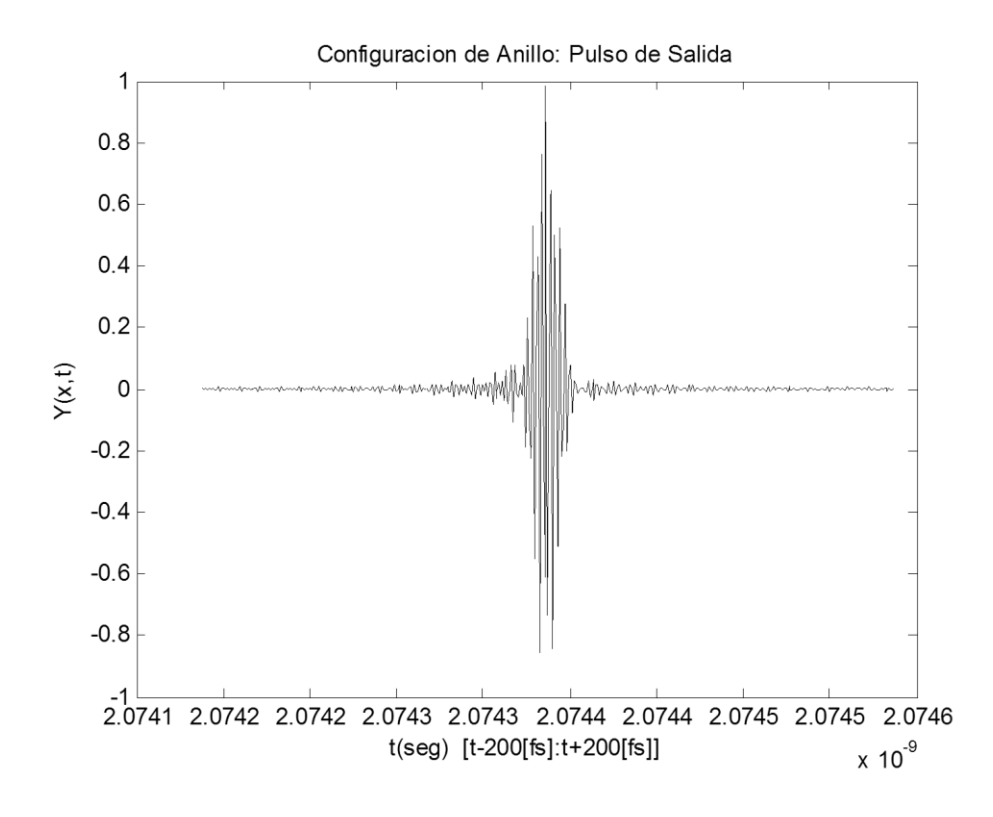

*Figura 4.25.-Pulso de salida (Configuración de Anillo).*

En la figura 4.23 vemos como se ve el segundo programa ejecutable, pero ahora para la configuracion de anillo antes de ingresarle valores; la figura 4.24 muestra el programa cuando se presiona el boton de ejecutar para la configuracion de anillo, una vez ingresado los datos que nos pide en la primera y segunda columna. Y por último, en la figura 4.25 se ve el pulso de salida del par de prismas para la configuracion de anillo.

# Conclusión

En esta tesis se vieron los conceptos necesarios para entender lo relacionado con la compresión de pulsos, se partió desde el concepto de una onda, como se genera un pulso, hasta llegar al arreglo para esta compresión de pulsos, compuesto por un par de prismas isósceles arreglados con sus caras internas paralelas entre sí. El pulso se generó mediante la suma de ondas de diferente frecuencia que tiene la misma fase inicial. Se analizaron varios ejemplos de pulsos donde se sumaron 21 y 200 ondas, y cómo los pulsos se propagan en un medio dispersivo, para lo cual se tuvo que buscar el índice de refracción del medio, el cual se calculó mediante la ecuación de Sellmeier. Se modelaron pulsos con una longitud de onda de la portadora de 800nm, y como la duración del pulso es del orden de femtosegundos, se trabajó en un rango espectral que va desde los 10nm hasta los 200nm.

Se utilizaron dos arreglos de configuración de cavidad láser que se conocen como configuración de anillo y configuración lineal. Estos dos arreglos utilizan un par de prismas y un cristal. Los primas fueron de dos tipos de materiales: uno de baja dispersión (Silica fundida) y otro de alta dispersión (SF14), mientras que el cristal fue del material Titanio Zafiro. Se realiza todo un análisis matemático para que en estos dos arreglos la GVD de segundo orden sea igual a cero, posteriormente se realiza un programa en Matlab el cual facilita tanto los cálculos como los resultados.

La diferencia en estas dos configuraciones es que en la configuración lineal, la luz pasa dos veces tanto por los prismas como por el cristal, mientras que en la configuración de anillo nada más pasa una vez por el cristal y dos veces por el par de prismas. Esta diferencia es fundamental ya que al realizar los cálculos cambian mucho los resultados.

Se obtuvieron resultados para dos espesores del cristal de Titanio-Zafiro 4 [mm] y 1[cm], ya que estos son los espesores de los cristales que se cuentan en el laboratorio de Pulsos ultracortos. Para el cristal de 1cm de espesor se obtiene que tanto la separación entre prismas así como la tercera derivada de la fase son mayores que para el cristal de 4 [mm].

Se llega a la conclusión de que la configuración de anillo es mejor que la configuración lineal, ya que la derivada de tercer orden de la fase es menor en la configuración de anillo lo que implica una dirección temporal menor.

Como se mencionó anteriormente se utilizan dos materiales para el par de prismas: uno de baja dispersión (Silica fundida) y uno de alta dispersión (SF14), de lo cual se puede ver que el material SF14 genera una mayor cantidad GVD de tercer orden que con el material de Silica fundida. Esta cantidad de GVD de tercer orden es la que limita el ancho espectral que se genera dentro de la cavidad.

#### **REFERENCIAS**

- [1] M. Rosete-Aguilar, F.C. Estrada-Silva, N.C. Bruce, C.J Roman-Moreno y R. Ortega-Martinez, "Calculation of temporal spreading of ultrashort pulses propagating through optical glasses", Revista Mexicana de Física 54(2) 141-148 (2008)
- [2] K. Thyagarajan y Ajoy Ghatak, LASERS Fundamentals and Applications, "Chapter 7. Optical Resonators", pag. 173, Springer.
- [3] Eugene Hecht, OPTICS, "Chapter 3. Electromagnetic Theory, Pothons and Light", pag 72, Addison Wesley.
- [4] Anthony E. Siegman, Lasers (University Science Books, 1986), "Chapter 9. Linear Pulse Propagation".
- [5] Eugene D. Olsen, Métodos Ópticos de Análisis, "Capítulo 1. Introducción y Principios Generales", pag 46, Reverte, 1990.
- [6] M. Rosete-Aguilar, J. Garduño-Mejia, F.C. Estrada-Silva, C.J Roman-Moreno, N.C. Bruce y R. Ortega-Martinez, "Analytical method for calculating the electric field envelope of ultrashort pulses by approximating the wavenumber up to third order", (2010)
- [7] Jean-Claude Diels y Wolfgang Rudolph, Ultrashort Laser Pulse Phenomena, second edition (Optics and Photonics series), Elsevier, Inc, 2006.
- [8] C.Y. Ramirez-Corral, M. Rosete-Aguilar y J. Garduño-Mejia, "Third-order dispersion in pair of prisms", J. Mod. Opt., 56,1659-1669 (2009)
- [9] R.L. Fork, O. E. Martinez y J. P. Gordon, "Negative dispersion using pairs of prisms", Opt. Lett., 9, 150-152 (1984)

**APÉNDICE A) CÁLCULO DE LA DERIVADA DE LA ECUACIÓN 1.9.**

$$
n_g = \frac{c}{\nu - \lambda} \frac{\partial v}{\partial \lambda} = \frac{c}{\frac{c}{n} - \lambda} \frac{\partial (c/n)}{\partial \lambda} = \frac{1}{\frac{1}{n} - \frac{\lambda_0}{n} \frac{\partial (1/n)}{\partial (\lambda_0/n)}}
$$
(A.1)

Sea

$$
\frac{\partial (1/n)}{\partial (\lambda_0/n)} = \frac{-\partial n/n^2}{n\partial \lambda_0 - \lambda_0 \partial n} = \frac{-\partial n}{n\partial \lambda_0 - \lambda_0 \partial n} = \frac{-\partial n}{\partial \lambda_0 \left(n - \lambda_0 \frac{\partial n}{\partial \lambda_0}\right)}
$$
(A.2)

$$
\therefore n_g = \frac{1}{\frac{1}{n} + \frac{\lambda_0}{n} \frac{\partial n}{\partial \lambda_0} \left( \frac{1}{n - \lambda_0 \frac{\partial n}{\partial \lambda_0}} \right)} = \frac{n}{1 + \lambda_0 \frac{\partial n}{\partial \lambda_0} \left( \frac{1}{n - \lambda_0 \frac{\partial n}{\partial \lambda_0}} \right)}
$$

$$
= \frac{n}{\left( \frac{1}{n - \lambda_0 \frac{\partial n}{\partial \lambda_0}} \right) \left( n - \lambda_0 \frac{\partial n}{\partial \lambda_0} + \lambda_0 \frac{\partial n}{\partial \lambda_0} \right)} = \frac{n}{n - \lambda_0 \frac{\partial n}{\partial \lambda_0}}
$$

$$
n_g = n - \lambda_0 \frac{\partial n}{\partial \lambda_0} \tag{A.3}
$$

### **A**PÉNDICE **B**)  $\tau_0$  **EN TÉRMINOS DE**  $\Delta$ V.

El periodo de un tren de pulsos está dado por:

$$
T = \frac{2\pi}{w} \tag{B.1}
$$

Y el ancho temporal de cada pulso mediante la siguiente ecuación:

$$
t_0 = \frac{T}{N} \tag{B.2}
$$

Donde N es el número de modos oscilantes el cual puede ser estimado por  $N \approx \frac{\Delta w}{\Delta w}$  $\frac{1}{W}$ y T es el periodo de un tren de pulsos, sabiendo esto  $t_0$  se puede escribir en términos de la frecuencia como:

$$
t_0 = \frac{2\pi}{\Delta w} = \frac{1}{\Delta v} \tag{B.3}
$$

#### **APÉNDICE C) DERIVADAS DE LAS ECUACIONES 2.18, 1.19 Y 2.20.**

Si  $w = \frac{2\pi c}{r}$  $\frac{\pi c}{\lambda}$  la primera derivada con respecto ha  $w$ , siguiendo la regla de la cadena quedaría:

$$
\therefore \frac{\partial}{\partial w} = \frac{\partial}{\partial \left(\frac{2\pi c}{\lambda}\right)} = \frac{\partial}{-\frac{2\pi c}{\lambda^2} \partial \lambda} = -\frac{\lambda^2}{2\pi c} \frac{\partial}{\partial \lambda}
$$
(C.1)

A continuación realizaremos la segunda derivada

$$
\frac{\partial^2}{\partial w^2} = \frac{\partial}{\partial w} \frac{\partial}{\partial w} = \frac{\partial}{\partial w} \left( -\frac{\lambda^2}{2\pi c} \frac{\partial}{\partial \lambda} \right) = \frac{1}{2\pi c} \left( \frac{\partial \left( -\lambda^2 \frac{\partial}{\partial \lambda} \right)}{\partial \left( \frac{2\pi c}{\lambda} \right)} \right) = \frac{1}{2\pi c} \left( \frac{-2\lambda \partial \lambda \frac{\partial}{\partial \lambda} - \lambda^2 \partial \lambda \frac{\partial^2}{\partial \lambda^2}}{-\frac{2\pi c}{\lambda^2} \partial \lambda} \right)
$$

$$
= \frac{1}{2\pi c} \left( \frac{2\lambda^3 \frac{\partial}{\partial \lambda} + \lambda^4 \frac{\partial^2}{\partial \lambda^2}}{2\pi c} \right) = \frac{\lambda^3}{2\pi^2 c^2} \frac{\partial}{\partial \lambda} + \frac{\lambda^4}{4\pi^2 c^2} \frac{\partial^2}{\partial \lambda^2}
$$
(C.2)

Por último el resultado de la tercera derivada sería de la siguiente forma:

$$
\frac{\partial^3}{\partial w^3} = \frac{\partial}{\partial w} \frac{\partial^2}{\partial w^2} = \frac{\partial}{\partial w} \left( \frac{\lambda^3}{2\pi^2 c^2} \frac{\partial}{\partial \lambda} + \frac{\lambda^4}{4\pi^2 c^2} \frac{\partial^2}{\partial \lambda^2} \right) = \frac{1}{(2\pi c)^2} \left( \frac{\partial \left( 2\lambda^3 \frac{\partial}{\partial \lambda} + \lambda^4 \frac{\partial^2}{\partial \lambda^2} \right)}{\partial \left( \frac{2\pi c}{\lambda} \right)} \right)
$$

$$
= \frac{1}{(2\pi c)^2} \left( \frac{4\lambda^3 \partial \lambda \frac{\partial^2}{\partial \lambda^2} + \lambda^4 \partial \lambda \frac{\partial^3}{\partial \lambda^3} + 6\lambda^3 \partial \lambda \frac{\partial}{\partial \lambda} + 2\lambda^3 \partial \lambda \frac{\partial^2}{\partial \lambda^2}}{-\frac{2\pi c}{\lambda^2} \partial \lambda} \right)
$$

$$
= -\frac{\lambda^3}{(2\pi c)^3} \left( \lambda^3 \frac{\partial^3}{\partial \lambda^3} + 6\lambda^2 \frac{\partial^2}{\partial \lambda^2} + 6\lambda \frac{\partial}{\partial \lambda} \right) \tag{C. 3}
$$

#### **APÉNDICE D) PRIMERA, SEGUNDA Y TERCERA DERIVADA DE LA FASE TOTAL.**

Tenemos que la fase total está dada por

$$
\Psi = \Psi_1 + \Psi_2 + \Psi_3 = \frac{\Omega}{c} nLg + L\frac{\Omega}{c} - \frac{\Omega}{c} (O'A'\sin\theta_0)
$$
 (D.1)

Calculando la primera derivada de cada una de las fases se tiene

 $\overline{a}$ 

$$
\frac{\partial \Psi_1}{\partial \Omega} = \frac{nLg}{c} + \frac{\Omega Lg}{c} \frac{\partial n}{\partial \Omega} + \frac{\Omega n}{c} \frac{\partial Lg}{\partial \Omega}
$$
\n
$$
\text{Si } \frac{\partial Lg}{\partial \Omega} = Lg \tan \theta_1 \frac{\partial \theta_1}{\partial \Omega} - \frac{s}{\cos^2 \theta_3} \frac{\sin \alpha}{\cos \theta_1} \frac{\partial \theta_3}{\partial \Omega}
$$
\n(D.2)

$$
\therefore \frac{\partial \Psi_1}{\partial \Omega} = \frac{Lg}{c} \left( n + \Omega \frac{\partial n}{\partial \Omega} \right) + \frac{\Omega n}{c} \left( Lg \tan \theta_1 \frac{\partial \theta_1}{\partial \Omega} - \frac{s}{\cos^2 \theta_3 \cos \theta_1} \frac{\sin \alpha}{\partial \Omega} \frac{\partial \theta_3}{\partial \Omega} \right)
$$
(D.3)

La primera derivada de la fase  $\Psi_2$  es igual a:

 $\cos^2\theta_3$ 

 $\cos\theta_1$ 

 $\partial \Omega$ 

$$
\frac{\partial \Psi_2}{\partial \Omega} = \frac{\Omega}{c} L \tan \theta_3 \frac{\partial \theta_3}{\partial \Omega} + \frac{L}{c}
$$
 (D.4)

Y por último la primera derivada de  $\Psi_3$  es igual a:

$$
\frac{\partial \Psi_3}{\partial \Omega} = -\frac{O'A'^{\sin \theta_0}}{c} - \frac{\Omega \sin \theta_0}{c} \frac{\partial O'A'}{\partial \Omega}
$$
 (D.5)

Si 
$$
\frac{\partial o \cdot A}{\partial \Omega}
$$
 =  $(t - s \tan \theta_3) \frac{\sin \alpha}{\cos^2 \theta_1} \frac{\partial \theta_1}{\partial \Omega}$  -  $(\cos \alpha + \sin \alpha \tan \theta_1) \frac{s}{\cos^2 \theta_3} \frac{\partial \theta_3}{\partial \Omega}$ 

$$
\frac{\partial O'A'}{\partial \Omega} = \frac{Lg}{\cos \theta_1} \frac{\partial \theta_1}{\partial \Omega} - (\cos \alpha + \sin \alpha \tan \theta_1) \frac{s}{\cos^2 \theta_3} \frac{\partial \theta_3}{\partial \Omega}
$$
(D.6)

$$
\therefore \frac{\partial \varphi_3}{\partial \varOmega} = -\frac{\partial' A' \sin \theta_0}{c} + \frac{s \varOmega \sin \theta_0}{c \cos^2 \theta_3} (\cos \alpha + \sin \alpha \tan \theta_1) \frac{\partial \theta_3}{\partial \varOmega} - \frac{\varOmega}{c} (t - s \tan \theta_3) \frac{\sin \theta_0 \sin \alpha}{\cos^2 \theta_1} \frac{\partial \theta_1}{\partial \varOmega}
$$
 (D. 7)

Sumando cada uno de los términos se tiene:

$$
\frac{\partial \Psi}{\partial \Omega} = \frac{nLg}{c} + \frac{\Omega Lg}{c} \frac{\partial n}{\partial \Omega} + \frac{\Omega n}{c} \left( Lg \tan \theta_1 \frac{\partial \theta_1}{\partial \Omega} - \frac{s}{\cos^2 \theta_3} \frac{\sin \alpha}{\cos \theta_1} \frac{\partial \theta_3}{\partial \Omega} \right) + \frac{\Omega}{c} L \tan \theta_3 \frac{\partial \theta_3}{\partial \Omega} + \frac{L}{c}
$$

$$
- \frac{\partial' A' \sin \theta_0}{c} + \frac{s \Omega \sin \theta_0}{\cos^2 \theta_3} (\cos \alpha + \sin \alpha \tan \theta_1) \frac{\partial \theta_3}{\partial \Omega} - \frac{\Omega}{c} (t - s \tan \theta_3) \frac{\sin \theta_0 \sin \alpha}{\cos^2 \theta_1} \frac{\partial \theta_1}{\partial \Omega} \quad (D.8)
$$

$$
\frac{\partial \Psi}{\partial \Omega} = \frac{Lg}{c} (\cos \alpha + \sin \alpha \tan \theta_1) \frac{\partial \theta_3}{\partial \Omega} - \frac{s \sin \alpha}{c} (\cos \alpha + \sin \alpha \tan \theta_2) \frac{\partial \theta_3}{\partial \Omega} + \frac{Lg}{c} (\cos \alpha + \sin \alpha \tan \theta_1) \frac{\partial \theta_2}{\partial \Omega} - \frac{s \sin \alpha}{c} (\cos \alpha + \sin \alpha \tan \theta_2) \frac{\partial \theta_3}{\partial \Omega} + \frac{Lg}{c} (\cos \alpha + \sin \alpha \tan \theta_1) \frac{\partial \theta_2}{\partial \Omega} - \frac{s \sin \alpha}{c} (\cos \alpha + \sin \alpha \tan \theta_2) \frac{\partial \theta_3}{\partial \Omega} + \frac{Lg}{c} (\cos \alpha + \sin \alpha \tan \theta_1) \frac{\partial \theta_3}{\partial \Omega} - \frac{s \sin \alpha}{c} (\cos \alpha + \sin \alpha \tan \theta_1) \frac{\partial \theta_3}{\partial \Omega} - \frac{s \sin \alpha}{c} (\cos \alpha + \sin \alpha \tan \theta_1) \frac{\partial \theta_3}{\partial \Omega} - \frac{s \sin \alpha}{c} (\cos \alpha + \sin \alpha \tan \theta_1) \frac{\partial \theta_3}{\partial \Omega} - \frac{s \sin \alpha}{c} (\cos \alpha + \sin \alpha \tan \theta_1) \frac{\partial \theta_3}{\partial \Omega} - \frac
$$

$$
\frac{\partial \Psi}{\partial \Omega} = \frac{Lg}{c} \left( n + \Omega \frac{\partial n}{\partial \Omega} \right) + \frac{L}{c} - \frac{O'A' \sin \theta_0}{c} + \frac{\Omega}{c} \frac{\partial \theta_1}{\partial \Omega} \left( nLg \tan \theta_1 - Lg \frac{\sin \theta_0}{\cos \theta_1} \right) + \frac{\Omega}{c} L \tan \theta_3 \frac{\partial \theta_3}{\partial \Omega} + \frac{\Omega n}{c} \frac{s}{\cos^2 \theta_3} \frac{\partial \theta_3}{\partial \Omega} \left( -\frac{\sin \alpha}{\cos \theta_1} + \sin \theta_1 \left( \cos \alpha + \sin \alpha \tan \theta_1 \right) \right)
$$

$$
\frac{\partial \Psi}{\partial \Omega} = \frac{Lg}{c} \left( n + \Omega \frac{\partial n}{\partial \Omega} \right) + \frac{L}{c} - \frac{O'A' \sin \theta_0}{c} + \frac{\Omega}{c} \frac{\partial \theta_1}{\partial \Omega} \left( nLg \tan \theta_1 - nLg \frac{\sin \theta_1}{\cos \theta_1} \right) + \frac{\Omega}{c} L \tan \theta_3 \frac{\partial \theta_3}{\partial \Omega} \n+ \frac{\Omega n}{c} \frac{s}{\cos^2 \theta_3} \frac{\partial \theta_3}{\partial \Omega} \left( -\frac{\sin \alpha}{\cos \theta_1} + \sin \theta_1 \cos \alpha + \frac{\sin \alpha \sin^2 \theta_1}{\cos \theta_1} \right) \n\frac{\partial \Psi}{\partial \Omega} = \frac{Lg}{c} \left( n + \Omega \frac{\partial n}{\partial \Omega} \right) + \frac{L}{c} - \frac{O'A' \sin \theta_0}{c} + \frac{\Omega}{c} L \tan \theta_3 \frac{\partial \theta_3}{\partial \Omega} \n+ \frac{\Omega n}{c} \frac{s}{\cos^2 \theta_3} \frac{\partial \theta_3}{\partial \Omega} \left( \sin \theta_1 \cos \alpha + \sin \alpha \cos \theta_1 \right) \n\frac{\partial \Psi}{\partial \Omega} = \frac{Lg}{c} \left( n + \Omega \frac{\partial n}{\partial \Omega} \right) + \frac{L}{c} - \frac{O'A' \sin \theta_0}{c} + \frac{\Omega}{c} L \tan \theta_3 \frac{\partial \theta_3}{\partial \Omega} + \frac{\Omega n}{c} \frac{s}{\cos^2 \theta_3} \frac{\partial \theta_3}{\partial \Omega} \left( -\sin \theta_2 \right)
$$

$$
\frac{\partial \Psi}{\partial \Omega} = \frac{Lg}{c} \left( n + \Omega \frac{\partial n}{\partial \Omega} \right) + \frac{L}{c} - \frac{O'A' \sin \theta_0}{c}
$$
(D.9)

La segunda derivada quedaría:

$$
\frac{\partial^2 \Psi}{\partial \Omega^2} = \frac{n}{c} \frac{\partial Lg}{\partial \Omega} + \frac{Lg}{c} \frac{\partial n}{\partial \Omega} + \frac{L \sin \theta_3}{c \cos \theta_3} \frac{\partial \theta_3}{\partial \Omega} - \frac{\sin \theta_0}{c} \frac{\partial O'A'}{\partial \Omega} + \frac{Lg}{c} \frac{\partial n}{\partial \Omega} + \frac{\Omega Lg}{c} \frac{\partial n}{\partial \Omega} + \frac{\Omega Lg}{c} \frac{\partial^2 n}{\partial \Omega^2}
$$
 (D. 10)  
\n
$$
Si \frac{\partial O'A'}{\partial \Omega} = \frac{Lg}{\cos \theta_1} \frac{\partial \theta_1}{\partial \Omega} - (\cos \alpha + \sin \alpha \tan \theta_1) \frac{s}{\cos^2 \theta_3} \frac{\partial \theta_3}{\partial \Omega} + \frac{\partial Lg}{\partial \Omega} = Lg \tan \theta_1 \frac{\partial \theta_1}{\partial \Omega} - \frac{s}{\cos^2 \theta_3} \frac{\sin \alpha}{\cos \theta_1} \frac{\partial \theta_3}{\partial \Omega}
$$
  
\n
$$
\frac{\partial^2 \Psi}{\partial \Omega^2} = \frac{nLg}{c} \tan \theta_1 \frac{\partial \theta_1}{\partial \Omega} - \frac{n}{c} \frac{s}{\cos^2 \theta_3} \frac{\sin \alpha}{\cos \theta_1} \frac{\partial \theta_3}{\partial \Omega} + \frac{Lg}{c} \frac{\partial n}{\partial \Omega} + \frac{L \sin \theta_3}{c} \frac{\partial \theta_3}{\partial \Omega} - \frac{Lg}{c} \frac{\sin \theta_0}{\cos \theta_1} \frac{\partial \theta_1}{\partial \Omega}
$$
  
\n
$$
+ \frac{s \sin \theta_0}{c \cos^2 \theta_3} (\cos \alpha + \sin \alpha \tan \theta_1) \frac{\partial \theta_3}{\partial \Omega} + \frac{Lg}{c} \frac{\partial n}{\partial \Omega} + \frac{\Omega Lg}{c} \tan \theta_1 \frac{\partial \theta_1}{\partial \Omega} \frac{\partial n}{\partial \Omega}
$$
  
\n
$$
- \frac{\Omega}{c} \frac{s}{\cos^2 \theta_3} \frac{\sin \alpha}{\cos \theta_1} \frac{\partial \theta_3}{\partial \Omega} + \frac{\Omega Lg}{c} \frac{\partial^2 n}{\partial \Omega^2}
$$
<

Mediante entidades trigonométricas (ver apéndice E)  $-n \frac{\sin \alpha}{\cos \alpha}$  $\frac{\sin \alpha}{\cos \theta_1}$  + nsin  $\theta_2$  + nsin  $\theta_1$  (cos  $\alpha$  +  $\sin \alpha \tan \theta_1$ ) = 0:

$$
\therefore \frac{\partial^2 \Psi}{\partial \Omega^2} = \frac{Lg}{c} \left( 2 \frac{\partial n}{\partial \Omega} + \Omega \frac{\partial^2 n}{\partial \Omega^2} \right) + \frac{\Omega Lg}{c} \tan \theta_1 \frac{\partial \theta_1}{\partial \Omega} \frac{\partial n}{\partial \Omega} - \frac{\Omega}{c} \frac{s}{\cos^2 \theta_3} \frac{\sin \alpha}{\cos \theta_1} \frac{\partial \theta_3}{\partial \Omega} \frac{\partial n}{\partial \Omega}
$$

Ahora mediante la ley de Snell sabemos que sin  $\theta_0 = n \sin \theta_1$  y nsin  $\theta_2 = \sin \theta_3$ , hacemos sus respectivas derivadas y nos queda  $\partial \theta_1 = -\frac{\tan \theta_1}{n}$  $\frac{\partial n}{\partial n} \frac{\partial n}{\partial y}$  y cos  $\theta_3 \frac{\partial \theta_3}{\partial \theta_3} = \frac{\sin \alpha}{\cos \theta_3}$  $\frac{\sin a}{\cos \theta_1}$ ∂n. Sustituimos estos valores y la segunda derivada de la fase nos queda:

$$
\frac{\partial^2 \Psi}{\partial \Omega^2} = \frac{Lg}{c} \left( 2 \frac{\partial n}{\partial \Omega} + \Omega \frac{\partial^2 n}{\partial \Omega^2} \right) - \frac{n\Omega Lg}{c} \left( \frac{\partial \theta_1}{\partial \Omega} \right)^2 - \frac{\Omega}{c} \frac{s}{\cos \theta_3} \left( \frac{\partial \theta_3}{\partial \Omega} \right)^2 \tag{D.12}
$$

Y la tercera derivada de la fase total está dada por:

$$
\frac{\partial^3 \Psi}{\partial \Omega^3} = \frac{2}{c} \frac{\partial Lg}{\partial \Omega} \frac{\partial n}{\partial \Omega} + \frac{2Lg}{c} \frac{\partial^2 n}{\partial \Omega^2} + \frac{\Omega Lg}{c} \frac{\partial^2 n}{\partial \Omega^2} + \frac{\Omega Lg}{c} \frac{\partial^3 n}{\partial \Omega^3} + \frac{Lg}{c} \frac{\partial^2 n}{\partial \Omega^2} - \frac{n \Omega}{c} \frac{\partial Lg}{\partial \Omega} \left(\frac{\partial \theta_1}{\partial \Omega}\right)^2 - \frac{Lg\Omega}{c} \frac{\partial n}{\partial \Omega} \left(\frac{\partial \theta_1}{\partial \Omega}\right)^2 - \frac{nLg}{c} \left(\frac{\partial \theta_1}{\partial \Omega}\right)^2 - \frac{2nLg\Omega}{c} \left(\frac{\partial \theta_1}{\partial \Omega} \frac{\partial^2 \theta_1}{\partial \Omega^2}\right) - \frac{s}{c \cos \theta_3} \left(\frac{\partial \theta_3}{\partial \Omega}\right)^2 - \frac{s\Omega}{c \cos^2 \theta_3} \left(\frac{\partial \theta_3}{\partial \Omega}\right)^2 \frac{\partial \theta_3}{\partial \Omega} - \frac{2\Omega s}{c \cos \theta_3} \left(\frac{\partial \theta_3}{\partial \Omega} \frac{\partial^2 \theta_3}{\partial \Omega^2}\right) \qquad (D. 13)
$$

Agrupando los términos de la segunda derivada de la ecuación (D.12), la ecuación (D.13) se puede reescribir como:

$$
\frac{\partial^3 \Psi}{\partial \Omega^3} = \frac{2}{c} \frac{\partial Lg}{\partial \Omega} \frac{\partial n}{\partial \Omega} + \frac{2Lg}{c} \frac{\partial^2 n}{\partial \Omega^2} + \frac{\Omega}{c} \frac{\partial Lg}{\partial \Omega} \frac{\partial^2 n}{\partial \Omega^2} + \frac{\Omega Lg}{c} \frac{\partial^3 n}{\partial \Omega^3} - \frac{2nLg\Omega}{c} \left(\frac{\partial \theta_1}{\partial \Omega} \frac{\partial^2 \theta_1}{\partial \Omega^2}\right) \n- \frac{s\Omega}{c} \frac{\sin \theta_3}{\cos^2 \theta_3} \left(\frac{\partial \theta_3}{\partial \Omega}\right)^3 - \frac{2\Omega s}{c \cos \theta_3} \left(\frac{\partial \theta_3}{\partial \Omega} \frac{\partial^2 \theta_3}{\partial \Omega^2}\right) - \frac{\Omega}{c} \left(\frac{\partial \theta_1}{\partial \Omega}\right)^2 \left(n \frac{\partial Lg}{\partial \Omega} - Lg \frac{\partial n}{\partial \Omega}\right) \n+ \left(\frac{Lg}{c} \frac{\partial^2 n}{\partial \Omega^2} + \frac{2Lg}{\Omega c} \frac{\partial n}{\partial \Omega} - \frac{2Lg}{\Omega c} \frac{\partial n}{\partial \Omega} - \frac{nLg}{c} \left(\frac{\partial \theta_1}{\partial \Omega}\right)^2 - \frac{s}{c \cos \theta_3} \left(\frac{\partial \theta_3}{\partial \Omega}\right)^2\right) \frac{\Omega}{\Omega}
$$

Finalmente la tercera derivada se puede escribir como:

$$
\frac{\partial^3 \Psi}{\partial \Omega^3} = \frac{2}{c} \frac{\partial Lg}{\partial \Omega} \frac{\partial n}{\partial \Omega} + \frac{2Lg}{c} \frac{\partial^2 n}{\partial \Omega^2} + \frac{\Omega}{c} \frac{\partial Lg}{\partial \Omega} \frac{\partial^2 n}{\partial \Omega^2} + \frac{\Omega Lg}{c} \frac{\partial^3 n}{\partial \Omega^3} - \frac{2nLg\Omega}{c} \left(\frac{\partial \theta_1}{\partial \Omega} \frac{\partial^2 \theta_1}{\partial \Omega^2}\right) - \frac{s\Omega}{c} \frac{\sin \theta_3}{\cos^2 \theta_3} \left(\frac{\partial \theta_3}{\partial \Omega}\right)^3 - \frac{2\Omega s}{c \cos \theta_3} \left(\frac{\partial \theta_3}{\partial \Omega} \frac{\partial^2 \theta_3}{\partial \Omega^2}\right) - \frac{\Omega}{c} \left(\frac{\partial \theta_1}{\partial \Omega}\right)^2 \left(n \frac{\partial Lg}{\partial \Omega} - Lg \frac{\partial n}{\partial \Omega}\right) + \frac{1}{\Omega} \left(\frac{\partial^2 \Psi}{\partial \Omega^2} - \frac{2Lg}{c} \frac{\partial n}{\partial \Omega}\right) \tag{D.14}
$$

## **APÉNDICE E) EXPLICACIÓN MEDIANTE ENTIDADES TRIGONOMÉTRICAS.**

$$
-n\frac{\sin\alpha}{\cos\theta_1} + n\sin\theta_2 + n\sin\theta_1(\cos\alpha + \sin\alpha\tan\theta_1) = 0
$$
 (E.1)

Si  $\sin \theta_2 = \sin(\alpha - \theta_1) = \sin \alpha \cos \theta_1 - \cos \alpha \sin \theta_1$ 

$$
\therefore -n \frac{\sin \alpha}{\cos \theta_1} + n \sin \alpha \cos \theta_1 - n \cos \alpha \sin \theta_1 + n \sin \theta_1 \cos \alpha + \frac{n \sin \alpha \sin^2 \theta_1}{\cos \theta_1} = 0
$$
 (E. 2)

$$
\sin^2\theta_1 = 1 - \cos^2\theta_1
$$

$$
\therefore -n \frac{\sin \alpha}{\cos \theta_1} + n \sin \alpha \cos \theta_1 + \frac{n \sin \alpha}{\cos \theta_1} - n \sin \alpha \cos \theta_1 = 0
$$
 (E.3)